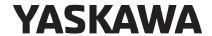

# YASKAWA AC Drive Option EtherNet/IP Technical Manual

Type: SI-EN3

To properly use the product, read this manual thoroughly and retain for easy reference, inspection, and maintenance. Ensure the end user receives this manual.

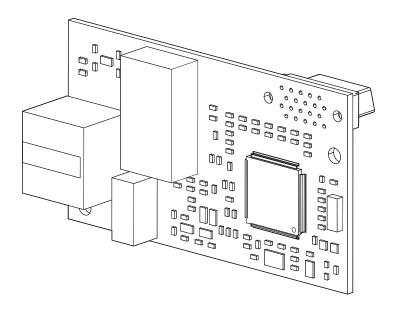

| Copyright © 2016 YASKAWA ELECTRIC CORPORATION                                                                                           |
|----------------------------------------------------------------------------------------------------|
| All rights reserved. No part of this publication may be reproduced, stored in a retrieval system, or transmitted, in any form or by any |
|                                                                                                    |
| means, mechanical, electronic, photocopying, recording, or otherwise, without the prior written permission of Yaskawa. No patent        |
| liability is assumed with respect to the use of the information contained herein. Moreover, because Yaskawa is constantly striving to   |
| improve its high-quality products, the information contained in this manual is subject to change without notice. Every precaution has   |
|                                                                                                    |
| been taken in the preparation of this manual. Yaskawa assumes no responsibility for errors or omissions. Neither is any liability       |
| assumed for damages resulting from the use of the information contained in this publication.                                            |
|                                                                                                    |

# **Table of Contents**

| 1 PREFACE AND SAFETY                       |    |
|--------------------------------------------|----|
| 2 OVERVIEW                                 | 6  |
| 3 RECEIVING                                | 8  |
| 4 OPTION COMPONENTS                        | 9  |
| 5 INSTALLATION PROCEDURE 1                 | 11 |
| 6 RELATED DRIVE PARAMETERS                 | 24 |
| 7 CONFIGURING MESSAGING 2                  | 28 |
| 8 OUTPUT ASSEMBLIES (DRIVE CONSUMES)       | 29 |
| 9 INPUT ASSEMBLIES (DRIVE PRODUCES)        | 13 |
| 10 GENERAL CLASS OBJECTS                   | 31 |
| 11 VENDOR-SPECIFIC (YASKAWA) CLASS OBJECTS | 70 |
| 12 WEB INTERFACE                           | 72 |
| 13 TROUBLESHOOTING 7                       | 75 |
| 14 OPTION INSTALLATION                     | 79 |
| 15 SPECIFICATIONS 8                        | 30 |

# 1 Preface and Safety

YASKAWA Electric supplies component parts for use in a wide variety of industrial applications. The selection and application of YASKAWA products remain the responsibility of the equipment designer or end user. YASKAWA accepts no responsibility for the way its products are incorporated into the final system design. Under no circumstances should any YASKAWA product be incorporated into any product or design as the exclusive or sole safety control. Without exception, all controls should be designed to detect faults dynamically and fail safely under all circumstances. All products designed to incorporate a component part manufactured by YASKAWA must be supplied to the end user with appropriate warnings and instructions as to the safe use and operation of that part. Any warnings provided by YASKAWA must be promptly provided to the end user. YASKAWA offers an express warranty only as to the quality of its products in conforming to standards and specifications published in the manual. NO OTHER WARRANTY, EXPRESS OR IMPLIED, IS OFFERED. YASKAWA assumes no liability for any personal injury, property damage, losses, or claims arising from misapplication of its products.

# Applicable Documentation

The following manuals are available for the SI-EN3 option:

#### SI-EN3 Option

| YASKAWA AC Drive Option<br>SI-EN3 EtherNet/IP<br>Installation Manual<br>Manual No: TOBP C730600 92             | This guide is packaged together with the product and contains information necessary to install the option and set related drive parameters.                                                                                                    |
|----------------------------------------------------------------------------------------------------|----------------------------------------------------------------------------------------------------|
| YASKAWA AC Drive Option<br>SI-EN3 EtherNet/IP<br>Technical Manual<br>Manual No: SIEP C730600 92<br>(This book) | The technical manual contains detailed information about the option. Access the following sites to obtain the technical manual:  U.S.: http://www.yaskawa.com  Europe: http://www.yaskawa.eu.com  Japan: http://www.e-mechatronics.com  Other areas: Check the back cover of these manuals.  For questions, contact Yaskawa or a Yaskawa representative. |

#### **Drive**

| YASKAWA AC Drive<br>Manuals | Drive manuals contain basic installation and wiring information in addition to detailed parameter setting, fault diagnostic, and maintenance information.  The most recent versions of these manuals are available for download on our documentation websites:  U.S.: http://www.yaskawa.com  Europe: http://www.yaskawa.eu.com  Japan: http://www.e-mechatronics.com  Other areas: Check the back cover of these manuals.  For questions, contact Yaskawa or a Yaskawa representative. |
|-----------------------------|----------------------------------------------------------------------------------------------------|
|-----------------------------|----------------------------------------------------------------------------------------------------|

#### ◆ Terms

**Note:** Indicates supplemental information that is not related to safety messages.

Option: YASKAWA AC Drive Option SI-EN3 EtherNet/IP

**Drive:** • YASKAWA AC Drive 1000-Series (A1000, U1000, U1000L, Z1000U, Z1000)

YASKAWA AC Drive GA700YASKAWA AC Drive GA800

**Keypad:** • LCD Operator for YASKAWA AC Drive 1000-Series

LED Operator for YASKAWA AC Drive 1000-Series
 LCD Keypad for YASKAWA AC Drive GA700 and GA800

· LED Keypad for YASKAWA AC Drive GA700 and GA800

# **♦** Registered Trademarks

- EtherNet/IP is a trademark of the ODVA.
- All trademarks are the property of their respective owners.

#### **♦** Supplemental Safety Information

Read and understand this manual before installing, operating, or servicing this option. The option must be installed according to this manual and local codes.

The following conventions are used to indicate safety messages in this manual. Failure to heed these messages could result in serious or possibly even fatal injury or damage to the products or to related equipment and systems.

#### **▲** DANGER

Indicates a hazardous situation, which, if not avoided, will cause death or serious injury.

#### **WARNING**

Indicates a hazardous situation, which, if not avoided, could cause death or serious injury.

#### **A** CAUTION

Indicates a hazardous situation, which, if not avoided, could cause minor or moderate injury.

#### **NOTICE**

Indicates an equipment damage message.

#### ■ General Safety

#### **General Precautions**

- The diagrams in this section may include options and drives without covers or safety shields to illustrate details. Be sure to reinstall covers or shields before operating any devices. The option should be used according to the instructions described in this manual.
- · The diagrams in this manual are provided as examples only and may not pertain to all products covered by this manual.
- The products and specifications described in this manual or the content and presentation of the manual may be changed without notice to improve the product and/or the manual.
- Contact Yaskawa or a Yaskawa representative and provide the manual number shown on the front cover to order new copies of the manual.

#### **A** DANGER

#### Heed the safety messages in this manual.

Failure to comply will cause death or serious injury.

The operating company is responsible for any injuries or equipment damage resulting from failure to heed the warnings in this manual.

#### **WARNING**

#### **Electrical Shock Hazard**

Do not modify the drive or option circuitry.

Modifications to circuitry can cause serious injury or death, will cause damage to the drive and option, and will void the warranty. Yaskawa is not responsible for modifications of the product made by the user.

#### **NOTICE**

Do not use steam or other disinfectants to fumigate wood for packaging the drive or option. Use alternative methods, for example heat treatment, before you package the components.

Gas from wood packaging fumigated with halogen disinfectants, for example fluorine, chlorine, bromine, iodine or DOP gas (phthalic acid ester), can cause damage to the drive and option.

# 2 Overview

The option provides a communications connection between the drive and an ODVA EtherNet/IP network. The option connects the drive to an EtherNet/IP network and facilitates the exchange of data.

This manual explains the handling, installation and specifications of this product.

EtherNet/IP is a communications link to connect industrial devices (such as smart motor controllers, operator interfaces, and variable frequency drives) as well as control devices (such as programmable controllers and computers) to a network. EtherNet/IP is a simple, networking solution that reduces the cost and time to wire and install factory automation devices, while providing interchangeability of like components from multiple vendors.

EtherNet/IP is an open device network standard.

Install the option/EtherNet/IP option on a drive to perform the following functions from a EtherNet/IP master device:

- Operate the drive
- Monitor the drive operation status
- Change drive parameter settings

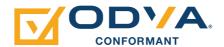

#### **◆** Compatible Products

The option can be used with the products in *Table 1*.

**Table 1 Compatible Products** 

| Product Series | Model(s)                 | Software Version <1> |
|----------------|--------------------------|----------------------|
|                | CIMR-A□2A□□□□            | ≥ 1020               |
|                | CIMR-A□4A0002 to 4A0675  | ≥ 1020               |
| A1000          | CIMR-A□4A0930 and 4A1200 | ≥ 3015               |
|                | CIMR-A□5A□□□□            | ≥ 5040<br>≥ 1020     |
|                | CIMR-U□□A□□□□            |                      |
| U1000          | CIMR-UDDEDDD             | ≥ 1010               |
| 01000          | CIMR-U□□P□□□□            | 2 1010               |
|                | CIMR-U□□W□□□□            |                      |
|                | CIMR-UDDLDDD             |                      |
| U1000L         | CIMR-UDDFDDD             | ≥ 6210               |
| OTOOOL         | CIMR-U□□R□□□□            | ≥ 0210               |
|                | CIMR-UDDSDDDD            |                      |
|                | CIMR-ZDDADDD             |                      |
| Z1000U         | CIMR-ZOOEOOO             | ≥6110                |
| 210000         | CIMR-Z□□P□□□□            | 20110                |
|                | CIMR-Z□□W□□□□            |                      |
| Z1000          | CIMR-Z□□A□□□□            | ≥ 1016               |
| GA700 <2>      | CIPR-GA70□□□□□           | ≥1010                |
| GA800 <2>      | CIPR-GA80□□□□□           | ≥ 9010               |

<sup>&</sup>lt;1> Refer to "PRG" on the drive nameplate for the software version number.

Note: 1. Refer to the option package labeling in the field designated "PRG" (four digit number)" to identify the option software version.

<sup>&</sup>lt;2> Before you install the option on a YASKAWA AC Drive GA700 or GA800, make sure that the option software version is PRG: 4103 or later.

**<sup>2.</sup>** For Yaskawa customers in the North or South America region:
If your product is not listed in *Table 1*, refer to the web page below to confirm this manual is correct for your product. The web page provides a list of option manuals by product, and a direct link to download a PDF.

Scan QR code

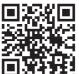

Or refer to: http://www.yaskawa.com/optionlookup

# 3 Receiving

After receiving the option package:

1. Make sure that the option is not damaged and no parts are missing. Contact your sales outlet if the option or other parts appear damaged.

NOTICE: Do not use damaged parts to connect the drive and the option. Failure to comply could damage the drive and option.

2. Confirm that the model number on the option nameplate and the model listed in the purchase order are the same. Refer to *Figure 1* on page 9 for details. Contact the distributor where the option was purchased or contact Yaskawa or a Yaskawa representative about any problems with the option.

#### Option Package Components

**Table 2 Option Package Components** 

| Description: | Option | Ground<br>Wire <1> | Screws (M3) | A1000,<br>U1000,<br>U1000L, and<br>Z1000U | Z1000          | GA700 and<br>GA800 | Installation Manual |
|--------------|--------|--------------------|-------------|-------------------------------------------|----------------|--------------------|---------------------|
| -            |        | ©H                 |             | NS OO MS                                  | MS OO<br>NS OO | 00<br>NS 00        | MANUAL              |
| Quantity:    | 1      | 1                  | 3 <2>       | 1                                         | 1              | 1                  | 1                   |

<sup>&</sup>lt;1> GA700 and GA800 drives do not use the ground wire.

#### **♦** Installation Tools

- A Phillips screwdriver. Phillips screw sizes vary by drive capacity.
- A flat-blade screwdriver (blade depth: 0.4 mm (0.02 in), width: 2.5 mm (0.1 in)).
- A pair of diagonal cutting pliers.
- A small file or medium-grit sandpaper.

<sup>&</sup>lt;2> GA700 and GA800 drives use two screws only.

# 4 Option Components

# **♦ SI-EN3 Option**

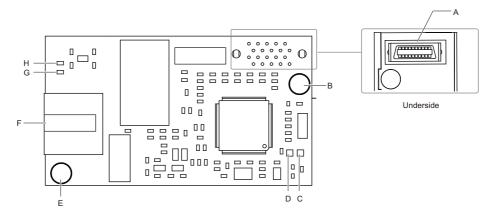

A - Connector (CN5) E - Ground terminal (FE) and installation hole <2>
B - Installation hole F - Communication connector CN1 (RJ45)
C - LED (MS) <1>
G - LED (LINK/ACT) <1>

C - LED (MS) <1>
C - LED (LINK/ACT) <1:

H - LED (10/100) <1>

Figure 1 SI-EN3 Option Components

#### **◆** Communication Connector CN1

The communication connector on the option is a modular RJ45 female connector designated CN1. CN1 is the connection point for a customer-supplied male Ethernet network communication cable.

Table 3 Male 8-way Ethernet Modular Connector (Customer Supplied)

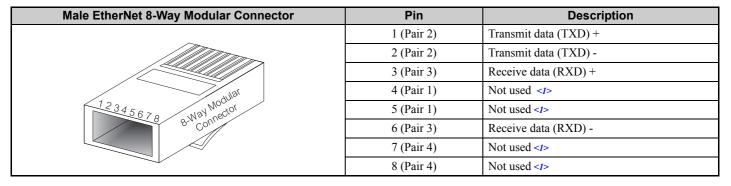

<sup>&</sup>lt;1> Not used for 10 Mbps and 100 Mbps networks.

<sup>&</sup>lt;1> Refer to Option LED Display on page 10 for details on the LEDs.

<sup>&</sup>lt;2> Connect the provided ground wire during installation. Installation on GA700 and GA800 drives does not require the ground wire.

# **◆** Option LED Display

The option has four LEDs:

#### **Bi-color Status LEDs:**

- Module status (MS) red/green
- Network status (NS) red/green

#### **Green Ethernet LEDs:**

- Network speed-10/100 (MS) green
- Link status and network activity-Link/Act (NS) red/green

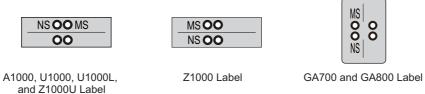

Figure 2 Option LED Labels

The operational states of the option LEDs after the power-up diagnostic LED sequence is completed are described in *Table 4*. Wait at least 2 seconds for the power-up diagnostic process to complete before verifying the states of the LEDs.

| LED Name        | Indic     | ation    | Operating Status                                  | Description                                             |
|-----------------|-----------|----------|---------------------------------------------------|---------------------------------------------------------|
| LED Name        | Color     | Status   | Operating Status                                  | Description                                             |
|                 | _         | OFF      | Power supply OFF                                  | Power is not being supplied to the drive                |
|                 | Green     | ON       | Option operating                                  | The option is operating normally                        |
| MS              | Green     | Flashing | Option initializing                               | The option is configuring an IP address                 |
| IVIS            | Red       | ON       | Fatal error occurred                              | The option has detected a fatal (unrecoverable) error   |
|                 | Red       | Flashing | Non-fatal error occurred                          | The option has detected a non-fatal (recoverable) error |
|                 | Green/Red | Flashing | Option self-test                                  | The option is in self-test mode                         |
|                 | _         | OFF      | Offline or Power supply OFF                       | -                                                       |
|                 | Green     | ON       | Online communications established                 | The option is online and has established connections    |
| NS              | Green     | Flashing | Online communications not established             | The option is online without an established connection  |
| NO              | Red       | ON       | Communications error (fatal)                      | The option detected a duplicate IP address              |
|                 | Red       | Flashing | Communications time-out (non-fatal)               | A communications time-out occurred                      |
|                 | Green/Red | Flashing | Option self-test                                  | The option is in self-test mode                         |
| 10/100          | Green     | OFF      | 10 Mbps is established                            |                                                         |
| <1>             | Green     | ON       | 100 Mbps is established                           |                                                         |
|                 | Green     | OFF      | Link is not established                           | _                                                       |
| LINK/ACT<br><1> | Green     | ON       | Link is established                               |                                                         |
|                 | Green     | Flashing | Link is established and there is network activity |                                                         |

**Table 4 Option LED States** 

# ■ Power-Up Diagnostics

An LED test is performed each time the drive is powered up. The initial boot sequence may take several seconds. After the LEDs have completed the diagnostic LED sequence, the option is successfully initialized. The LEDs then assume operational conditions as shown in *Table 4*.

| Sequence | Module Status (MS) | Network Status (NS) | Time (ms) |
|----------|--------------------|---------------------|-----------|
| 1        | Green              | OFF                 | 250       |
| 2        | Red                | OFF                 | 250       |
| 3        | Green              | OFF                 | -         |
| 4        | Green              | Green               | 250       |
| 5        | Green              | Red                 | 250       |
| 6        | Green              | OFF                 | -         |

Table 5 Power-Up Diagnostic LED Sequence

<sup>&</sup>lt;1> Remove the drive front cover to check the status of the LED. Be careful not to touch the main circuit terminals or the control board in the drive.

# 5 Installation Procedure

# Section Safety

# **A** DANGER

#### **Electrical Shock Hazard**

Do not inspect, connect, or disconnect any wiring while the drive is energized.

Failure to comply will cause death or serious injury.

Before servicing, disconnect all power to the equipment and wait for at least the time specified on the warning label. The internal capacitor remains charged even after the drive is de-energized. The charge indicator LED will extinguish when the DC bus voltage is below 50 Vdc. When all indicators are OFF, measure for unsafe voltages to confirm the drive is safe.

## **WARNING**

#### **Electrical Shock Hazard**

#### Do not operate equipment with covers removed.

Failure to comply could cause death or serious injury.

The diagrams in this section may include options and drives without covers or safety shields to illustrate details. Reinstall covers and shields before operating the drive and run the drive according to the instructions described in this manual.

#### Do not allow unqualified personnel to perform work on the drive or option.

Failure to comply could cause death or serious injury.

Only authorized personnel familiar with installation, adjustment, and maintenance of AC drives and options may perform work.

#### Do not remove covers or touch circuit boards while the drive is energized.

Failure to comply could cause death or serious injury.

#### Do not use damaged wires, stress the wiring, or damage the wire insulation.

Failure to comply could cause death or serious injury.

#### **Fire Hazard**

#### Tighten all terminal screws to the specified tightening torque.

Loose or overtightened connections could cause erroneous operation and damage to the terminal block or start a fire and cause death or serious injury.

#### **NOTICE**

#### **Damage to Equipment**

Observe proper electrostatic discharge (ESD) procedures when handling the option, drive, and circuit boards.

Failure to comply could cause ESD damage to circuitry.

Never connect or disconnect the motor from the drive while the drive is outputting voltage.

Improper equipment sequencing could damage the drive.

#### Do not connect or operate any equipment with visible damage or missing parts.

Failure to comply could further damage the equipment.

#### Do not use unshielded wire for control wiring.

Failure to comply may cause electrical interference resulting in poor system performance. Use shielded, twisted-pair wires and ground the shield to the ground terminal of the drive.

#### **NOTICE**

Properly connect all pins and connectors on the option and drive.

Failure to comply could prevent proper operation and damage equipment.

Confirm that all connections are correct after installing the option and connecting peripheral devices.

Failure to comply could damage the option.

# ◆ Procedures for Installing and Wiring Options on a Drive

Procedures to install and wire the option are different for different drivel models.

Refer to *Table 6* to check the procedures to install and wire the option on a drive.

Table 6 Procedures for Installing and Wiring Options on a Drive

| Product Series | Procedures for Installing and Wiring Options on a Drive | Page |
|----------------|---------------------------------------------------------|------|
| A1000          | Procedure A                                             | 12   |
| U1000          | Procedure A                                             | 12   |
| U1000L         | Procedure A                                             | 12   |
| Z1000U         | Procedure A                                             | 12   |
| Z1000          | Procedure B                                             | 16   |
| GA700          | Procedure C                                             | 20   |
| GA800          | Procedure C                                             | 20   |

#### ■ Procedure A

This section shows the procedure to install and wire the option on a 1000-series drive.

#### **Prepare the Drive for the Option**

- 1. Correctly wire the drive as specified by the manual packaged with the drive.
- Make sure that the drive functions correctly.
   Refer to *Figure 3* for an exploded view of the drive with the option and related components for reference in the installation procedure.

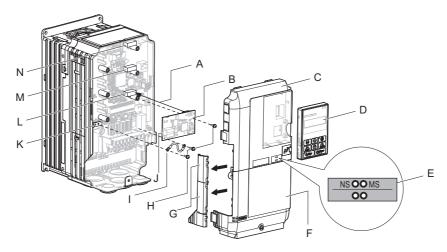

- A Insertion point for CN5 connector
- B SI-EN3 option
- C Drive front cover
- D Keypad
- E LED label
- F Drive terminal cover
- G Removable tabs for wire routing
- H Included screws
- I Ground wire

- J Option modular connector CN1
- K Drive grounding terminal (FE)
- L Connector CN5-A
- M Connector CN5-B

(Not available for communication option installation.)

N - Connector CN5-C

(Not available for communication option installation.)

Figure 3 Drive Components with Option

#### **Install the Option**

Remove the front covers of the drive before you install the option.

Refer to the drive manual for information about how to remove the front covers. Different drive sizes have different cover removal procedures.

You can only install this option into the CN5-A connector on the drive control board.

**DANGER!** Electrical Shock Hazard. Do not inspect, connect, or disconnect any wiring while the drive is energized. Failure to comply will cause death or serious injury. Before servicing, disconnect all power to the equipment and wait for at least the time specified on the warning label. The internal capacitor remains charged even after the drive is de-energized. The charge indicator LED will extinguish when the DC bus voltage is below 50 Vdc. When all indicators are OFF, measure for unsafe voltages to confirm the drive is safe.

1. Shut off power to the drive, wait the appropriate amount of time for voltage to dissipate, then remove the keypad (D) and front covers (C, F).

Refer to the manual packaged with the drive for details on keypad and cover removal.

**NOTICE:** Damage to Equipment. Observe proper electrostatic discharge (ESD) procedures when handling the option, drive, and circuit boards. Failure to comply could cause ESD damage to circuitry.

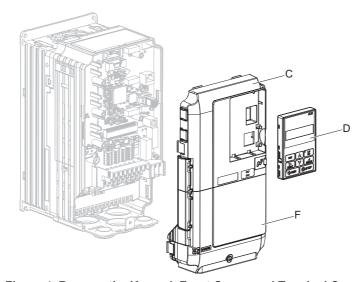

Figure 4 Remove the Keypad, Front Cover, and Terminal Cover

**2.** Affix the LED label (E) in the appropriate position on the drive front cover (C).

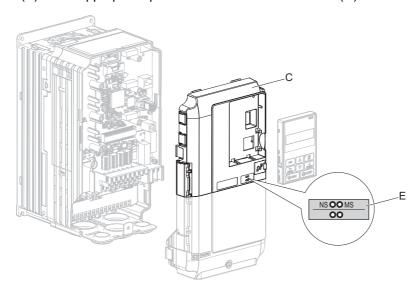

Figure 5 Affix the LED Label

3. Insert the option card (B) into the CN5-A (L) connector on the drive and fasten it into place using one of the included screws (H). Tighten the screw to 0.5 to 0.6 N·m (4.4 to 5.3 in·lb).

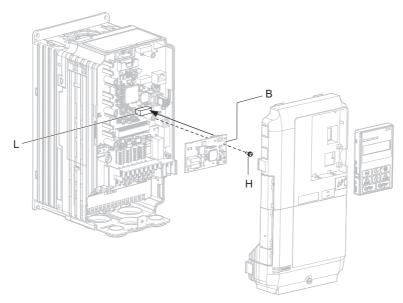

Figure 6 Insert the Option

**4.** Connect one end of the ground wire (I) to the ground terminal (K) using one of the remaining provided screws (H). Connect the other end of the ground wire (I) to the remaining ground terminal and installation hole on the option (B) using the last remaining provided screw (H). Tighten both screws to 0.5 to 0.6 N·m (4.4 to 5.3 in·lb).

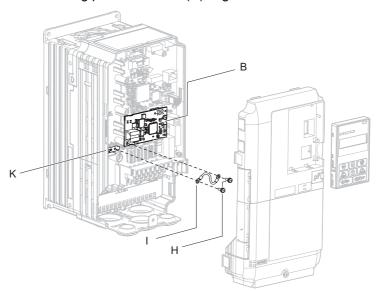

Figure 7 Connect the Ground Wire

**Note:** The drive has only two ground terminal screw holes (K). Two ground wires should share the same ground terminal when connecting three options.

**5.** Route the option wiring inside the enclosure as shown in *Figure 8-B*. Take proper precautions so that the front covers will easily fit back onto the drive.

Users may also choose to route the option wiring through openings on the front cover of some models. Remove the perforated tabs on the left side of the front cover as shown in *Figure 8*-A to create the necessary openings on these models.

Refer to the Peripheral Devices & Options section of the drive instruction manual for more information.

**Note:** Separate communication cables from main circuit wiring and other electrical lines to avoid potential sources of electrical interference.

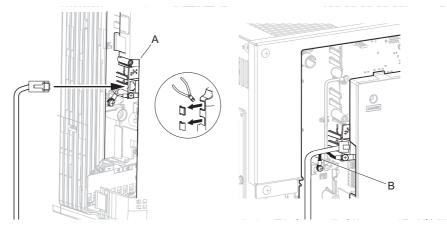

A – Route wires through the openings provided on the left side of the front cover. <1>

B – Use the open space provided inside the drive to route option wiring.

<1> The drive will not meet Enclosed wall-mounted type (IP20/UL Type 1) requirements if wiring is exposed outside the enclosure.

#### Figure 8 Wire Routing Examples

- 6. Firmly connect the Ethernet communication cable to the option modular connector (CN1). Install Ethernet communications cables apart from main-circuit wiring and other electrical and power lines. Ensure the cable end is firmly connected (see *Figure 22*).Refer to *Communication Cable Specifications on page 23* for details.
- **7.** Reattach the drive front covers (C, F) and the keypad (D).

NOTICE: Do not pinch cables between the front covers and the drive. Failure to comply could cause erroneous operation.

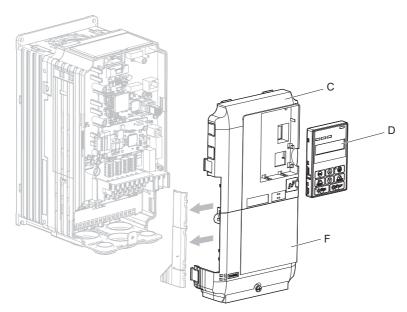

Figure 9 Replace the Front Covers and Keypad

8. Set drive parameters in *Table 7* for correct option performance.

#### ■ Procedure B

This section shows the procedure to install and wire the option on a Z1000 drive.

#### Prepare the Drive for the Option

Prior to installing the option, wire the drive, make necessary connections to the drive terminals, and verify that the drive functions normally without the option installed. Refer to the User Manual packaged with the drive for information on wiring and connecting the drive.

Figure 10 shows an exploded view of the drive with the option and related components for reference.

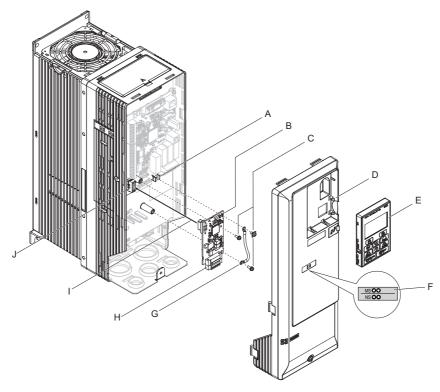

A - Drive grounding terminal (FE)

B - SI-EN3 option

C - Mounting screw

D - Drive front cover

E - HOA keypad

F - LED label

G - Ground wire

H - Terminal block CN1

I - Insert connector CN5 here

J - Connector CN5

Figure 10 Drive Components with Option

#### **Installing the Option**

Remove the front cover of the drive before you install the option.

Refer to the drive manual for information about how to remove the front covers. Different drive sizes have different cover removal procedures.

**DANGER!** Electrical Shock Hazard. Do not inspect, connect, or disconnect any wiring while the power is on. Before wiring or servicing, disconnect all power to the equipment. The internal capacitor remains charged even after the power supply is turned off. The charge indicator LED will extinguish when the DC bus voltage is below 50 Vdc. To prevent electric shock, wait for at least the time specified on the warning label; after all indicators are OFF, measure the DC bus voltage level to confirm it has reached a safe level. Failure to comply could result in death or serious personal injury.

**1.** Shut off power to the drive, wait the appropriate amount of time for voltage to dissipate, then remove the HOA keypad (E) and front cover (D).

**NOTICE:** Damage to Equipment. Observe proper electrostatic discharge procedures (ESD) when handling the option, drive, and circuit boards. Failure to comply may result in ESD damage to circuitry.

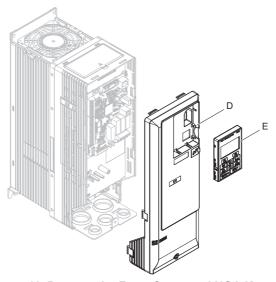

Figure 11 Remove the Front Cover and HOA Keypad

2. With the front cover and HOA keypad removed, apply the LED label (F) in the appropriate position on the drive front cover (D).

**Note:** Place the LED label vertically on Z1000 drives as shown in *Figure 12*.

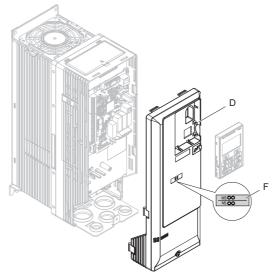

Figure 12 Apply the LED Label

**3.** Make sure the screws on the left and right sides of the option terminal block (H) are tightened with a tightening torque of 0.5 to 0.6 N·m (4.4 to 5.3 in·lb), then insert the option (B) into the CN5 connector (J) located on the drive and fasten it using one of the included screws (C).

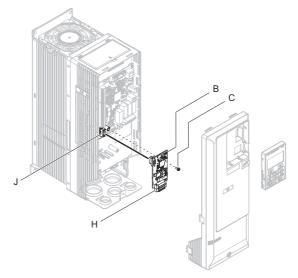

Figure 13 Insert the Option

**4.** Connect the ground wire (G) to the ground terminal (A) using one of the remaining provided screws (C). Connect the other end of the ground wire (G) to the ground terminal and installation hole on the option using the last remaining provided screw (C) and tighten both screws to 0.5 to 0.6 N·m (4.4 to 5.3 in·lb).

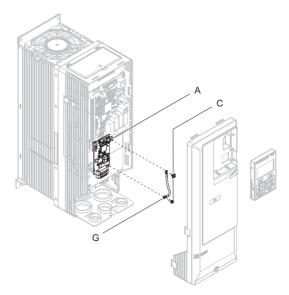

Figure 14 Connect the Ground Wire

**5.** Wire the communication cables.

Note: Separate communication cables from main circuit wiring and other electrical lines.

- **6.** Firmly connect the Ethernet communication cable to the option modular connector (CN1). Install Ethernet communications cables apart from main-circuit wiring and other electrical and power lines. Ensure the cable end is firmly connected (see *Figure 22*). Refer to *Communication Cable Specifications on page 23* for details of installing.
- 7. Reattach the drive front cover (D) and the HOA Keypad (E).

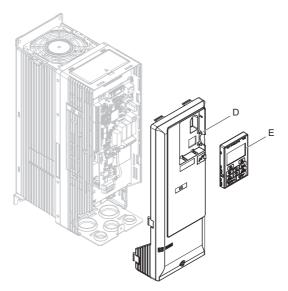

Figure 15 Replace the Front Cover and HOA Keypad

**Note:** Take proper precautions when wiring the option so that the front covers will easily fit back onto the drive. Make sure no cables are pinched between the front covers and the drive when replacing the covers.

**8.** Set drive parameters in *Table 7* for correct option performance.

#### ■ Procedure C

This section shows the procedure to install and wire the option on a GA700 or GA800 drive.

#### Prepare the Drive for the Option

Before you install the option on a YASKAWA AC Drive GA700 or GA800, make sure that the option software version is PRG: 4103 or later.

- 1. Correctly wire the drive as specified by the manual packaged with the drive.
- Make sure that the drive functions correctly.
   Refer to *Figure 16* for an exploded view of the drive with the option and related components for reference in the installation procedure.

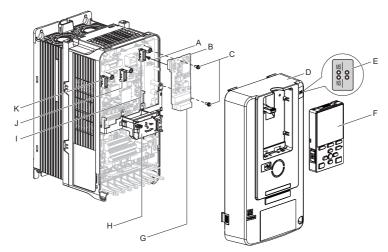

- A Insertion point for CN5 connector
- B SI-EN3 option
- C Included screws
- D Drive front cover
- E LED label
- F Keypad
- G Option modular connector CN1
- H LED Status Ring board

- I Connector CN5-A
- J Connector CN5-B

(Not available for communication option installation.)

K - Connector CN5-C

(Not available for communication option installation.)

Figure 16 Drive Components with Option

#### **Install the Option**

Remove the front cover of the drive before you install the option.

Refer to the drive manual for information about how to remove the front cover. Different drive sizes have different cover removal procedures.

You can only install this option into the CN5-A connector on the drive control board.

**DANGER!** Electrical Shock Hazard. Do not inspect, connect, or disconnect any wiring while the drive is energized. Failure to comply will cause death or serious injury. Before servicing, disconnect all power to the equipment and wait for at least the time specified on the warning label. The internal capacitor remains charged even after the drive is de-energized. The charge indicator LED will extinguish when the DC bus voltage is below 50 Vdc. When all indicators are OFF, measure for unsafe voltages to confirm the drive is safe.

**1.** Affix the LED label (E) in the appropriate position on the drive front cover (D).

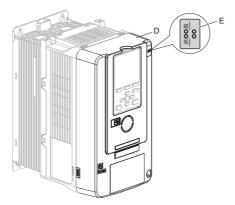

Figure 17 Affix the LED Label

- 2. Shut off power to the drive, wait the appropriate amount of time for voltage to dissipate, then remove the front cover (D).
  - Refer to the manual packaged with the drive for details on cover removal.

**NOTICE:** Damage to Equipment. Observe proper electrostatic discharge (ESD) procedures when handling the option, drive, and circuit boards. Failure to comply could cause ESD damage to circuitry.

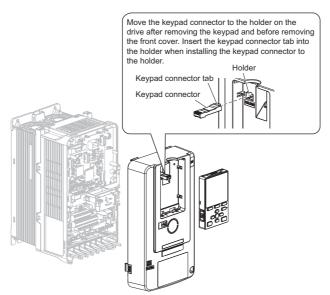

Figure 18 Remove the Front Cover and Keypad

- **3.** Carefully remove the LED Status Ring board (H) and place it on the right side of the drive using the temporary placement holes.
  - Refer to the manual packaged with the drive for details on removing the LED Status Ring board.

**NOTICE:** Do not remove the LED Status Ring board cable connector. Failure to comply could cause erroneous operation and damage the drive.

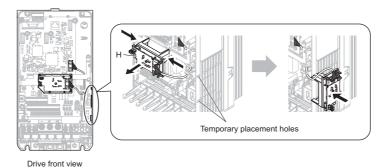

Figure 19 Remove the LED Status Ring Board

**4.** Insert the option card (B) into the CN5-A connector (I) on the drive and fasten it into place using the included screws (C). Tighten both screws to 0.5 to 0.6 N·m (4.4 to 5.3 in·lb).

**Note:** Only two screws are necessary to install the option on a GA700 or GA800 drive. A ground wire is not necessary. The option package ships with three screws and a ground wire for installation on other product series. Do not use the ground wire or the extra screw.

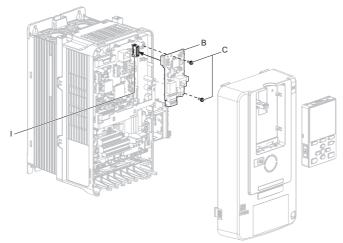

Figure 20 Insert the Option Card

- 5. Firmly connect the Ethernet communication cable to the option modular connector (CN1). Install Ethernet communications cables apart from main-circuit wiring and other electrical and power lines. Ensure the cable end is firmly connected (see *Figure 22*).Refer to *Communication Cable Specifications on page 23* for details.
- Note: 1. Separate communication cables from main circuit wiring and other electrical lines.
  - 2. Maximum transmission distance is 100 m (328 ft). Minimum wiring distance between stations is 0.2 m (7.9 in).
  - **6.** Reattach the LED Status Ring board (H). Use the open space provided inside the LED Status Ring board to route option wiring.

**NOTICE:** Do not pinch cables between the front cover or the LED Status Ring board and the drive. Failure to comply could cause erroneous operation.

7. Reattach the drive front cover (D) and the keypad (F).

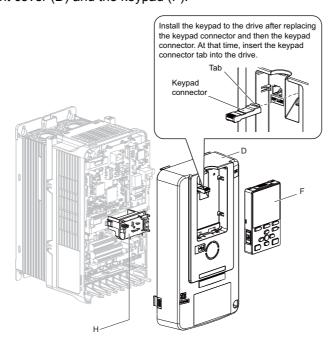

Figure 21 Replace the Front Cover and Keypad

**8.** Set drive parameters in *Table 7* for correct option performance.

#### **♦ IGMP Snooping**

Switches implementing IGMP Snooping are strongly recommended. When IGMP Snooping is used, devices will only receive the multicast packets in which they are interested.

#### Communication Cable Specifications

Use only EtherNet/IP dedicated communication cable; the Yaskawa warranty does not cover other cable types. Refer to the ODVA website (www.odva.org) for more information on network cabling.

## Option Connection Diagram

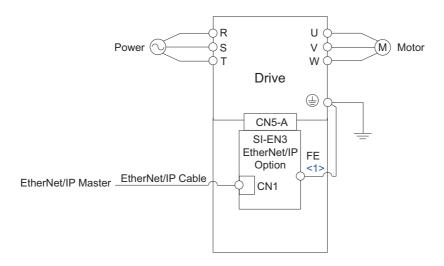

<1> Connect the provided ground wire for installations on 1000-series drives. The ground wire is not necessary for installation on GA700 or GA800 drives.

Figure 22 Option Connection Diagram

#### **♦ EDS Files**

For easy network implementation of drives equipped with the option, an EDS file can be obtained from:

U.S.: http://www.yaskawa.com Europe: http://www.yaskawa.eu.com

Japan: http://www.yaskawa.eu.com

Other areas: Check the back cover of these manuals.

For questions, contact Yaskawa or a Yaskawa representative.

Note: Download the EDS file for SI-EN3 option. The SI-EN3 will not function as a slave in the network without the appropriate EDS

file

# 6 Related Drive Parameters

The parameters in *Table 7* set the drive for operation with the option. Confirm proper setting of all parameters in *Table 7* before starting network communications. Refer to the manual packaged with the drive for details on setting parameters.

**Note:** Hex.: MEMOBUS addresses that you can use to change parameters over network communication are represented in hexadecimal numbers.

**Table 7 Related Parameter Settings** 

| No.<br>(Hex.)                      | Name                                | Description                                                                                                    | Values                                    |
|------------------------------------|-------------------------------------|----------------------------------------------------------------------------------------------------|-------------------------------------------|
| b1-01<br>(0180)<br><1>             | Reference 1 Source                  | Selects the input method for frequency reference.  0: Keypad 1: Analog Input 2: Memobus/Modbus Communications 3: Option PCB 4: Pulse Train Input                                                                                                    | Default: 1<br>Range: 0 to 4<br>(Set to 3) |
| b1-02<br>(0181)<br><1>             | Run Command 1 Source                | Selects the input method for the Run command.  0: Keypad  1: Digital Input  2: Memobus/Modbus Communications  3: Option PCB                                                                                                    | Default: 1<br>Range: 0 to 3<br>(Set to 3) |
| F6-01<br>(03A2)                    | Communication Error Selection       | Selects drive response when a bUS error is detected during communications with the option.  0: Ramp to Stop  1: Coast to Stop  2: Fast Stop (Use C1-09)  3: Alarm Only <2>  4: Alarm - Run at d1-04 <2> <3>  5: Alarm - Ramp to Stop <3>                                                                                                    | Default: 1 Range: 0 to 5 <4>              |
| F6-02<br>(03A3)                    | Comm External Fault (EF0) Detect    | Selects the condition for external fault detection (EF0).  0: Always detected  1: Detection during run only                                                                                                    | Default: 0<br>Range: 0, 1                 |
| F6-03<br>(03A4)                    | Comm External Fault (EF0) Select    | Selects drive response for external fault input (EF0) detection during option communications.  0: Ramp to Stop 1: Coast to Stop 2: Fast Stop (Use C1-09) 3: Alarm Only <2>                                                                                                    | Default: 1<br>Range: 0 to 3               |
| F6-06<br>(03A7)<br><5>             | Torque Reference/Limit by Comm      | Selects whether to enable or disable the torque reference and torque limit received from the communication option card.  0: Disabled  1: Enabled <6>                                                                                                    | Default: 0<br>Range: 0, 1                 |
| F6-07<br>(03A8)                    | MultiStep Ref Priority Select       | 0: MultiStep References Disabled 1: MultiStep References Enabled                                                                                                    | Default: 0<br>Range: 0, 1                 |
| F6-08<br>(036A)                    | Comm Parameter Reset<br>@Initialize | Selects whether communication-related parameters F6-□□ and F7-□□ are set back to original default values when the drive is initialized using parameter A1-03.  0: No Reset - Parameters retained 1: Reset - Back to factory default Note: The setting value is not changed even when F6-08 is set to 1 and the drive is initialized using A1-03. | Default: 0 <7> Range: 0, 1                |
| F6-14<br>(03BB)                    | Bus Error Auto Reset                | Sets the automatic reset function for bUS [Option Communication Errors]. 0: Disabled 1: Enabled                                                                                                    | Default: 0<br>Range: 0, 1                 |
| F6-15<br>(0B5B)                    | Comm. Option Parameters Reload      | Selects whether F6-□□/F7-□□ communication-related parameters changed are enabled.  0: Reload at Next Power Cycle  1: Reload Now  2: Cancel Reload Request Note: F6-15 is reset to 0 after setting 1 or 2.                                                                                                    | Default: 0<br>Range: 0 to 2               |
| F7-01<br>(03E5)<br><7><10><br><11> | IP Address 1                        | Sets the static/fixed IP address. Parameter F7-01 sets the most significant octet.                                                                                                    | Default: 192<br>Min: 0<br>Max: 255        |

| No.<br>(Hex.)                      | Name                             | Description                                                                                                    | Values                                        |
|------------------------------------|----------------------------------|----------------------------------------------------------------------------------------------------|-----------------------------------------------|
| F7-02<br>(03E6)<br><7><10><br><11> | IP Address 2                     | Sets the static/fixed IP address. Parameter F7-02 sets the second most significant octet.                                                                     | Default: 168<br>Min: 0<br>Max: 255            |
| F7-03<br>(03E7)<br><7><10><br><11> | IP Address 3                     | Sets the static/fixed IP address. Parameter F7-03 sets the third most significant octet.                                                                      | Default: 1<br>Min: 0<br>Max: 255              |
| F7-04<br>(03E8)<br><7><10><br><11> | IP Address 4                     | Sets the static/fixed IP address. Parameter F7-04 sets the fourth most significant octet.                                                                     | Default: 20<br>Min: 0<br>Max: 255             |
| F7-05<br>(03E9)                    | Subnet Mask 1                    | Sets the static/fixed Subnet Mask. Parameter F7-05 sets the most significant octet.                                                                           | Default: 255<br>Min: 0<br>Max: 255            |
| F7-06<br>(03EA)                    | Subnet Mask 2                    | Sets the static/fixed Subnet Mask. Parameter F7-06 sets the second most significant octet.                                                                    | Default: 255<br>Min: 0<br>Max: 255            |
| F7-07<br>(03EB)                    | Subnet Mask 3                    | Sets the static/fixed Subnet Mask. Parameter F7-07 sets the third most significant octet.                                                                     | Default: 255<br>Min: 0<br>Max: 255            |
| F7-08<br>(03EC)<br><7>             | Subnet Mask 4                    | Sets the static/fixed Subnet Mask. Parameter F7-08 sets the fourth most significant octet.                                                                    | Default: 0<br>Min: 0<br>Max: 255              |
| F7-09<br>(03ED)                    | Gateway Address 1                | Sets the static/fixed Gateway address. Parameter F7-09 sets the most significant octet.                                                                       | Default: 192<br>Min: 0<br>Max: 255            |
| F7-10<br>(03EE)                    | Gateway Address 2                | Sets the static/fixed Gateway address. Parameter F7-10 sets the second most significant octet.                                                                | Default: 168<br>Min: 0<br>Max: 255            |
| F7-11<br>(03EF)                    | Gateway Address 3                | Sets the static/fixed Gateway address. Parameter F7-11 sets the third most significant octet.                                                                 | Default: 1<br>Min: 0<br>Max: 255              |
| F7-12<br>(03F0)                    | Gateway Address 4                | Sets the static/fixed Gateway address. Parameter F7-12 sets the fourth most significant octet.                                                                | Default: 1<br>Min: 0<br>Max: 255              |
| F7-13<br>(03F1)<br><7>             | Address Mode at Startup          | Selects how the option address is set.  0: Static <11> 1: BOOTP  2: DHCP                                                                                      | Default: 2<br>Range: 0 to 2                   |
| F7-14<br>(03F2)                    | Duplex Mode Selection            | Selects duplex mode setting.  0: Half/Half  1: Auto/Auto  2: Full/Full  3: Half/Auto  4: Half/Full  5: Auto/Half  6: Auto/Full  7: Full/Half  8: Full/Auto    | Default: 1<br>Range: 0 to 8                   |
| F7-15<br>(03F3)<br><12>            | Communication Speed Selection    | Sets the communication speed 10: 10/10 Mbps 100: 100/100 Mbps 101: 10/100 Mbps 102: 100/10 Mbps Note: Setting 10 applies to SI-EN3 because it is single port. | Default: 10<br>Range: 10 to 102               |
| F7-16<br>(03F4)                    | Timeout Value                    | Sets the detection time for a communications timeout.  Note: Set this parameter to 0.0 to disable the connection timeout function.                            | Default: 0.0 s<br>Min.: 0.0 s<br>Max.: 30.0 s |
| F7-17<br>(03F5)                    | EtherNet/IP Speed Scaling Factor | Sets the scaling factor for the speed monitor in EtherNet/IP Class ID 2AH Object.                                                                             | Default: 0<br>Min.: -15<br>Max.: 15           |

| No.<br>(Hex.)                                                                    | Name                                  | Description                                                                                                    | Values                              |
|----------------------------------------------------------------------------------|---------------------------------------|----------------------------------------------------------------------------------------------------|-------------------------------------|
| F7-18<br>(03F6)                                                                  | EtherNet/IP Current Scaling Factor    | Sets the scaling factor for the output current monitor in EtherNet/IP Class ID 2AH Object.                                                                                                    | Default: 0<br>Min.: -15<br>Max.: 15 |
| F7-19<br>(03F7)                                                                  | EtherNet/IP Torque Scaling Factor     | Sets the scaling factor for the torque monitor in EtherNet/IP Class ID 2AH Object.                                                                                                    | Default: 0<br>Min.: -15<br>Max.: 15 |
| F7-20<br>(03F8)                                                                  | EtherNet/IP Power Scaling Factor      | Sets the scaling factor for the power monitor in EtherNet/IP Class ID 2AH Object.                                                                                                    | Default: 0<br>Min.: -15<br>Max.: 15 |
| F7-21<br>(03F9)                                                                  | EtherNet/IP Voltage Scaling Factor    | Sets the scaling factor for the voltage monitor in EtherNet/IP Class ID 2AH Object.                                                                                                    | Default: 0<br>Min.: -15<br>Max.: 15 |
| F7-22<br>(03FA)                                                                  | EtherNet/IP Time Scaling              | Sets the scaling factor for the time monitor in EtherNet/IP Class ID 2AH Object.                                                                                                    | Default: 0<br>Min.: -15<br>Max.: 15 |
| F7-23 to<br>F7-27<br>(03FB to<br>03FF)<br>F7-28 to<br>F7-32<br>(0370 to<br>0374) | Dynamic Output Assembly<br>Parameters | Parameters used in Output Assemblies 116, 117, 118, 119, 120. Each parameter contains a MEMOBUS/Modbus address. The value received for the Output Assembly will be written to this corresponding MEMOBUS/Modbus address. A MEMOBUS/Modbus address value of 0 means that the value received for the Output Assembly will not be written to any MEMOBUS/Modbus register.                                                                                                    | Default: 0                          |
| F7-33 to<br>F7-42<br>(0375 to<br>037E)                                           | Dynamic Input Assembly<br>Parameters  | Parameters used in Input Assemblies 166, 167, 168, 169, 170. Each parameter contains a MEMOBUS/Modbus address. The value sent for the Input Assembly will be read from this corresponding MEMOBUS/Modbus address. A MEMOBUS/Modbus address value of 0 means that the value sent for the Input Assembly is not defined by the user, therefore the option default register value will be returned.  *Refer to Input Assemblies (Drive Produces) on page 43 for definitions of the default MEMOBUS/Modbus registers. | Default: 0                          |

- <1> Set b1-02 = 3 to start and stop the drive with the EtherNet/IP master device using serial communications. Set b1-01 = 3 to control the frequency reference of the drive via the master device.
- <2> Setting this parameter to 3 or 4 will cause the drive to continue operation after detecting a fault. Take proper measures such as installing an emergency stop switch when using settings 3 or 4.
- <3> Refer to the drive manual to know if settings 4 and 5 are available. Settings 4 and 5 are available in A1000 software versions PRG: 1021 and later.
- <4> The setting range for 1000-Series drives is different for different software versions. Refer to the instruction manual of a specific drive for more information.
- <5> Control method availability of this parameter depends on product series.
  - 1000-Series Drives: Parameter is available in CLV, AOLV/PM, and CLV/PM.

In AOLV/PM, this value is read as the Torque Limit.

GA700, GA800 Drives: Parameter is available in OLV, CLV, AOLV, AOLV/PM, CLV/PM, and EZOLV.

In OLV and EZOLV, this value is read as the Torque Limit.

- <6> The setting specifies that network communications provide the torque reference or torque limit. The motor may not rotate if the PLC does not supply a torque reference or torque limit.
- <7> Set F7-01 to F7-12 when F7-13 is set to 0.
- <8> Available in A1000 software versions PRG: 1021 and later.
- <9> Supported in option software versions PRG: 4103 and later on non-1000-series drives.
- <10> Cycle power for setting changes to take effect. Set F6-15 to 1 (Enable), to have settings take effect immediately on non-1000 series drives.
- <11> Set F7-01 to F7-04 when F7-13 is set to 0. All IP Addresses (F7-01 to F7-04) must be unique.
- <12> Set F7-15 when F7-14 is not set to 1 (Auto Negotiate).

# **Table 8 Option Monitors**

| No.            | Name                 | Description                                                                                                    | Range                        |
|----------------|----------------------|----------------------------------------------------------------------------------------------------|------------------------------|
| U6-80 to U6-83 | OPT IP ADR 1 to 4    | Displays IP Address currently available;  • U6 -80: First octet  • U6 -81: Second octet  • U6 -82: Third octet  • U6 -83: Forth octet | 0 to 255                     |
| U6-84 to U6-87 | Online Subnet 1 to 4 | Displays subnet currently available;  • U6 -84: First octet  • U6 -85: Second octet  • U6 -86: Third octet  • U6 -87: Forth octet     | 0 to 255                     |
| U6-88 to U6-91 | Online Gateway       | Displays gateway currently available;  • U6 -88: First octet  • U6 -89: Second octet  • U6 -90: Third octet  • U6 -91: Forth octet    | 0 to 255                     |
| U6-92          | Online Speed         | Displays CN1 Port 1 link speed currently available.                                                                                   | 10: 10 Mbps<br>100: 100 Mbps |
| U6-93          | Online Duplex        | Displays CN1 Port 1 duplex setting currently available.                                                                               | 0: Half, 1: Full             |
| U6-97          | OPT SPARE 4          | Displays option software version.                                                                                                    | -                            |
| U6-98          | First Fault          | Displays first option fault. Refer to <i>Option Fault Monitors U6-98</i> and <i>U6-99 on page 77</i> for details.                     | _                            |
| U6-99          | Current Fault        | Displays current option fault. Refer to <i>Option Fault Monitors U6-98 and U6-99 on page 77</i> for details.                          | -                            |

# 7 Configuring Messaging

This section provides information on methods used to control the drive with the option installed.

# **♦** Drive Polled Configuration

The assemblies in *Table 9* are available for polled I/O:

Table 9 Supported Polled I/O Assemblies

| Assembly Number (Hex) | Description                                                                       | Туре   | Bytes | Page |
|-----------------------|-----------------------------------------------------------------------------------|--------|-------|------|
| 20 (14)               | Basic Speed Control Output                                                        | Output | 4     | 29   |
| 21 (15)               | Extended Speed Control Output                                                     | Output | 4     | 29   |
| 22 (16)               | Speed and Torque Control Output                                                   | Output | 6     | 30   |
| 23 (17)               | Extended Speed and Torque Control Output                                          | Output | 6     | 30   |
| 70 (46)               | Basic Speed Control Input                                                         | Input  | 4     | 43   |
| 71 (47)               | Extended Speed Control Input                                                      | Input  | 4     | 43   |
| 72 (48)               | Speed and Torque Control Input                                                    | Input  | 6     | 44   |
| 73 (49)               | Extended Speed and Torque Control Input                                           | Input  | 6     | 45   |
| 100 (64)              | (Vendor Specific Yaskawa Electric (YE) Assy)-MEMOBUS/Modbus Message<br>Output     | Output | 5     | 31   |
| 101 (65)              | (Vendor Specific Yaskawa Electric (YE) Assy)-Speed/Torque Control Output          | Output | 8     | 31   |
| 115 (73)              | (Vendor Specific Yaskawa Electric (YE) Assy)-Extended Speed/Torque Control Output | Output | 40    | 33   |
| 116 (74)              | (Vendor Specific Yaskawa Electric (YE) Assy)-High Speed/Torque Control<br>Output  | Output | 44    | 35   |
| 117 (75)              | (Vendor Specific Yaskawa Electric (YE) Assy)-8 Byte Dynamic Output                | Output | 8     | 37   |
| 118 (76)              | (Vendor Specific Yaskawa Electric (YE) Assy)-12 Byte Dynamic Output               | Output | 12    | 38   |
| 119 (77)              | (Vendor Specific Yaskawa Electric (YE) Assy)-18 Byte Dynamic Output               | Output | 18    | 40   |
| 120 (78)              | (Vendor Specific Yaskawa Electric (YE) Assy)-24 Byte Dynamic Output               | Output | 24    | 41   |
| 150 (96)              | (Vendor Specific Yaskawa Electric (YE) Assy)-MEMOBUS/Modbus Message Input         | Input  | 5     | 46   |
| 151 (97)              | (Vendor Specific Yaskawa Electric (YE) Assy)-Speed/Torque Status Input            | Input  | 8     | 47   |
| 155 (9B)              | (Vendor Specific Yaskawa Electric (YE) Assy)- Extended Speed/ Torque Status Input | Input  | 40    | 49   |
| 166 (A6)              | (Vendor Specific Yaskawa Electric (YE) Assy)-High Speed/Torque Status Input       | Input  | 44    | 52   |
| 167 (A7)              | (Vendor Specific Yaskawa Electric (YE) Assy)-8 Byte Dynamic Input                 | Input  | 8     | 55   |
| 168 (A8)              | (Vendor Specific Yaskawa Electric (YE) Assy)-12 Byte Dynamic Input                | Input  | 12    | 57   |
| 169 (A9)              | (Vendor Specific Yaskawa Electric (YE) Assy)-18 Byte Dynamic Input                | Input  | 18    | 58   |
| 170 (AA)              | (Vendor Specific Yaskawa Electric (YE) Assy)-24 Byte Dynamic Input                | Input  | 24    | 59   |

# 8 Output Assemblies (Drive Consumes)

**Note:** The convention in this manual is from the PLC perspective. As such, an assembly is called an "Output Assembly" when outputted from the PLC and received by this node. This section details "Output Assemblies" that are "Consumed" by this drive.

# ◆ Basic Speed Control Output - 20 (0x14)

| Output Instance | Word | Byte | Bit 7 | Bit 6                                                  | Bit 5 | Bit 4 | Bit 3 | Bit 2          | Bit 1 | Bit 0      |  |
|-----------------|------|------|-------|--------------------------------------------------------|-------|-------|-------|----------------|-------|------------|--|
|                 | 0    | 0    | -     | -                                                      | -     | _     | -     | Fault<br>Reset | _     | Run<br>Fwd |  |
| 20              |      | 1    |       |                                                        |       | -     | -     |                |       |            |  |
|                 | 1    | 2    |       | Speed Reference (Low Byte) Speed Reference (High Byte) |       |       |       |                |       |            |  |
|                 | 1    | 3    |       |                                                        |       |       |       |                |       |            |  |

| Name            | Description                                                   |
|-----------------|---------------------------------------------------------------|
|                 | Forward Run Command                                           |
| Run Fwd         | 0: Stop                                                       |
|                 | 1: Forward Run                                                |
| Fault Reset     | Fault Reset                                                   |
| rault Reset     | (0 to 1 transition: Fault Reset)                              |
|                 | Speed Command                                                 |
|                 | Sets drive speed reference.                                   |
|                 | Speed reference data:                                         |
| Speed Reference | Frequency reference/2SS (SS: Speed scale)                     |
| Speed Reference | Setting range: 0 to 0xFFFF                                    |
|                 | Example: setting a reference of 4096 with a speed scale of 2: |
|                 | Speed reference data = $4096/2^2 = 1024 = 0x0400$             |
|                 | Unit depends on o1-03.                                        |

# **◆** Extended Speed Control Output - 21 (0x15)

| Output Instance | Word | Byte | Bit 7 | Bit 6                                                  | Bit 5   | Bit 4 | Bit 3 | Bit 2 | Bit 1 | Bit 0 |  |  |
|-----------------|------|------|-------|--------------------------------------------------------|---------|-------|-------|-------|-------|-------|--|--|
|                 |      | 0    |       | NetRef                                                 | NetCtrl | _     |       | Fault | Run   | Run   |  |  |
|                 | 0    | U    | _     | Netkei                                                 | NetCIII | _     | _     | Reset | Rev   | Fwd   |  |  |
| 21              |      | 1    |       |                                                        |         | -     |       |       |       |       |  |  |
|                 | 1    | 2    |       | Speed Reference (Low Byte) Speed Reference (High Byte) |         |       |       |       |       |       |  |  |
|                 | 1    | 3    |       |                                                        |         |       |       |       |       |       |  |  |

| Name            | Description                                                            |  |  |  |  |  |
|-----------------|------------------------------------------------------------------------|--|--|--|--|--|
|                 | Forward Run Command                                                    |  |  |  |  |  |
| Run Fwd         | 0: Stop                                                                |  |  |  |  |  |
|                 | 1: Forward Run                                                         |  |  |  |  |  |
|                 | Reverse Run Command                                                    |  |  |  |  |  |
| Run Rev         | 0: Stop                                                                |  |  |  |  |  |
|                 | 1: Reverse Run                                                         |  |  |  |  |  |
| Fault Reset     | Fault Reset                                                            |  |  |  |  |  |
| 1 aut Reset     | (0 to 1 transition: Fault Reset)                                       |  |  |  |  |  |
|                 | Run command from Network                                               |  |  |  |  |  |
| NetCtrl         | 0: Depends on b1-02                                                    |  |  |  |  |  |
|                 | 1: Enables the run command from network                                |  |  |  |  |  |
|                 | Speed reference from Network                                           |  |  |  |  |  |
| NetRef          | 0: Depends on b1-01                                                    |  |  |  |  |  |
|                 | 1: Enables the speed reference from network                            |  |  |  |  |  |
|                 | Speed Command                                                          |  |  |  |  |  |
|                 | Sets drive speed reference.                                            |  |  |  |  |  |
|                 | Speed reference data:                                                  |  |  |  |  |  |
| Speed Reference | Frequency reference/2 <sup>SS</sup> (SS: Speed scale)                  |  |  |  |  |  |
| Speca Reference | Setting range: 0 to 0xFFFF                                             |  |  |  |  |  |
|                 | For example, when setting a reference of 4096 with a speed scale of 2: |  |  |  |  |  |
|                 | Speed reference data = $4096/2^2 = 1024 = 0x0400$                      |  |  |  |  |  |
|                 | Unit depends on o1-03.                                                 |  |  |  |  |  |

# ◆ Speed and Torque Control Output - 22 (0x16)

| Output Instance | Word | Byte | Bit 7 | Bit 6                                    | Bit 5    | Bit 4         | Bit 3         | Bit 2    | Bit 1 | Bit 0 |     |  |
|-----------------|------|------|-------|------------------------------------------|----------|---------------|---------------|----------|-------|-------|-----|--|
|                 |      |      | 0     |                                          | _        | _             |               |          | Fault | _     | Run |  |
|                 | 0    | O    | _     |                                          |          | _             | _             | Reset    |       | Fwd   |     |  |
|                 |      | 1    |       |                                          |          | -             | _             |          |       |       |     |  |
| 22              | 1    | 2    |       | Speed Reference (Low Byte)               |          |               |               |          |       |       |     |  |
|                 | 1    | 3    |       |                                          | S        | peed Referen  | ce (High Byte | e)       |       |       |     |  |
|                 | 2    | 4    |       | Torque Reference/Torque Limit (Low Byte) |          |               |               |          |       |       |     |  |
|                 | 2    | 5    |       |                                          | Torque F | Reference/Tor | que Limit (Hi | gh Byte) |       |       |     |  |

| Name                          | Description                                                            |  |  |  |  |  |
|-------------------------------|------------------------------------------------------------------------|--|--|--|--|--|
|                               | Forward Run Command                                                    |  |  |  |  |  |
| Run Fwd                       | ): Stop                                                                |  |  |  |  |  |
|                               | 1: Forward Run                                                         |  |  |  |  |  |
| Fault Reset                   | Fault Reset                                                            |  |  |  |  |  |
| Fault Reset                   | (0 to 1 transition: Fault Reset)                                       |  |  |  |  |  |
|                               | Speed Command                                                          |  |  |  |  |  |
|                               | Sets drive speed reference.                                            |  |  |  |  |  |
|                               | Speed reference data:                                                  |  |  |  |  |  |
| Speed Reference               | Frequency reference/2SS (SS: Speed scale)                              |  |  |  |  |  |
| Speed Reference               | Setting range: 0 to 0xFFFF                                             |  |  |  |  |  |
|                               | For example, when setting a reference of 4096 with a speed scale of 2: |  |  |  |  |  |
|                               | Speed reference data = $4096/2^2 = 1024 = 0x0400$                      |  |  |  |  |  |
|                               | Unit depends on o1-03.                                                 |  |  |  |  |  |
|                               | Torque Reference/Torque Limit                                          |  |  |  |  |  |
|                               | Sets the Torque Reference/Torque Limit in units of 0.1%.               |  |  |  |  |  |
| Torque Reference/Torque Limit | Sets the Torque Reference when using Torque Control (d5-01 = 1).       |  |  |  |  |  |
|                               | Sets the Torque Limit when using Speed Control ( $d5-01=0$ ).          |  |  |  |  |  |
|                               | The Torque Reference and Torque Limit are disabled with $F6-06 = 0$ .  |  |  |  |  |  |

# ◆ Extended Speed and Torque Control Output - 23 (0x17)

| Output Instance | Word | Byte | Bit 7 | Bit 6                                    | Bit 5    | Bit 4         | Bit 3         | Bit 2     | Bit 1 | Bit 0 |  |  |
|-----------------|------|------|-------|------------------------------------------|----------|---------------|---------------|-----------|-------|-------|--|--|
|                 |      | 0    |       | NetRef                                   | NetCtrl  | _             |               | Fault     | Run   | Run   |  |  |
|                 | 0    | U    | _     | Netici                                   | NetCui   | _             | _             | Reset     | Rev   | Fwd   |  |  |
|                 |      | 1    |       |                                          |          | -             | -             |           |       |       |  |  |
| 23              | 1    | 2    |       | Speed Reference (Low Byte)               |          |               |               |           |       |       |  |  |
|                 | 1    | 3    |       |                                          | S        | peed Referen  | ce (High Byte | e)        |       |       |  |  |
|                 | 2    | 4    |       | Torque Reference/Torque Limit (Low Byte) |          |               |               |           |       |       |  |  |
|                 | 2    | 5    |       |                                          | Torque R | Reference/Tor | que Limit (Hi | igh Byte) |       |       |  |  |

| Name        | Description                                 |  |  |  |  |  |
|-------------|---------------------------------------------|--|--|--|--|--|
|             | Forward Run Command                         |  |  |  |  |  |
| Run Fwd     | 0: Stop                                     |  |  |  |  |  |
|             | 1: Forward Run                              |  |  |  |  |  |
|             | Reverse Run Command                         |  |  |  |  |  |
| Run Rev     | 0: Stop                                     |  |  |  |  |  |
|             | 1: Reverse Run                              |  |  |  |  |  |
| Fault Reset | Fault Reset                                 |  |  |  |  |  |
| rault Reset | (0 to 1 transition: Fault Reset)            |  |  |  |  |  |
|             | Run command from Network                    |  |  |  |  |  |
| NetCtrl     | 0: Depends on b1-02                         |  |  |  |  |  |
|             | 1: Enables the run command from network     |  |  |  |  |  |
|             | Speed reference from Network                |  |  |  |  |  |
| NetRef      | 0: Depends on b1-01                         |  |  |  |  |  |
|             | 1: Enables the speed reference from network |  |  |  |  |  |

| Name                          | Description                                                                                                    |
|-------------------------------|----------------------------------------------------------------------------------------------------|
| Speed Reference               | Speed Command Sets drive speed reference. Speed reference data: Frequency reference/ $2^{SS}$ (SS: Speed scale) Setting range: 0 to $0xFFFF$ For example, when setting a reference of 4096 with a speed scale of 2: Speed reference data = $4096/2^2 = 1024 = 0x0400$                  |
|                               | Unit depends on o1-03.                                                                                                    |
| Torque Reference/Torque Limit | Torque Reference/Torque Limit Sets the Torque Reference/Torque Limit in units of 0.1%. Sets the Torque Reference when using Torque Control (d5-01 = 1). Sets the Torque Limit when using Speed Control (d5-01 = 0). The Torque Reference and Torque Limit are disabled with F6-06 = 0. |

# ◆ MEMOBUS/Modbus Message Output (Vendor Specific Yaskawa Electric (YE) Assy) - 100 (0x64)

| Output Instance | Word | Byte | Bit 7 | Bit 6                     | Bit 5 | Bit 4         | Bit 3         | Bit 2 | Bit 1 | Bit 0 |  |
|-----------------|------|------|-------|---------------------------|-------|---------------|---------------|-------|-------|-------|--|
|                 |      |      |       |                           |       |               |               |       |       |       |  |
|                 | "    | 1    |       |                           | R     | egister Numb  | er (High Byte | e)    |       |       |  |
| 100             | 1    | 2    |       |                           | F     | Register Numb | er (Low Byte  | e)    |       |       |  |
|                 | 1    | 3    |       | Register Data (High Byte) |       |               |               |       |       |       |  |
|                 | 2    | 4    |       |                           |       | Register Data | a (Low Byte)  |       |       |       |  |

**Note:** This is a paired assembly (100/150).

| Name            | Description                    |
|-----------------|--------------------------------|
| Function Code   | MEMOBUS/Modbus Function Code   |
| Register Number | MEMOBUS/Modbus Register Number |
| Register Data   | MEMOBUS/Modbus Register Data   |

**Table 10 Function Code Decode Table** 

| Function Code | MEMOBUS/Modbus Function |
|---------------|-------------------------|
| 0x00          | No Operation            |
| 0x03          | Read Register           |
| 0x10          | Write Register          |

**Note:** Refer to the MEMOBUS/Modbus Data Table in Appendix C of the Technical Manual for a list of monitor data using the MEMOBUS/Modbus message area.

# ◆ Speed/Torque Control Output (Vendor Specific Yaskawa Electric (YE) Assy) - 101 (0x65)

| Output<br>Instance | Word | Byte | Bit 7                                | Bit 6                                     | Bit 5                     | Bit 4                     | Bit 3                     | Bit 2                     | Bit 1          | Bit 0             |  |
|--------------------|------|------|--------------------------------------|-------------------------------------------|---------------------------|---------------------------|---------------------------|---------------------------|----------------|-------------------|--|
|                    |      | 0    | Multi-Function<br>Input 8            | Multi-Function<br>Input 7                 | Multi-Function<br>Input 6 | Multi-Function<br>Input 5 | Multi-Function<br>Input 4 | Multi-Function<br>Input 3 | Run<br>Rev     | Run<br>Fwd        |  |
| 101                | 0    | 1    | Multi-Function<br>Photo Coupler<br>2 | Multi-Function<br>Photo Coupler<br>1      | Multi-Function            | -                         | _                         | _                         | Fault<br>Reset | External<br>Fault |  |
|                    | 1    | 2    |                                      |                                           | Spec                      | ed Reference (Lo          | ow Byte)                  |                           |                |                   |  |
|                    | 1    | 3    |                                      |                                           | Spee                      | ed Reference (Hi          | gh Byte)                  |                           |                |                   |  |
|                    | 2    | 4    |                                      | Torque Reference/Torque Limit (Low Byte)  |                           |                           |                           |                           |                |                   |  |
|                    |      | 5    |                                      | Torque Reference/Torque Limit (High Byte) |                           |                           |                           |                           |                |                   |  |
| 101                | 3    | 6    |                                      | Torque Compensation (Low Byte)            |                           |                           |                           |                           |                |                   |  |
|                    | '    | 7    |                                      |                                           | Torque                    | Compensation (            | High Byte)                |                           | ·              |                   |  |

| Output Instance                 | Byte                                                                                                    |
|---------------------------------|----------------------------------------------------------------------------------------------------|
|                                 | Forward Run Command                                                                                                    |
| Run Fwd                         | 0: Stop                                                                                                    |
|                                 | 1: Forward Run                                                                                                    |
| Run Rev                         | Reverse Run Command 0: Stop                                                                                                    |
| Kun Kev                         | 1: Reverse Run                                                                                                    |
|                                 | Terminal S3 Function Input                                                                                                    |
| Multi-Function Input 3          | 0: Terminal S3 Function (H1-03) OFF                                                                                                    |
| r r r r r                       | 1: Terminal S3 Function (H1-03) ON                                                                                                    |
|                                 | Terminal S4 Function Input                                                                                                    |
| Multi-Function Input 4          | 0: Terminal S4 Function (H1-04) OFF                                                                                                    |
|                                 | 1: Terminal S4 Function (H1-04) ON                                                                                                    |
|                                 | Terminal S5 Function Input                                                                                                    |
| Multi-Function Input 5          | 0: Terminal S5 Function (H1-05) OFF                                                                                                    |
|                                 | 1: Terminal S5 Function (H1-05) ON                                                                                                    |
| Multi-Function Input 6          | Terminal S6 Function Input 0: Terminal S6 Function (H1-06) OFF                                                                          |
| With-Function input o           | 1: Terminal S6 Function (H1-06) ON                                                                                                    |
|                                 | Terminal S7 Function Input                                                                                                    |
| Multi-Function Input 7          | 0: Terminal S7 Function (H1-07) OFF                                                                                                    |
| •                               | 1: Terminal S7 Function (H1-07) ON                                                                                                    |
|                                 | Terminal S8 Function Input                                                                                                    |
| Multi-Function Input 8          | 0: Terminal S8 Function (H1-08) OFF                                                                                                    |
|                                 | 1: Terminal S8 Function (H1-08) ON                                                                                                    |
| D. ID.                          | External Fault EF0                                                                                                    |
| External Fault                  | 0: No External Fault (EF0) 1: External Fault (EF0)                                                                                      |
|                                 | Fault Reset                                                                                                    |
| Fault Reset                     | 0: No Fault Reset                                                                                                    |
|                                 | 1: Fault Reset                                                                                                    |
|                                 | Terminal M1/M2 (varies by drive model)                                                                                                  |
|                                 | 0: M1/M2 OFF                                                                                                    |
| Multi-Function Digital Output 1 | 1: M1/M2 ON                                                                                                    |
|                                 | This function is enabled only when H2-01 is set to F.  Note: The names of the digital outputs are different for different drive series. |
|                                 | Terminal M3/M4 (varies by drive model)                                                                                                  |
|                                 | 0: M3/M4 OFF                                                                                                    |
| Multi-Function Digital Output 2 | 1: M3/M4 ON                                                                                                    |
|                                 | This function is enabled only when H2-02 is set to F.                                                                                   |
|                                 | Note: The names of the digital outputs are different for different drive series.                                                        |
|                                 | Terminal M5/M6 (varies by drive model)                                                                                                  |
| Multi Function Digital Output 2 | 0: M5/M6 OFF<br>1: M5/M6 ON                                                                                                    |
| Multi-Function Digital Output 3 | This function is enabled only when H2-03 is set to F.                                                                                   |
|                                 | Note: The names of the digital outputs are different for different drive series.                                                        |
|                                 | Speed Command                                                                                                    |
| Speed Reference                 | Sets drive speed reference.                                                                                                    |
| Speed Reference                 | Unit depends on o1-03.                                                                                                    |
|                                 | Unit is not affected by Speed Scale SS.                                                                                                 |
|                                 | Torque Reference/Torque Limit                                                                                                    |
| Torque Reference/Torque Limit   | Sets the Torque Reference/Torque Limit in units of 0.1%. Sets the Torque Reference when using Torque Control (d5-01 = 1).               |
| Torque Reference/Torque Ellilli | Sets the Torque Limit when using Speed Control (d5-01 = 1).                                                                             |
|                                 | The Torque Reference and Torque Limit are disabled with $F6-06 = 0$ .                                                                   |
| Tarqua Companation              | Sets the amount of Torque Compensation                                                                                                  |
| Torque Compensation             | Sets in units of 0.1%.                                                                                                    |

# ◆ Extended Speed/Torque Control Output (Vendor Specific Yaskawa Electric (YE) Assy) - 115 (0x73)

| Output<br>Instance | Word   | Byte                                        | Bit 7                                    | Bit 6                                    | Bit 5                                   | Bit 4                         | Bit 3                         | Bit 2                         | Bit 1          | Bit 0             |  |  |
|--------------------|--------|---------------------------------------------|------------------------------------------|------------------------------------------|-----------------------------------------|-------------------------------|-------------------------------|-------------------------------|----------------|-------------------|--|--|
|                    |        | 0                                           | Multi-<br>Function<br>Input 8            | Multi-<br>Function<br>Input 7            | Multi-<br>Function<br>Input 6           | Multi-<br>Function<br>Input 5 | Multi-<br>Function<br>Input 4 | Multi-<br>Function<br>Input 3 | Run<br>Rev     | Run<br>Fwd        |  |  |
|                    | 0      | 1                                           | Multi-<br>Function<br>Photo<br>Coupler 2 | Multi-<br>Function<br>Photo<br>Coupler 1 | Multi-<br>Function<br>Digital<br>Output | -                             | -                             | -                             | Fault<br>Reset | External<br>Fault |  |  |
|                    | 1      | 2                                           | Speed Referen                            | nce (Low Byte                            | )                                       |                               |                               |                               |                |                   |  |  |
|                    | 1      | 3                                           | Speed Referen                            | nce (High Byte                           | :)                                      |                               |                               |                               |                |                   |  |  |
|                    | 2      | 4                                           | Torque Refere                            | Torque Reference/Torque Limit (Low Byte) |                                         |                               |                               |                               |                |                   |  |  |
| 115                |        | 5 Torque Reference/Torque Limit (High Byte) |                                          |                                          |                                         |                               |                               |                               |                |                   |  |  |
| 113                | 3      | 6                                           | Torque Comp                              | orque Compensation (Low Byte)            |                                         |                               |                               |                               |                |                   |  |  |
|                    | ,      | 7                                           | Torque Comp                              | ensation (High                           | Byte)                                   |                               |                               |                               |                |                   |  |  |
|                    | 4 - 5  | 8 - 11                                      | Reserved                                 |                                          |                                         |                               |                               |                               |                |                   |  |  |
|                    | 6      | 12                                          | Analog Outpu                             | it 1 (Low Byte                           | )                                       |                               |                               |                               |                |                   |  |  |
|                    |        | 13                                          | Analog Outpu                             | Analog Output 1 (High Byte)              |                                         |                               |                               |                               |                |                   |  |  |
|                    | 7      | 14                                          | Analog Outpu                             | Analog Output 2 (Low Byte)               |                                         |                               |                               |                               |                |                   |  |  |
|                    | ,      | 15                                          | Analog Output 2 (High Byte)              |                                          |                                         |                               |                               |                               |                |                   |  |  |
|                    | 8      | 16                                          | Digital Outputs (Low Byte)               |                                          |                                         |                               |                               |                               |                |                   |  |  |
|                    |        | 17                                          | Digital Outpu                            | Digital Outputs (High Byte)              |                                         |                               |                               |                               |                |                   |  |  |
|                    | 9 - 19 | 18 - 39                                     | Reserved                                 |                                          |                                         |                               |                               |                               |                |                   |  |  |

| Parameter              | Data                                |  |  |  |  |  |  |  |
|------------------------|-------------------------------------|--|--|--|--|--|--|--|
|                        | Forward Run Command                 |  |  |  |  |  |  |  |
| Run Fwd                | 0: Stop                             |  |  |  |  |  |  |  |
|                        | 1: Forward Run                      |  |  |  |  |  |  |  |
|                        | Reverse Run Command                 |  |  |  |  |  |  |  |
| Run Rev                | 0: Stop                             |  |  |  |  |  |  |  |
|                        | 1: Reverse Run                      |  |  |  |  |  |  |  |
|                        | Terminal S3 Function Input          |  |  |  |  |  |  |  |
| Multi-Function Input 3 | 0: Terminal S3 Function (H1-03) OFF |  |  |  |  |  |  |  |
|                        | 1: Terminal S3 Function (H1-03) ON  |  |  |  |  |  |  |  |
|                        | Terminal S4 Function Input          |  |  |  |  |  |  |  |
| Multi-Function Input 4 | 0: Terminal S4 Function (H1-04) OFF |  |  |  |  |  |  |  |
|                        | 1: Terminal S4 Function (H1-04) ON  |  |  |  |  |  |  |  |
|                        | Terminal S5 Function Input          |  |  |  |  |  |  |  |
| Multi-Function Input 5 | 0: Terminal S5 Function (H1-05) OFF |  |  |  |  |  |  |  |
|                        | 1: Terminal S5 Function (H1-05) ON  |  |  |  |  |  |  |  |
|                        | Terminal S6 Function Input          |  |  |  |  |  |  |  |
| Multi-Function Input 6 | 0: Terminal S6 Function (H1-06) OFF |  |  |  |  |  |  |  |
|                        | 1: Terminal S6 Function (H1-06) ON  |  |  |  |  |  |  |  |
|                        | Terminal S7 Function Input          |  |  |  |  |  |  |  |
| Multi-Function Input 7 | 0: Terminal S7 Function (H1-07) OFF |  |  |  |  |  |  |  |
|                        | 1: Terminal S7 Function (H1-07) ON  |  |  |  |  |  |  |  |
|                        | Terminal S8 Function Input          |  |  |  |  |  |  |  |
| Multi-Function Input 8 | 0: Terminal S8 Function (H1-08) OFF |  |  |  |  |  |  |  |
|                        | 1: Terminal S8 Function (H1-08) ON  |  |  |  |  |  |  |  |
|                        | External Fault EF0                  |  |  |  |  |  |  |  |
| External Fault         | 0: No External Fault (EF0)          |  |  |  |  |  |  |  |
|                        | 1: External Fault (EF0)             |  |  |  |  |  |  |  |
|                        | Fault Reset                         |  |  |  |  |  |  |  |
| Fault Reset            | 0: No Fault Reset                   |  |  |  |  |  |  |  |
|                        | 1: Fault Reset                      |  |  |  |  |  |  |  |

# 8 Output Assemblies (Drive Consumes)

| Parameter                       | Data                                                                             |
|---------------------------------|----------------------------------------------------------------------------------|
|                                 | Terminal M1/M2 (varies by drive model)                                           |
|                                 | 0: M1/M2 OFF                                                                     |
| Multi-Function Digital Output 1 | 1: M1/M2 ON                                                                      |
|                                 | This function is enabled only when H2-01 is set to F.                            |
|                                 | Note: The names of the digital outputs are different for different drive series. |
|                                 | Terminal M3/M4 (varies by drive model)                                           |
|                                 | 0: M3/M4 OFF                                                                     |
| Multi-Function Digital Output 2 | 1: M3/M4 ON                                                                      |
|                                 | This function is enabled only when H2-02 is set to F.                            |
|                                 | Note: The names of the digital outputs are different for different drive series. |
|                                 | Terminal M5/M6 (varies by drive model)                                           |
|                                 | 0: M5/M6 OFF                                                                     |
| Multi-Function Digital Output 3 | 1: M5/M6 ON                                                                      |
|                                 | This function is enabled only when H2-03 is set to F.                            |
|                                 | Note: The names of the digital outputs are different for different drive series. |
| Speed Reference                 | Speed Reference [RPM or o1-03]                                                   |
|                                 | Torque Reference/Torque Limit                                                    |
|                                 | Sets the Torque Reference/Torque Limit in units of 0.1%.                         |
| Torque Reference/Torque Limit   | Sets the Torque Reference when using Torque Control ( $d5-01 = 1$ ).             |
|                                 | Sets the Torque Limit when using Speed Control ( $d5-01 = 0$ ).                  |
|                                 | The Torque Reference and Torque Limit are disabled with $F6-06 = 0$ .            |
| Torque Compensation             | Sets the amount of Torque Compensation                                           |
| Torque Compensation             | Sets in units of 0.1%.                                                           |
| Analog Output 1                 | MEMOBUS/Modbus (0x0007)                                                          |
| Analog Output 2                 | MEMOBUS/Modbus (0x0008)                                                          |
| Digital Outputs                 | MEMOBUS/Modbus (0x0009)                                                          |
| Digital Outputs                 | Note: These values are ORed with values in byte 1.                               |

# ♦ High Speed/Torque Control Output (Vendor Specific Yaskawa Electric (YE) Assy) -116 (0x74)

This assembly is dynamic and can be configured as to what parameters are used. The first 20 Bytes (0-19) are fixed and the next 20 Bytes can be configured using parameters F7-23 to F7-32. If an error occurs while trying to write to the dynamic parameters, the appropriate error bit in Assembly 166 will be set. If more information is needed as to the nature of the error, the extended error status can be read explicitly through Class 4, Instance 0xA6, Attribute 0x64. This will return 20 Bytes with each dynamic parameter in Assembly 116 having a Byte dedicated to its extended error status. *Refer to Input Assemblies (Drive Produces) on page 43* for more information.

| Output<br>Instance | Word                                                           | Byte    | Bit 7                                                   | Bit 6                                                  | Bit 5                                   | Bit 4                         | Bit 3                          | Bit 2                          | Bit 1                          | Bit 0                         |  |  |
|--------------------|----------------------------------------------------------------|---------|---------------------------------------------------------|--------------------------------------------------------|-----------------------------------------|-------------------------------|--------------------------------|--------------------------------|--------------------------------|-------------------------------|--|--|
|                    |                                                                | 0       | Multi-<br>Function<br>Input 8                           | Multi-<br>Function<br>Input 7                          | Multi-<br>Function<br>Input 6           | Multi-<br>Function<br>Input 5 | Multi-<br>Function<br>Input 4  | Multi-<br>Function<br>Input 3  | Run<br>Rev                     | Run<br>Fwd                    |  |  |
|                    | 0                                                              | 1       | Multi-<br>Function<br>Photo<br>Coupler 2                | Multi-<br>Function<br>Photo<br>Coupler 1               | Multi-<br>Function<br>Digital<br>Output | — — —                         | — — —                          | — — —                          | Fault<br>Reset                 | External<br>Fault             |  |  |
|                    |                                                                | 2       |                                                         | nce (Low Byte                                          |                                         |                               |                                |                                |                                |                               |  |  |
|                    | 1                                                              | 3       | Speed Referen                                           | ` '                                                    |                                         |                               |                                |                                |                                |                               |  |  |
|                    |                                                                | 4       | *                                                       |                                                        | mit (Low Byte                           | .)                            |                                |                                |                                |                               |  |  |
|                    | 2                                                              | 5       |                                                         |                                                        | mit (High Byte                          |                               |                                |                                |                                |                               |  |  |
|                    |                                                                | 6       | •                                                       | ensation (Low                                          |                                         | <del>=)</del>                 |                                |                                |                                |                               |  |  |
|                    | 3                                                              |         |                                                         |                                                        | - '                                     |                               |                                |                                |                                |                               |  |  |
|                    |                                                                | 7       |                                                         | ensation (High                                         | Byte)                                   |                               |                                |                                |                                |                               |  |  |
|                    | 4                                                              | 9       | Reserved                                                | _                                                      | _                                       | _                             | Multi-<br>Function<br>Input 12 | Multi-<br>Function<br>Input 11 | Multi-<br>Function<br>Input 10 | Multi-<br>Function<br>Input 9 |  |  |
|                    | 5                                                              | 10      | _                                                       | _                                                      | _                                       | _                             | _                              | _                              | NetCtrl                        | NetRef                        |  |  |
|                    | 3                                                              | 11      | _                                                       | _                                                      | _                                       | -                             | -                              | -                              | -                              | _                             |  |  |
|                    |                                                                | 12      | Analog Outpu                                            | it 1 (Low Byte                                         | )                                       |                               |                                |                                |                                |                               |  |  |
|                    | 6                                                              | 13      | Analog Output 1 (High Byte)                             |                                                        |                                         |                               |                                |                                |                                |                               |  |  |
|                    | 7                                                              | 14      | Analog Output 1 (High Byte)  Analog Output 2 (Low Byte) |                                                        |                                         |                               |                                |                                |                                |                               |  |  |
|                    |                                                                | 15      | Analog Output 2 (How Byte)  Analog Output 2 (High Byte) |                                                        |                                         |                               |                                |                                |                                |                               |  |  |
| 116                |                                                                | 16      | Digital Outputs (Low Byte)                              |                                                        |                                         |                               |                                |                                |                                |                               |  |  |
|                    | 8                                                              | 17      |                                                         | Digital Outputs (Low Byte) Digital Outputs (High Byte) |                                         |                               |                                |                                |                                |                               |  |  |
|                    |                                                                | 18      |                                                         |                                                        |                                         |                               |                                |                                |                                |                               |  |  |
|                    | 9                                                              | 19      | Reserved                                                |                                                        |                                         |                               |                                |                                |                                |                               |  |  |
|                    | 10                                                             | 20 - 21 | Dynamic Out<br>Defined by F7<br>Default: Not U          | 7-23                                                   |                                         |                               |                                |                                |                                |                               |  |  |
|                    | 11                                                             | 22 -23  | Dynamic Output 2                                        |                                                        |                                         |                               |                                |                                |                                |                               |  |  |
|                    | Dynamic Output 3 12 24 - 25 Defined by F7-25 Default: Not Used |         |                                                         |                                                        |                                         |                               |                                |                                |                                |                               |  |  |
|                    | 13                                                             | 26 - 27 | Dynamic Out<br>Defined by F7<br>Default: Not U          | 7-26                                                   |                                         |                               |                                |                                |                                |                               |  |  |
|                    | 14                                                             | 28 - 29 | Dynamic Out<br>Defined by F7<br>Default: Not U          | 7-27                                                   |                                         |                               |                                |                                |                                |                               |  |  |
|                    | 15                                                             | 30 - 31 | Dynamic Out<br>Defined by F7<br>Default: Not U          | 7-28                                                   |                                         |                               |                                |                                |                                |                               |  |  |
|                    | 16                                                             | 32 - 33 | Defined by F7                                           | bynamic Output 7 Defined by F7-29 Default: Not Used    |                                         |                               |                                |                                |                                |                               |  |  |

| Output<br>Instance | Word    | Byte    | Bit 7                                               | Bit 6                                                | Bit 5 | Bit 4 | Bit 3 | Bit 2 | Bit 1 | Bit 0 |
|--------------------|---------|---------|-----------------------------------------------------|------------------------------------------------------|-------|-------|-------|-------|-------|-------|
|                    | 17      | 34 - 35 | Defined by F                                        | Dynamic Output 8 Defined by F7-30 Default: Not Used  |       |       |       |       |       |       |
| 116                | 18      | 36 - 37 | Dynamic Output 9 Defined by F7-31 Default: Not Used |                                                      |       |       |       |       |       |       |
|                    | 19      | 38 - 39 | Defined by F'                                       | Dynamic Output 10 Defined by F7-32 Default: Not Used |       |       |       |       |       |       |
|                    | 20 - 21 | 40 - 43 | Not Used                                            | Not Used                                             |       |       |       |       |       |       |

| Parameter                       | Data                                                                             |  |  |  |  |  |  |
|---------------------------------|----------------------------------------------------------------------------------|--|--|--|--|--|--|
|                                 | Forward Run Command                                                              |  |  |  |  |  |  |
| Run Fwd                         | 0: Stop                                                                          |  |  |  |  |  |  |
|                                 | 1: Forward Run                                                                   |  |  |  |  |  |  |
|                                 | Reverse Run Command                                                              |  |  |  |  |  |  |
| Run Rev                         | 0: Stop                                                                          |  |  |  |  |  |  |
|                                 | 1: Reverse Run                                                                   |  |  |  |  |  |  |
|                                 | Terminal S3 Function Input                                                       |  |  |  |  |  |  |
| Multi-Function Input 3          | 0: Terminal S3 Function (H1-03) OFF                                              |  |  |  |  |  |  |
|                                 | 1: Terminal S3 Function (H1-03) ON                                               |  |  |  |  |  |  |
|                                 | Terminal S4 Function Input                                                       |  |  |  |  |  |  |
| Multi-Function Input 4          | 0: Terminal S4 Function (H1-04) OFF                                              |  |  |  |  |  |  |
| With Tunction input             | 1: Terminal S4 Function (H1-04) ON                                               |  |  |  |  |  |  |
|                                 | Terminal S5 Function Input                                                       |  |  |  |  |  |  |
| Multi-Function Input 5          | 0: Terminal S5 Function (H1-05) OFF                                              |  |  |  |  |  |  |
| Watti-Function input 5          | 1: Terminal S5 Function (H1-05) ON                                               |  |  |  |  |  |  |
|                                 | Terminal S6 Function Input                                                       |  |  |  |  |  |  |
| Multi-Function Input 6          | 0: Terminal S6 Function (H1-06) OFF                                              |  |  |  |  |  |  |
| Within-Function input o         | 1: Terminal S6 Function (H1-06) ON                                               |  |  |  |  |  |  |
|                                 | \ \ \ \ \ \ \ \ \ \ \ \ \ \ \ \ \ \ \                                            |  |  |  |  |  |  |
| M Id F and a Inc. 47            | Terminal S7 Function Input                                                       |  |  |  |  |  |  |
| Multi-Function Input 7          | 0: Terminal S7 Function (H1-07) OFF                                              |  |  |  |  |  |  |
|                                 | 1: Terminal S7 Function (H1-07) ON                                               |  |  |  |  |  |  |
|                                 | Terminal S8 Function Input                                                       |  |  |  |  |  |  |
| Multi-Function Input 8          | 0: Terminal S8 Function (H1-08) OFF                                              |  |  |  |  |  |  |
|                                 | 1: Terminal S8 Function (H1-08) ON                                               |  |  |  |  |  |  |
|                                 | External Fault EFO                                                               |  |  |  |  |  |  |
| External Fault                  | 0: No External Fault (EF0)                                                       |  |  |  |  |  |  |
|                                 | 1: External Fault (EF0)                                                          |  |  |  |  |  |  |
|                                 | Fault Reset                                                                      |  |  |  |  |  |  |
| Fault Reset                     | 0: No Fault Reset                                                                |  |  |  |  |  |  |
|                                 | 1: Fault Reset                                                                   |  |  |  |  |  |  |
|                                 | Terminal M1/M2 (varies by drive model)                                           |  |  |  |  |  |  |
|                                 | 0: M1/M2 OFF                                                                     |  |  |  |  |  |  |
| Multi-Function Digital Output 1 | 1: M1/M2 ON                                                                      |  |  |  |  |  |  |
|                                 | This function is enabled only when H2-01 is set to F.                            |  |  |  |  |  |  |
|                                 | Note: The names of the digital outputs are different for different drive series. |  |  |  |  |  |  |
|                                 | Terminal M3/M4 (varies by drive model)                                           |  |  |  |  |  |  |
|                                 | 0: M3/M4 OFF                                                                     |  |  |  |  |  |  |
| Multi-Function Digital Output 2 | 1: M3/M4 ON                                                                      |  |  |  |  |  |  |
|                                 | This function is enabled only when H2-02 is set to F.                            |  |  |  |  |  |  |
|                                 | Note: The names of the digital outputs are different for different drive series. |  |  |  |  |  |  |
|                                 | Terminal M5/M6 (varies by drive model)                                           |  |  |  |  |  |  |
|                                 | 0: M5/M6 OFF                                                                     |  |  |  |  |  |  |
| Multi-Function Digital Output 3 | 1: M5/M6 ON                                                                      |  |  |  |  |  |  |
|                                 | This function is enabled only when H2-03 is set to F.                            |  |  |  |  |  |  |
|                                 | Note: The names of the digital outputs are different for different drive series. |  |  |  |  |  |  |
| Speed Reference                 | Speed Reference [RPM or o1-03]                                                   |  |  |  |  |  |  |

| Parameter                     | Data                                                                                                    |
|-------------------------------|----------------------------------------------------------------------------------------------------|
|                               | Torque Reference/Torque Limit                                                                                |
|                               | Sets the Torque Reference/Torque Limit in units of 0.1%.                                                     |
| Torque Reference/Torque Limit | Sets the Torque Reference when using Torque Control (d5-01 = 1).                                             |
|                               | Sets the Torque Limit when using Speed Control ( $d5-01=0$ ).                                                |
|                               | The Torque Reference and Torque Limit are disabled with $F6-06 = 0$ .                                        |
| Torque Compensation           | Sets the amount of Torque Compensation                                                                       |
| Torque Compensation           | Sets in units of 0.1%.                                                                                       |
| Digital Inputs                | Sets digital inputs 9-12 if the drive supports them.                                                         |
| NetRef                        | Network sets reference                                                                                       |
| NetCtrl                       | Network sets control                                                                                         |
| Analog Output 1               | MEMOBUS/Modbus (0x0007)                                                                                      |
| Analog Output 2               | MEMOBUS/Modbus (0x0008)                                                                                      |
| Digital Outputs               | MEMOBUS/Modbus (0x0009)                                                                                      |
| Digital Outputs               | Note: These values are ORed with values in byte 1.                                                           |
|                               | Contains the data to be written to the MEMOBUS/Modbus address defined in the given parameter. A value        |
|                               | of 0 in the given parameter means it is not used, therefore the value received for this given parameter will |
| Dynamic Outputs               | not be written to any MEMOBUS/Modbus register. If the PPA is Input Assembly 166, then any errors             |
|                               | occurring during a write will be flagged. Refer to High Speed/Torque Status Input (Vendor Specific           |
|                               | Yaskawa Electric (YE) Assy) - 166 (0xA6) on page 52 for details.                                             |

# ♦ 8-Byte Dynamic Output 117 (0x75)

| Output<br>Instance | Word                          | Byte | Bit 7                                      | Bit 6                         | Bit 5                         | Bit 4                         | Bit 3                         | Bit 2                         | Bit 1          | Bit 0             |  |  |
|--------------------|-------------------------------|------|--------------------------------------------|-------------------------------|-------------------------------|-------------------------------|-------------------------------|-------------------------------|----------------|-------------------|--|--|
|                    | 0                             | 0    | Multi-<br>Function<br>Input 8              | Multi-<br>Function<br>Input 7 | Multi-<br>Function<br>Input 6 | Multi-<br>Function<br>Input 5 | Multi-<br>Function<br>Input 4 | Multi-<br>Function<br>Input 3 | Run<br>Rev     | Run<br>Fwd        |  |  |
| 117                |                               | 1    | Output 3                                   | Output 2                      | Output 1                      | _                             | _                             | _                             | Fault<br>Reset | External<br>Fault |  |  |
|                    | 1                             | 2    | Speed Refere                               | Speed Reference (Low Byte)    |                               |                               |                               |                               |                |                   |  |  |
|                    | 3 Speed Reference (High Byte) |      |                                            |                               |                               |                               |                               |                               |                |                   |  |  |
|                    | 2                             | 4-5  | Dynamic Output 1 (F7-23) Default: Not Used |                               |                               |                               |                               |                               |                |                   |  |  |
|                    | 3                             | 6-7  | Dynamic Out                                | put 2 (F7-24) I               | Default: Not Us               | sed                           |                               |                               |                |                   |  |  |

| Name                   | Description                                                                                       |
|------------------------|---------------------------------------------------------------------------------------------------|
| Run Fwd                | Forward Run Command 0: Stop 1: Forward Run                                                        |
| Run Rev                | Reverse Run Command 0: Stop 1: Reverse Run                                                        |
| Multi-Function Input 3 | Terminal S3 Function Input 0: Terminal S3 Function (H1-03) OFF 1: Terminal S3 Function (H1-03) ON |
| Multi-Function Input 4 | Terminal S4 Function Input 0: Terminal S4 Function (H1-04) OFF 1: Terminal S4 Function (H1-04) ON |
| Multi-Function Input 5 | Terminal S5 Function Input 0: Terminal S5 Function (H1-05) OFF 1: Terminal S5 Function (H1-05) ON |
| Multi-Function Input 6 | Terminal S6 Function Input 0: Terminal S6 Function (H1-06) OFF 1: Terminal S6 Function (H1-06) ON |
| Multi-Function Input 7 | Terminal S7 Function Input 0: Terminal S7 Function (H1-07) OFF 1: Terminal S7 Function (H1-07) ON |
| Multi-Function Input 8 | Terminal S8 Function Input 0: Terminal S8 Function (H1-08) OFF 1: Terminal S8 Function (H1-08) ON |

| Name                            | Description                                                                                                  |  |  |  |  |  |
|---------------------------------|----------------------------------------------------------------------------------------------------|--|--|--|--|--|
|                                 | External Fault EF0                                                                                           |  |  |  |  |  |
| External Fault                  | 0: No External Fault (EF0)                                                                                   |  |  |  |  |  |
|                                 | 1: External Fault (EF0)                                                                                      |  |  |  |  |  |
|                                 | Fault Reset                                                                                                  |  |  |  |  |  |
| Fault Reset                     | 0: No Fault Reset                                                                                            |  |  |  |  |  |
|                                 | 1: Fault Reset                                                                                               |  |  |  |  |  |
|                                 | Terminal M1/M2 (varies by drive model)                                                                       |  |  |  |  |  |
|                                 | 0: M1/M2 OFF                                                                                                 |  |  |  |  |  |
| Multi-Function Digital Output 1 | 1: M1/M2 ON                                                                                                  |  |  |  |  |  |
|                                 | This function is enabled only when H2-01 is set to F.                                                        |  |  |  |  |  |
|                                 | Note: The names of the digital outputs are different for different drive series.                             |  |  |  |  |  |
|                                 | Terminal M3/M4 (varies by drive model)                                                                       |  |  |  |  |  |
|                                 | 0: M3/M4 OFF                                                                                                 |  |  |  |  |  |
| Multi-Function Digital Output 2 | 1: M3/M4 ON                                                                                                  |  |  |  |  |  |
|                                 | This function is enabled only when H2-02 is set to F.                                                        |  |  |  |  |  |
|                                 | Note: The names of the digital outputs are different for different drive series.                             |  |  |  |  |  |
|                                 | Terminal M5/M6 (varies by drive model)                                                                       |  |  |  |  |  |
|                                 | 0: M5/M6 OFF                                                                                                 |  |  |  |  |  |
| Multi-Function Digital Output 3 | 1: M5/M6 ON                                                                                                  |  |  |  |  |  |
|                                 | This function is enabled only when H2-03 is set to F.                                                        |  |  |  |  |  |
|                                 | Note: The names of the digital outputs are different for different drive series.                             |  |  |  |  |  |
|                                 | Speed Command                                                                                                |  |  |  |  |  |
| Speed Reference                 | Sets drive speed reference.                                                                                  |  |  |  |  |  |
| Speed Reference                 | Unit depends on o1-03.                                                                                       |  |  |  |  |  |
|                                 | Unit is not affected by Speed Scale SS.                                                                      |  |  |  |  |  |
|                                 | Contains the data to be written to the MEMOBUS/Modbus address defined in the given parameter. A value        |  |  |  |  |  |
|                                 | of 0 in the given parameter means it is not used, therefore the value received for this given parameter will |  |  |  |  |  |
| Dynamic Outputs                 | not be written to any MEMOBUS/Modbus register. If the PPA is Input Assembly 166, then any errors             |  |  |  |  |  |
|                                 | occurring during a write will be flagged. Refer to High Speed/Torque Status Input (Vendor Specific           |  |  |  |  |  |
|                                 | Yaskawa Electric (YE) Assy) - 166 (0xA6) on page 52 for details.                                             |  |  |  |  |  |

# ◆ 12-Byte Dynamic Output 118 (0x76)

| Output<br>Instance | Word                         | Byte  | Bit 7                                      | Bit 6                                      | Bit 5                         | Bit 4                         | Bit 3                         | Bit 2                         | Bit 1          | Bit 0             |
|--------------------|------------------------------|-------|--------------------------------------------|--------------------------------------------|-------------------------------|-------------------------------|-------------------------------|-------------------------------|----------------|-------------------|
|                    | 0                            | 0     | Multi-<br>Function<br>Input 8              | Multi-<br>Function<br>Input 7              | Multi-<br>Function<br>Input 6 | Multi-<br>Function<br>Input 5 | Multi-<br>Function<br>Input 4 | Multi-<br>Function<br>Input 3 | Run<br>Rev     | Run<br>Fwd        |
|                    |                              | 1     | Output 3                                   | Output 2                                   | Output 1                      | _                             | _                             | _                             | Fault<br>Reset | External<br>Fault |
| 118                | 2 Speed Reference (Low Byte) |       |                                            |                                            |                               |                               |                               |                               |                |                   |
|                    | 1                            | 3     | Speed Reference (High Byte)                |                                            |                               |                               |                               |                               |                |                   |
|                    | 2                            | 4-5   | Dynamic Out                                | Dynamic Output 1 (F7-23) Default: Not Used |                               |                               |                               |                               |                |                   |
|                    | 3                            | 6-7   | Dynamic Output 2 (F7-24) Default: Not Used |                                            |                               |                               |                               |                               |                |                   |
|                    | 4                            | 8-9   | Dynamic Output 3 (F7-25) Default: Not Used |                                            |                               |                               |                               |                               |                |                   |
|                    | 5                            | 10-11 | Dynamic Out                                | put 4 (F7-26) I                            | Default: Not Us               | sed                           |                               |                               |                |                   |

| Name                   | Description                         |
|------------------------|-------------------------------------|
|                        | Forward Run Command                 |
| Run Fwd                | 0: Stop                             |
|                        | 1: Forward Run                      |
|                        | Reverse Run Command                 |
| Run Rev                | 0: Stop                             |
|                        | 1: Reverse Run                      |
|                        | Terminal S3 Function Input          |
| Multi-Function Input 3 | 0: Terminal S3 Function (H1-03) OFF |
|                        | 1: Terminal S3 Function (H1-03) ON  |
|                        | Terminal S4 Function Input          |
| Multi-Function Input 4 | 0: Terminal S4 Function (H1-04) OFF |
|                        | 1: Terminal S4 Function (H1-04) ON  |

| Name                            | Description                                                                                                    |
|---------------------------------|----------------------------------------------------------------------------------------------------|
|                                 | Terminal S5 Function Input                                                                                                    |
| Multi-Function Input 5          | 0: Terminal S5 Function (H1-05) OFF                                                                                                    |
|                                 | 1: Terminal S5 Function (H1-05) ON                                                                                                    |
|                                 | Terminal S6 Function Input                                                                                                    |
| Multi-Function Input 6          | 0: Terminal S6 Function (H1-06) OFF                                                                                                    |
|                                 | 1: Terminal S6 Function (H1-06) ON                                                                                                    |
|                                 | Terminal S7 Function Input                                                                                                    |
| Multi-Function Input 7          | 0: Terminal S7 Function (H1-07) OFF                                                                                                    |
|                                 | 1: Terminal S7 Function (H1-07) ON                                                                                                    |
|                                 | Terminal S8 Function Input                                                                                                    |
| Multi-Function Input 8          | 0: Terminal S8 Function (H1-08) OFF                                                                                                    |
|                                 | 1: Terminal S8 Function (H1-08) ON                                                                                                    |
|                                 | External Fault EF0                                                                                                    |
| External Fault                  | 0: No External Fault (EF0)                                                                                                    |
|                                 | 1: External Fault (EF0)                                                                                                    |
|                                 | Fault Reset                                                                                                    |
| Fault Reset                     | 0: No Fault Reset                                                                                                    |
|                                 | 1: Fault Reset                                                                                                    |
|                                 | Terminal M1/M2 (varies by drive model)                                                                                                  |
|                                 | 0: M1/M2 OFF                                                                                                    |
| Multi-Function Digital Output 1 | 1: M1/M2 ON                                                                                                    |
|                                 | This function is enabled only when H2-01 is set to F.                                                                                   |
|                                 | Note: The names of the digital outputs are different for different drive series.                                                        |
|                                 | Terminal M3/M4 (varies by drive model)                                                                                                  |
| Marin Control (2)               | 0: M3/M4 OFF                                                                                                    |
| Multi-Function Digital Output 2 | 1: M3/M4 ON                                                                                                    |
|                                 | This function is enabled only when H2-02 is set to F.  Note: The names of the digital outputs are different for different drive series. |
|                                 | · · ·                                                                                                    |
|                                 | Terminal M5/M6 (varies by drive model)                                                                                                  |
| Multi-Function Digital Output 3 | 0: M5/M6 OFF<br>1: M5/M6 ON                                                                                                    |
| Wutti-Function Digital Output 3 | This function is enabled only when H2-03 is set to F.                                                                                   |
|                                 | Note: The names of the digital outputs are different for different drive series.                                                        |
|                                 | Speed Command                                                                                                    |
|                                 | Sets drive speed reference.                                                                                                    |
| Speed Reference                 | Unit depends on o1-03.                                                                                                    |
|                                 | Unit is not affected by Speed Scale SS.                                                                                                 |
|                                 | Contains the data to be written to the MEMOBUS/Modbus address defined in the given parameter. A value                                   |
|                                 | of 0 in the given parameter means it is not used, therefore the value received for this given parameter will                            |
| Dynamic Outputs                 | not be written to any MEMOBUS/Modbus register. If the PPA is Input Assembly 166, then any errors                                        |
| ·                               | occurring during a write will be flagged. Refer to High Speed/Torque Status Input (Vendor Specific                                      |
|                                 | Yaskawa Electric (YE) Assy) - 166 (0xA6) on page 52 for details.                                                                        |

# ◆ 18-Byte Dynamic Output 119 (0x77)

| Output<br>Instance | Word | Byte  | Bit 7                         | Bit 6                                      | Bit 5                         | Bit 4                         | Bit 3                         | Bit 2                         | Bit 1          | Bit 0             |  |
|--------------------|------|-------|-------------------------------|--------------------------------------------|-------------------------------|-------------------------------|-------------------------------|-------------------------------|----------------|-------------------|--|
|                    | 0    | 0     | Multi-<br>Function<br>Input 8 | Multi-<br>Function<br>Input 7              | Multi-<br>Function<br>Input 6 | Multi-<br>Function<br>Input 5 | Multi-<br>Function<br>Input 4 | Multi-<br>Function<br>Input 3 | Run<br>Rev     | Run<br>Fwd        |  |
|                    |      | 1     | Output 3                      | Output 2                                   | Output 1                      | _                             | -                             | _                             | Fault<br>Reset | External<br>Fault |  |
|                    | 1    | 2     | Speed Referen                 | Speed Reference (Low Byte)                 |                               |                               |                               |                               |                |                   |  |
|                    | 1    | 3     | Speed Referen                 | Speed Reference (High Byte)                |                               |                               |                               |                               |                |                   |  |
| 119                | 2    | 4-5   | Dynamic Out                   | Dynamic Output 1 (F7-23) Default: Not Used |                               |                               |                               |                               |                |                   |  |
|                    | 3    | 6-7   | Dynamic Out                   | Dynamic Output 2 (F7-24) Default: Not Used |                               |                               |                               |                               |                |                   |  |
|                    | 4    | 8-9   | Dynamic Out                   | put 3 (F7-25) I                            | Default: Not Us               | sed                           |                               |                               |                |                   |  |
|                    | 5    | 10-11 | Dynamic Out                   | Dynamic Output 4 (F7-26) Default: Not Used |                               |                               |                               |                               |                |                   |  |
|                    | 6    | 12-13 | Dynamic Out                   | Dynamic Output 5 (F7-27) Default: Not Used |                               |                               |                               |                               |                |                   |  |
|                    | 7    | 14-15 | Dynamic Out                   | Dynamic Output 6 (F7-28) Default: Not Used |                               |                               |                               |                               |                |                   |  |
|                    | 8    | 16-17 | Dynamic Out                   | put 7 (F7-29) I                            | Default: Not Us               | sed                           |                               |                               |                |                   |  |

| Name                            | Description                                                                      |
|---------------------------------|----------------------------------------------------------------------------------|
|                                 | Forward Run Command                                                              |
| Run Fwd                         | 0: Stop                                                                          |
|                                 | 1: Forward Run                                                                   |
|                                 | Reverse Run Command                                                              |
| Run Rev                         | 0: Stop                                                                          |
|                                 | 1: Reverse Run                                                                   |
|                                 | Terminal S3 Function Input                                                       |
| Multi-Function Input 3          | 0: Terminal S3 Function (H1-03) OFF                                              |
|                                 | 1: Terminal S3 Function (H1-03) ON                                               |
|                                 | Terminal S4 Function Input                                                       |
| Multi-Function Input 4          | 0: Terminal S4 Function (H1-04) OFF                                              |
|                                 | 1: Terminal S4 Function (H1-04) ON                                               |
|                                 | Terminal S5 Function Input                                                       |
| Multi-Function Input 5          | 0: Terminal S5 Function (H1-05) OFF                                              |
|                                 | 1: Terminal S5 Function (H1-05) ON                                               |
|                                 | Terminal S6 Function Input                                                       |
| Multi-Function Input 6          | 0: Terminal S6 Function (H1-06) OFF                                              |
|                                 | 1: Terminal S6 Function (H1-06) ON                                               |
|                                 | Terminal S7 Function Input                                                       |
| Multi-Function Input 7          | 0: Terminal S7 Function (H1-07) OFF                                              |
|                                 | 1: Terminal S7 Function (H1-07) ON                                               |
|                                 | Terminal S8 Function Input                                                       |
| Multi-Function Input 8          | 0: Terminal S8 Function (H1-08) OFF                                              |
|                                 | 1: Terminal S8 Function (H1-08) ON                                               |
|                                 | External Fault EF0                                                               |
| External Fault                  | 0: No External Fault (EF0)                                                       |
|                                 | 1: External Fault (EF0)                                                          |
|                                 | Fault Reset                                                                      |
| Fault Reset                     | 0: No Fault Reset                                                                |
|                                 | 1: Fault Reset                                                                   |
|                                 | Terminal M1/M2 (varies by drive model)                                           |
|                                 | 0: M1/M2 OFF                                                                     |
| Multi-Function Digital Output 1 | 1: M1/M2 ON                                                                      |
|                                 | This function is enabled only when H2-01 is set to F.                            |
|                                 | Note: The names of the digital outputs are different for different drive series. |
|                                 | Terminal M3/M4 (varies by drive model)                                           |
| M M F water Birth 10 4 12       | 0: M3/M4 OFF                                                                     |
| Multi-Function Digital Output 2 | 1: M3/M4 ON This for stien is smalled only when H2 02 is set to E                |
|                                 | This function is enabled only when H2-02 is set to F.                            |
|                                 | Note: The names of the digital outputs are different for different drive series. |

| Name                            | Description                                                                                                  |
|---------------------------------|----------------------------------------------------------------------------------------------------|
|                                 | Terminal M5/M6 (varies by drive model)                                                                       |
|                                 | 0: M5/M6 OFF                                                                                                 |
| Multi-Function Digital Output 3 | 1: M5/M6 ON                                                                                                  |
|                                 | This function is enabled only when H2-03 is set to F.                                                        |
|                                 | Note: The names of the digital outputs are different for different drive series.                             |
|                                 | Speed Command                                                                                                |
| Speed Reference                 | Sets drive speed reference.                                                                                  |
| Speed Reference                 | Unit depends on o1-03.                                                                                       |
|                                 | Unit is not affected by Speed Scale SS.                                                                      |
|                                 | Contains the data to be written to the MEMOBUS/Modbus address defined in the given parameter. A value        |
|                                 | of 0 in the given parameter means it is not used, therefore the value received for this given parameter will |
| Dynamic Outputs                 | not be written to any MEMOBUS/Modbus register. If the PPA is Input Assembly 166, then any errors             |
|                                 | occurring during a write will be flagged. Refer to High Speed/Torque Status Input (Vendor Specific           |
|                                 | Yaskawa Electric (YE) Assy) - 166 (0xA6) on page 52 for details.                                             |

# ◆ 24-Byte Dynamic Output 120 (0x78)

| Output<br>Instance | Word | Byte  | Bit 7                         | Bit 6                                      | Bit 5                         | Bit 4                         | Bit 3                         | Bit 2                         | Bit 1          | Bit 0             |
|--------------------|------|-------|-------------------------------|--------------------------------------------|-------------------------------|-------------------------------|-------------------------------|-------------------------------|----------------|-------------------|
|                    | 0    | 0     | Multi-<br>Function<br>Input 8 | Multi-<br>Function<br>Input 7              | Multi-<br>Function<br>Input 6 | Multi-<br>Function<br>Input 5 | Multi-<br>Function<br>Input 4 | Multi-<br>Function<br>Input 3 | Run<br>Rev     | Run<br>Fwd        |
|                    |      | 1     | Output 3                      | Output 2                                   | Output 1                      | -                             | -                             | _                             | Fault<br>Reset | External<br>Fault |
|                    | 1    | 2     | Speed Refere                  | nce (Low Byte                              | )                             |                               |                               |                               |                |                   |
|                    | 1    | 3     | Speed Refere                  | nce (High Byte                             | :)                            |                               |                               |                               |                |                   |
|                    | 2    | 4-5   | Dynamic Out                   | put 1 (F7-23) I                            | Default: Not Us               | sed                           |                               |                               |                |                   |
| 120                | 3    | 6-7   | Dynamic Out                   | put 2 (F7-24) I                            | Default: Not Us               | sed                           |                               |                               |                |                   |
|                    | 4    | 8-9   | Dynamic Out                   | Dynamic Output 3 (F7-25) Default: Not Used |                               |                               |                               |                               |                |                   |
|                    | 5    | 10-11 | Dynamic Out                   | put 4 (F7-26) I                            | Default: Not Us               | sed                           |                               |                               |                |                   |
|                    | 6    | 12-13 | Dynamic Out                   | put 5 (F7-27) I                            | Default: Not Us               | sed                           |                               |                               |                |                   |
|                    | 7    | 14-15 | Dynamic Out                   | Dynamic Output 6 (F7-28) Default: Not Used |                               |                               |                               |                               |                |                   |
|                    | 8    | 16-17 | Dynamic Out                   | Dynamic Output 7 (F7-29) Default: Not Used |                               |                               |                               |                               |                |                   |
|                    | 9    | 18-19 | Dynamic Out                   | Dynamic Output 8 (F7-30) Default: Not Used |                               |                               |                               |                               |                |                   |
|                    | 10   | 20-21 | Dynamic Out                   | ynamic Output 9 (F7-31) Default: Not Used  |                               |                               |                               |                               |                |                   |
|                    | 11   | 22-23 | Dynamic Out                   | put 10 (F7-32)                             | Default: Not U                | Jsed                          |                               |                               |                |                   |

| Name                   | Description                                                                                       |
|------------------------|---------------------------------------------------------------------------------------------------|
| Run Fwd                | Forward Run Command 0: Stop 1: Forward Run                                                        |
| Run Rev                | Reverse Run Command 0: Stop 1: Reverse Run                                                        |
| Multi-Function Input 3 | Terminal S3 Function Input 0: Terminal S3 Function (H1-03) OFF 1: Terminal S3 Function (H1-03) ON |
| Multi-Function Input 4 | Terminal S4 Function Input 0: Terminal S4 Function (H1-04) OFF 1: Terminal S4 Function (H1-04) ON |
| Multi-Function Input 5 | Terminal S5 Function Input 0: Terminal S5 Function (H1-05) OFF 1: Terminal S5 Function (H1-05) ON |
| Multi-Function Input 6 | Terminal S6 Function Input 0: Terminal S6 Function (H1-06) OFF 1: Terminal S6 Function (H1-06) ON |
| Multi-Function Input 7 | Terminal S7 Function Input 0: Terminal S7 Function (H1-07) OFF 1: Terminal S7 Function (H1-07) ON |

### 8 Output Assemblies (Drive Consumes)

| Name                            | Description                                                                                                  |
|---------------------------------|----------------------------------------------------------------------------------------------------|
|                                 | Terminal S8 Function Input                                                                                   |
| Multi-Function Input 8          | 0: Terminal S8 Function (H1-08) OFF                                                                          |
|                                 | 1: Terminal S8 Function (H1-08) ON                                                                           |
|                                 | External Fault EF0                                                                                           |
| External Fault                  | 0: No External Fault (EF0)                                                                                   |
|                                 | 1: External Fault (EF0)                                                                                      |
|                                 | Fault Reset                                                                                                  |
| Fault Reset                     | 0: No Fault Reset                                                                                            |
|                                 | 1: Fault Reset                                                                                               |
|                                 | Terminal M1/M2 (varies by drive model)                                                                       |
|                                 | 0: M1/M2 OFF                                                                                                 |
| Multi-Function Digital Output 1 | 1: M1/M2 ON                                                                                                  |
|                                 | This function is enabled only when H2-01 is set to F.                                                        |
|                                 | Note: The names of the digital outputs are different for different drive series.                             |
|                                 | Terminal M3/M4 (varies by drive model)                                                                       |
|                                 | 0: M3/M4 OFF                                                                                                 |
| Multi-Function Digital Output 2 | 1: M3/M4 ON                                                                                                  |
|                                 | This function is enabled only when H2-02 is set to F.                                                        |
|                                 | Note: The names of the digital outputs are different for different drive series.                             |
|                                 | Terminal M5/M6 (varies by drive model)                                                                       |
|                                 | 0: M5/M6 OFF                                                                                                 |
| Multi-Function Digital Output 3 | 1: M5/M6 ON                                                                                                  |
|                                 | This function is enabled only when H2-03 is set to F.                                                        |
|                                 | Note: The names of the digital outputs are different for different drive series.                             |
|                                 | Speed Command                                                                                                |
| Smood Deference                 | Sets drive speed reference.                                                                                  |
| Speed Reference                 | Unit depends on o1-03.                                                                                       |
|                                 | Unit is not affected by Speed Scale SS.                                                                      |
|                                 | Contains the data to be written to the MEMOBUS/Modbus address defined in the given parameter. A value        |
|                                 | of 0 in the given parameter means it is not used, therefore the value received for this given parameter will |
| Dynamic Outputs                 | not be written to any MEMOBUS/Modbus register. If the PPA is Input Assembly 166, then any errors             |
|                                 | occurring during a write will be flagged. Refer to High Speed/Torque Status Input (Vendor Specific           |
|                                 | Yaskawa Electric (YE) Assy) - 166 (0xA6) on page 52 for details.                                             |

# 9 Input Assemblies (Drive Produces)

**Note:** The convention in this manual is from the PLC perspective. An "Input Assembly" is outputted from this node and read by the PLC. This section details "Input Assemblies" that are "Produced" by this drive.

#### **♦** Basic Speed Control Input - 70 (0x46)

| Input<br>Instance | Word | Byte | Bit 7 | Bit 6                   | Bit 5                    | Bit 4 | Bit 3 | Bit 2              | Bit 1 | Bit 0   |  |  |  |
|-------------------|------|------|-------|-------------------------|--------------------------|-------|-------|--------------------|-------|---------|--|--|--|
|                   | 0    | 0    | П     | ı                       | _                        | _     | _     | Running 1<br>(FWD) | -     | Faulted |  |  |  |
| 70                |      | 1    |       |                         |                          | _     |       |                    |       |         |  |  |  |
|                   | 1    | 2    |       | Speed Actual (Low Byte) |                          |       |       |                    |       |         |  |  |  |
|                   | 1    | 3    |       |                         | Speed Actual (High Byte) |       |       |                    |       |         |  |  |  |

| Parameter       | Data                                                                    |  |  |  |  |
|-----------------|-------------------------------------------------------------------------|--|--|--|--|
|                 | Faulted                                                                 |  |  |  |  |
| Faulted         | 0: No Faults Occurred                                                   |  |  |  |  |
|                 | 1: Fault Occurred                                                       |  |  |  |  |
|                 | Forward Running                                                         |  |  |  |  |
| Running 1 (FWD) | 0: Stop or Reverse Running                                              |  |  |  |  |
|                 | 1: Forward Running                                                      |  |  |  |  |
|                 | Actual Drive Speed                                                      |  |  |  |  |
|                 | Monitors drive output frequency.                                        |  |  |  |  |
|                 | Speed actual data: Output frequency x 2 <sup>SS</sup> (SS: Speed scale) |  |  |  |  |
| Speed Actual    | Range: 0 to 0xFFFF                                                      |  |  |  |  |
|                 | For example, when output frequency of 1024 with a speed scale of 2:     |  |  |  |  |
|                 | Speed actual data = $1024 \times 2^2 = 4096 = 0 \times 1000$            |  |  |  |  |
|                 | Unit depends on o1-03.                                                  |  |  |  |  |

#### **◆** Extended Speed Control Input - 71 (0x47)

| Input<br>Instance | Word | Byte | Bit 7    | Bit 6                    | Bit 5         | Bit 4           | Bit 3              | Bit 2              | Bit 1   | Bit 0   |  |
|-------------------|------|------|----------|--------------------------|---------------|-----------------|--------------------|--------------------|---------|---------|--|
|                   | 0    | 0    | At Speed | Ref from Net             | Ctrl from Net | Ready           | Running 2<br>(REV) | Running 1<br>(FWD) | Warning | Faulted |  |
| 71                |      | 1    |          |                          |               | Drive Sta       | ate                |                    |         |         |  |
|                   | 1    | 2    |          |                          | 1             | Speed Actual (L | ow Byte)           |                    |         |         |  |
|                   | 1    | 3    |          | Speed Actual (High Byte) |               |                 |                    |                    |         |         |  |

| Name            | Description                        |
|-----------------|------------------------------------|
|                 | Faulted                            |
| Faulted         | 0: No Faults Occurred              |
|                 | 1: Fault Occurred                  |
|                 | Warning                            |
| Warning         | 0: No Warning Occurred             |
|                 | 1: Warning Occurred                |
|                 | Forward Running                    |
| Running 1 (FWD) | 0: Stop or Reverse Running         |
|                 | 1: Forward Running                 |
|                 | Reverse Running                    |
| Running 2 (REV) | 0: Stop or Forward Running         |
|                 | 1: Reverse Running                 |
|                 | Drive Ready                        |
| Ready           | 0: Not Ready                       |
|                 | 1: Ready                           |
|                 | Status of Run command from Network |
| Ctrl from Net   | 0: Run command is not from network |
|                 | 1: Run command is from network     |

### 9 Input Assemblies (Drive Produces)

| Name         | Description                                                                         |  |  |  |  |
|--------------|-------------------------------------------------------------------------------------|--|--|--|--|
|              | Status of Speed reference from Network                                              |  |  |  |  |
| Ref from Net | 0: Speed reference is not from network                                              |  |  |  |  |
|              | 1: Speed reference is from network                                                  |  |  |  |  |
|              | Speed Agree                                                                         |  |  |  |  |
| At Speed     | 0: No Speed Agree                                                                   |  |  |  |  |
|              | 1: Speed actual at speed reference                                                  |  |  |  |  |
| Drive State  | Contains the value from the Control Supervisor (Class 0x29) Instance 1 Attribute 6. |  |  |  |  |
|              | Actual Drive Speed                                                                  |  |  |  |  |
|              | Monitors drive output frequency.                                                    |  |  |  |  |
|              | Speed actual data: Output frequency x 2 <sup>SS</sup> (SS: Speed scale)             |  |  |  |  |
| Speed Actual | Range: 0 to 0xFFFF                                                                  |  |  |  |  |
|              | For example, when output frequency of 1024 with a speed scale of 2:                 |  |  |  |  |
|              | Speed actual data = $1024 \times 2^2 = 4096 = 0 \times 1000$                        |  |  |  |  |
|              | Unit depends on o1-03.                                                              |  |  |  |  |

# ◆ Speed and Torque Control Input - 72 (0x48)

| Input<br>Instance | Word | Byte | Bit 7 | Bit 6                   | Bit 5 | Bit 4           | Bit 3      | Bit 2              | Bit 1 | Bit 0   |  |  |  |
|-------------------|------|------|-------|-------------------------|-------|-----------------|------------|--------------------|-------|---------|--|--|--|
|                   | 0    | 0    | _     | -                       | _     | _               | _          | Running 1<br>(FWD) | _     | Faulted |  |  |  |
|                   |      | 1    |       |                         |       |                 |            |                    |       |         |  |  |  |
| 72                | 1    | 2    |       | Speed Actual (Low Byte) |       |                 |            |                    |       |         |  |  |  |
|                   | 1    | 3    |       |                         | 1     | Speed Actual (I | High Byte) |                    |       |         |  |  |  |
|                   | 2    | 4    |       |                         |       | Forque Actual ( | Low Byte)  |                    |       |         |  |  |  |
|                   | 2    | 5    |       |                         | 7     | Torque Actual ( | High Byte) |                    |       |         |  |  |  |

| Name            | Description                                                             |
|-----------------|-------------------------------------------------------------------------|
|                 | Faulted                                                                 |
| Faulted         | 0: No Faults Occurred                                                   |
|                 | 1: Fault Occurred                                                       |
|                 | Forward Running                                                         |
| Running 1 (FWD) | 0: Stop or Reverse Running                                              |
|                 | 1: Forward Running                                                      |
|                 | Actual Drive Speed                                                      |
|                 | Monitors drive output frequency.                                        |
|                 | Speed actual data: Output frequency x 2 <sup>SS</sup> (SS: Speed scale) |
| Speed Actual    | Range: 0 to 0xFFFF                                                      |
|                 | For example, when output frequency of 1024 with a speed scale of 2:     |
|                 | Speed actual data = $1024 \times 2^2 = 4096 = 0 \times 1000$            |
|                 | Unit depends on o1-03.                                                  |
|                 | Output Torque                                                           |
| Torque Actual   | Shows the Torque Reference.                                             |
|                 | Value displays in 0.1% units.                                           |

# ◆ Extended Speed and Torque Control Input - 73 (0x49)

| Input<br>Instance | Word | Byte | Bit 7    | Bit 6                    | Bit 5         | Bit 4            | Bit 3              | Bit 2              | Bit 1   | Bit 0   |  |  |  |
|-------------------|------|------|----------|--------------------------|---------------|------------------|--------------------|--------------------|---------|---------|--|--|--|
|                   | 0    | 0    | At Speed | Ref from Net             | Ctrl from Net | Ready            | Running 2<br>(REV) | Running 1<br>(FWD) | Warning | Faulted |  |  |  |
|                   |      | 1    |          | Drive State              |               |                  |                    |                    |         |         |  |  |  |
| 73                | 1    | 2    |          | Speed Actual (Low Byte)  |               |                  |                    |                    |         |         |  |  |  |
|                   | 1    | 3    |          | Speed Actual (High Byte) |               |                  |                    |                    |         |         |  |  |  |
|                   | 2    | 4    |          |                          |               | Torque Actual (I | Low Byte)          |                    |         |         |  |  |  |
|                   |      | 5    |          |                          | 7             | Torque Actual (I | High Byte)         |                    |         |         |  |  |  |

| Name            | Description                                                                         |  |  |  |  |
|-----------------|-------------------------------------------------------------------------------------|--|--|--|--|
|                 | Faulted                                                                             |  |  |  |  |
| Faulted         | 0: No Faults Occurred                                                               |  |  |  |  |
|                 | 1: Fault Occurred                                                                   |  |  |  |  |
|                 | Warning                                                                             |  |  |  |  |
| Warning         | 0: No Warning Occurred                                                              |  |  |  |  |
|                 | 1: Warning Occurred                                                                 |  |  |  |  |
|                 | Forward Running                                                                     |  |  |  |  |
| Running 1 (FWD) | 0: Stop or Reverse Running                                                          |  |  |  |  |
|                 | 1: Forward Running                                                                  |  |  |  |  |
|                 | Reverse Running                                                                     |  |  |  |  |
| Running 2 (REV) | 0: Stop or Forward Running                                                          |  |  |  |  |
|                 | 1: Reverse Running                                                                  |  |  |  |  |
|                 | Drive Ready                                                                         |  |  |  |  |
| Ready           | 0: Not Ready                                                                        |  |  |  |  |
|                 | 1: Ready                                                                            |  |  |  |  |
|                 | Status of Run command from Network                                                  |  |  |  |  |
| Ctrl from Net   | 0: Run command is not from network                                                  |  |  |  |  |
|                 | 1: Run command is from network                                                      |  |  |  |  |
|                 | Status of Speed reference from Network                                              |  |  |  |  |
| Ref from Net    | 0: Speed reference is not from network                                              |  |  |  |  |
|                 | 1: Speed reference is from network                                                  |  |  |  |  |
|                 | Speed Agree                                                                         |  |  |  |  |
| At Speed        | 0: No Speed Agree                                                                   |  |  |  |  |
|                 | 1: Speed actual at speed reference                                                  |  |  |  |  |
| Drive State     | Contains the value from the Control Supervisor (Class 0x29) Instance 1 Attribute 6. |  |  |  |  |
|                 | Actual Drive Speed                                                                  |  |  |  |  |
|                 | Monitors drive output frequency.                                                    |  |  |  |  |
|                 | Speed actual data: Output frequency x 2 <sup>SS</sup> (SS: Speed scale)             |  |  |  |  |
| Speed Actual    | Range: 0 to 0xFFFF                                                                  |  |  |  |  |
|                 | For example, when output frequency of 1024 with a speed scale of 2:                 |  |  |  |  |
|                 | Speed actual data = $1024 \times 2^2 = 4096 = 0 \times 1000$                        |  |  |  |  |
|                 | Unit depends on o1-03.                                                              |  |  |  |  |
|                 | Output Torque                                                                       |  |  |  |  |
| Torque Actual   | Shows the Torque Reference.                                                         |  |  |  |  |
|                 | Value displays in 0.1% units.                                                       |  |  |  |  |

# ◆ MEMOBUS/Modbus Message Input (Vendor Specific Yaskawa Electric (YE) Assy) - 150 (0x96)

| Input<br>Instance            | Word | Byte | Bit 7 | Bit 6                       | Bit 5 | Bit 4            | Bit 3      | Bit 2 | Bit 1 | Bit 0 |  |  |  |
|------------------------------|------|------|-------|-----------------------------|-------|------------------|------------|-------|-------|-------|--|--|--|
| 0 Function Code              |      |      |       |                             |       |                  |            |       |       |       |  |  |  |
|                              |      | 1    |       | Register Number (High Byte) |       |                  |            |       |       |       |  |  |  |
| 150                          | 1    | 2    |       | Register Number (Low Byte)  |       |                  |            |       |       |       |  |  |  |
|                              |      | 3    |       |                             | ]     | Register Data (H | ligh Byte) |       |       |       |  |  |  |
| 2 4 Register Data (Low Byte) |      |      |       |                             |       |                  |            |       |       |       |  |  |  |

**Note:** This is a paired assembly (100/150).

Table 11 Reply Mapping - 150

| Byte | Write Success                                     | Read Success                                      | Write Failure                                     | Read Failure                                      | Invalid Function<br>Code                          | Function<br>Code<br>Equals<br>Zero |
|------|---------------------------------------------------|---------------------------------------------------|---------------------------------------------------|---------------------------------------------------|---------------------------------------------------|------------------------------------|
| 0    | 0x10                                              | 0x03                                              | 0x90                                              | 0x83                                              | Function Code Or-ed with 0x80                     | 0                                  |
| 1    | Output Assembly<br>Register Number<br>(High Byte) | Output Assembly<br>Register Number<br>(High Byte) | Output Assembly<br>Register Number<br>(High Byte) | Output Assembly<br>Register Number<br>(High Byte) | Output Assembly<br>Register Number<br>(High Byte) | 0                                  |
| 2    | Output Assembly<br>Register Number<br>(Low Byte)  | Output Assembly<br>Register Number<br>(Low Byte)  | Output Assembly<br>Register Number<br>(Low Byte)  | Output Assembly<br>Register Number<br>(Low Byte)  | Output Assembly<br>Register Number<br>(Low Byte)  | 0                                  |
| 3    | 0                                                 | Read Data (High Byte)                             | 0                                                 | 0                                                 | 0                                                 | 0                                  |
| 4    | 0                                                 | Read Data (Low Byte)                              | Error Code                                        | Error Code                                        | 1                                                 | 0                                  |

Table 12 Error Replies - 150

| Error Code | Description                                                                                                    |
|------------|----------------------------------------------------------------------------------------------------|
| 0x01       | Invalid Function Code                                                                                                    |
| 0x02       | Invalid Register Number                                                                                                    |
| 0x21       | Upper/Lower Limit Error                                                                                                    |
| 0x22       | Option generated busy event. The MEMOBUS/Modbus requested operation is in the process loop but the drive is not done yet. Writing "Enter" when drive is running.  Attempt to write data that is read only.  Attempt to write a parameter when drive is running.  During a CPF03 event attempting to write to registers other than A1-00 to A1-05, E1-03, o2-04. |
| 0x23       | Attempting to write during a drive undervoltage (Uv) event.                                                                                                    |
| 0x24       | Attempting to write while the drive is storing data.                                                                                                    |

**Note:** Refer to the MEMOBUS/Modbus Data Table in Appendix C of the drive Technical Manual for a list of monitor data using the MEMOBUS/Modbus message area.

# ◆ Speed/Torque Status Input (Vendor Specific Yaskawa Electric (YE) Assy) - 151 (0x97)

| Output<br>Instance | Word | Byte | Bit 7                     | Bit 6                        | Bit 5                                    | Bit 4                                    | Bit 3                                | Bit 2            | Bit 1 | Bit 0   |
|--------------------|------|------|---------------------------|------------------------------|------------------------------------------|------------------------------------------|--------------------------------------|------------------|-------|---------|
|                    |      | 0    | Faulted                   | Alarm                        | Ready                                    | Speed<br>Agree                           | Reset                                | REV<br>Running   | ZSP   | Running |
|                    | 0    | 1    | ZSV                       | -                            | Multi-<br>Function<br>Photo-Coupler<br>2 | Multi-<br>Function<br>Photo-Coupler<br>1 | Multi-<br>Function<br>Digital Output | LOCAL/<br>REMOTE | UV    | OPE     |
| 151                | 1    | 2    |                           | Output Frequency (Low Byte)  |                                          |                                          |                                      |                  |       |         |
|                    | 1    | 3    |                           | Output Frequency (High Byte) |                                          |                                          |                                      |                  |       |         |
|                    | 2    | 4    |                           | Torque Actual (Low Byte)     |                                          |                                          |                                      |                  |       |         |
|                    |      | 5    | Torque Actual (High Byte) |                              |                                          |                                          |                                      |                  |       |         |
|                    | 3    | 6    | Current Actual (Low Byte) |                              |                                          |                                          |                                      |                  |       |         |
|                    | 3    | 7    |                           |                              |                                          | Current Actua                            | l (High Byte)                        |                  |       |         |

| Parameter                       | Data                                                                             |
|---------------------------------|----------------------------------------------------------------------------------|
|                                 | Running                                                                          |
| Running                         | 0: Stop                                                                          |
|                                 | 1: Forward or Reverse Running                                                    |
|                                 | Zero Speed                                                                       |
| ZSP                             | 0: Running                                                                       |
|                                 | 1: Stop or DC Injection Braking                                                  |
|                                 | Reverse Running                                                                  |
| REV Running                     | 0: Not Reverse Running                                                           |
|                                 | 1: Reverse Running                                                               |
|                                 | Reset                                                                            |
| Reset                           | 0: No Reset                                                                      |
|                                 | 1: Reset                                                                         |
|                                 | Speed Agree                                                                      |
| Speed Agree                     | 0: No Speed Agree                                                                |
|                                 | 1: Speed Actual at speed reference                                               |
|                                 | Drive Ready                                                                      |
| Ready                           | 0: Not Ready                                                                     |
|                                 | 1: Ready                                                                         |
|                                 | Drive Alarm                                                                      |
| Alarm                           | 0: No Drive Alarm                                                                |
|                                 | 1: Alarm                                                                         |
|                                 | Drive Fault                                                                      |
| Faulted                         | 0: No Drive Fault                                                                |
|                                 | 1: Fault                                                                         |
|                                 | OPE Fault                                                                        |
| OPE                             | 0: No oPE□□ Fault                                                                |
|                                 | 1: oPE□□                                                                         |
|                                 | Under Voltage                                                                    |
| UV                              | 0: No Under Voltage                                                              |
|                                 | 1: Under Voltage                                                                 |
|                                 | Status of Run command from Network                                               |
| Local/Remote                    | 0: Run command is not from network                                               |
|                                 | 1: Run command is from network                                                   |
|                                 | Terminal M1/M2 (varies by drive model)                                           |
|                                 | 0: M1/M2 OFF                                                                     |
| Multi-Function Digital Output 1 | 1: M1/M2 ON                                                                      |
|                                 | This function is enabled only when H2-01 is set to F.                            |
|                                 | Note: The names of the digital outputs are different for different drive series. |

### 9 Input Assemblies (Drive Produces)

| Parameter                       | Data                                                                             |
|---------------------------------|----------------------------------------------------------------------------------|
|                                 | Terminal M3/M4 (varies by drive model)                                           |
|                                 | 0: M3/M4 OFF                                                                     |
| Multi-Function Digital Output 2 | 1: M3/M4 ON                                                                      |
|                                 | This function is enabled only when H2-02 is set to F.                            |
|                                 | Note: The names of the digital outputs are different for different drive series. |
|                                 | Terminal M5/M6 (varies by drive model)                                           |
|                                 | 0: M5/M6 OFF                                                                     |
| Multi-Function Digital Output 3 | 1: M5/M6 ON                                                                      |
|                                 | This function is enabled only when H2-03 is set to F.                            |
|                                 | Note: The names of the digital outputs are different for different drive series. |
|                                 | Zero Servo Completed                                                             |
| ZSV                             | 0: –                                                                             |
|                                 | 1: Completed                                                                     |
|                                 | Actual Drive Speed                                                               |
| Output Frequency                | Monitors drive output frequency.                                                 |
| Output Frequency                | Unit depends on o1-03.                                                           |
|                                 | Unit is not affected by Speed Scale SS.                                          |
|                                 | Output Torque                                                                    |
| Torque Actual                   | Shows the Torque Reference.                                                      |
|                                 | Value displays in 0.1% units.                                                    |
|                                 | Actual Output Current                                                            |
| Current Actual                  | Monitors drive output current.                                                   |
| Current Actual                  | Unit is 0.01 A.                                                                  |
|                                 | Unit is not affected by Current Scale CS.                                        |

# ◆ Extended Speed/Torque Status Input (Vendor Specific Yaskawa Electric (YE) Assy) - 155 (0x9B)

| Input<br>Instance | Word       | Byte       | Bit 7                             | Bit 6                            | Bit 5                                    | Bit 4                                    | Bit 3                                | Bit 2            | Bit 1      | Bit 0   |  |  |
|-------------------|------------|------------|-----------------------------------|----------------------------------|------------------------------------------|------------------------------------------|--------------------------------------|------------------|------------|---------|--|--|
|                   |            | 0          | Faulted                           | Alarm                            | Ready                                    | Speed Agree                              | Fault Reset                          | REV Running      | Zero Speed | Running |  |  |
|                   | 0          | 1          | ZSV                               | -                                | Multi-<br>Function<br>Photo-Coupler<br>2 | Multi-<br>Function<br>Photo-Coupler<br>1 | Multi-<br>Function<br>Digital Output | LOCAL/<br>REMOTE | Uv         | oPE     |  |  |
|                   | 1          | 2          | Motor Speed (1                    | Low Byte)                        |                                          | •                                        |                                      |                  |            |         |  |  |
|                   | 1          | 3          | Motor Speed (1                    | High Byte)                       |                                          |                                          |                                      |                  |            |         |  |  |
|                   | 2          | 4          | Torque Actual                     | (Low Byte)                       |                                          |                                          |                                      |                  |            |         |  |  |
|                   | 2          | 5          | Torque Actual                     | (High Byte)                      |                                          |                                          |                                      |                  |            |         |  |  |
|                   | 3          | 6          | PG Count Valu                     | ie (Low Byte)                    |                                          |                                          |                                      |                  |            |         |  |  |
|                   | 3          | 7          | PG Count Valu                     | e (High Byte)                    |                                          |                                          |                                      |                  |            |         |  |  |
|                   | 4          | 8          | Frequency Cor                     | nmand (Low B                     | yte)                                     |                                          |                                      |                  |            |         |  |  |
|                   | 4          | 9          | Frequency Cor                     | nmand (High B                    | yte)                                     |                                          |                                      |                  |            |         |  |  |
|                   | 5          | 10         | Output Frequen                    | ncy (Low Byte)                   | 1                                        |                                          |                                      |                  |            |         |  |  |
|                   | )          | 11         | Output Frequen                    | ncy (High Byte)                  | )                                        |                                          |                                      |                  |            |         |  |  |
|                   | 6          | 12         | Output Current                    | t (Low Byte)                     |                                          |                                          |                                      |                  |            |         |  |  |
|                   | 0          | 13         | Output Current                    | Output Current (High Byte)       |                                          |                                          |                                      |                  |            |         |  |  |
|                   | 7          | 14         |                                   | Terminal A2 Input (Low Byte)     |                                          |                                          |                                      |                  |            |         |  |  |
| 155               |            | 15         | Terminal A2 Ir                    |                                  | *                                        |                                          |                                      |                  |            |         |  |  |
|                   | 8          | 16         | Main Circuit D                    |                                  |                                          |                                          |                                      |                  |            |         |  |  |
|                   | 0          | 17         | Main Circuit D                    |                                  |                                          |                                          |                                      |                  |            |         |  |  |
|                   | 9          | 18         | Error Alarm Si                    | • •                              |                                          |                                          |                                      |                  |            |         |  |  |
|                   |            | 19         |                                   | ror Alarm Signal 1 (High Byte)   |                                          |                                          |                                      |                  |            |         |  |  |
|                   | 10         | 20         | 0 Error Alarm Signal 2 (Low Byte) |                                  |                                          |                                          |                                      |                  |            |         |  |  |
|                   | 10         | 21         |                                   | Error Alarm Signal 2 (High Byte) |                                          |                                          |                                      |                  |            |         |  |  |
|                   | 11         | 22         |                                   |                                  |                                          |                                          |                                      |                  |            |         |  |  |
|                   |            | 23         |                                   | gnal 3 (High B                   |                                          |                                          |                                      |                  |            |         |  |  |
|                   | 12         | 24         |                                   | nput (Low Byte)                  |                                          |                                          |                                      |                  |            |         |  |  |
|                   |            | 25         |                                   | nput (High Byte                  |                                          |                                          |                                      |                  |            |         |  |  |
|                   | 13         | 26         |                                   | S8 Input (Low                    |                                          |                                          |                                      |                  |            |         |  |  |
|                   | 15         | 27         |                                   | S8 Input (High                   | • /                                      |                                          |                                      |                  |            |         |  |  |
|                   | 14         | 28         |                                   | nput (Low Byte)                  |                                          |                                          |                                      |                  |            |         |  |  |
|                   |            | 29         |                                   | nput (High Byte                  | <u> </u>                                 |                                          |                                      |                  |            |         |  |  |
|                   | 15         | 30         |                                   |                                  |                                          |                                          |                                      |                  |            |         |  |  |
|                   |            | 31         | PG Counter (C                     | h2) (High Byte                   | )                                        |                                          |                                      |                  |            |         |  |  |
|                   | 16 -<br>19 | 32 -<br>39 | Not Used                          |                                  |                                          |                                          |                                      |                  |            |         |  |  |

| Parameter                       | Data                                                                              |
|---------------------------------|-----------------------------------------------------------------------------------|
|                                 | Running                                                                           |
| Running                         | 0: Stop                                                                           |
|                                 | 1: Forward or Reverse Running                                                     |
| Zero Speed                      | Zero Speed 0: Running                                                             |
| Zelo specu                      | 1: Stop or DC Injection Braking                                                   |
|                                 | Reverse Running                                                                   |
| REV Running                     | 0: Not Reverse Running                                                            |
|                                 | 1: Reverse Running                                                                |
| F 1. P                          | Fault Reset command from Network                                                  |
| Fault Reset                     | 0: Fault Reset command is not from network 1: Fault Reset command is from network |
|                                 | Speed Agree                                                                       |
| Speed Agree                     | 0: No Speed Agree                                                                 |
| 1 5                             | 1: Speed actual at speed reference                                                |
|                                 | Drive Ready                                                                       |
| Ready                           | 0: Not Ready                                                                      |
|                                 | 1: Ready                                                                          |
| Alarm                           | Drive Alarm 0: No Drive Alarm                                                     |
| Alami                           | 1: Alarm                                                                          |
|                                 | Drive Fault                                                                       |
| Faulted                         | 0: No Drive Fault                                                                 |
|                                 | 1: Fault                                                                          |
| 0.77                            | OPE Fault                                                                         |
| OPE                             | 0: No oPE□□ fault<br>1: oPE□□                                                     |
|                                 | Under Voltage                                                                     |
| Uv                              | 0: No Under Voltage                                                               |
|                                 | 1: Under Voltage                                                                  |
|                                 | Status of Run command from Network                                                |
| Local/Remote                    | 0: Run command is not from Network                                                |
|                                 | 1: Run Command is from Network                                                    |
|                                 | Terminal M1/M2 (varies by drive model) 0: M1/M2 OFF                               |
| Multi-Function Digital Output 1 | 1: M1/M2 ON                                                                       |
|                                 | This function is enabled only when H2-01 is set to F.                             |
|                                 | Note: The names of the digital outputs are different for different drive series.  |
|                                 | Terminal M3/M4 (varies by drive model)                                            |
| Multi-Function Digital Output 2 | 0: M3/M4 OFF<br>1: M3/M4 ON                                                       |
| Matti Tunction Digital Output 2 | This function is enabled only when H2-02 is set to F.                             |
|                                 | Note: The names of the digital outputs are different for different drive series.  |
|                                 | Terminal M5/M6 (varies by drive model)                                            |
| Multi Function Digital C. 42.42 | 0: M5/M6 OFF                                                                      |
| Multi-Function Digital Output 3 | 1: M5/M6 ON This function is enabled only when H2-03 is set to F.                 |
|                                 | Note: The names of the digital outputs are different for different drive series.  |
|                                 | Zero Servo Completed                                                              |
| ZSV                             | 0:-                                                                               |
|                                 | 1: Completed                                                                      |
| Motor Speed                     | Monitor parameter U1-05                                                           |
| Towaria A att1                  | Output Torque Shows the Torque Reference                                          |
| Torque Actual                   | Shows the Torque Reference. Value displays in 0.1% units.                         |
|                                 | MEMOBUS/Modbus (0x7CD)                                                            |
| PG Count Value                  | PG1 Count value register U6-18                                                    |
| Frequency Command               | Monitor parameter U1-01                                                           |
|                                 | Actual Drive Speed                                                                |
| Output Frequency                | Monitors drive output frequency.                                                  |
|                                 | Unit depends on o1-03.  Unit is not affected by Speed Scale SS                    |
|                                 | Unit is not affected by Speed Scale SS.                                           |

| Parameter               | Data                                                                                                    |
|-------------------------|----------------------------------------------------------------------------------------------------|
| Output Current          | Actual Output Current Monitors drive output current. Unit is 0.01 A Unit is not affected by Current Scale CS. |
| Terminal A2 Input       | Analog Input 2 MEMOBUS/Modbus (0x4F) Monitor parameter U1-14                                                  |
| Main Circuit DC Voltage | Main Circuit DC Voltage Monitor parameter U1-07                                                               |
| Error Alarm Signal 1    | Error Alarm Signal 1 MEMOBUS/Modbus (0xC8)                                                                    |
| Error Alarm Signal 2    | Error Alarm Signal 2<br>MEMOBUS/Modbus (0xC9)                                                                 |
| Error Alarm Signal 3    | Error Alarm Signal 3 MEMOBUS/Modbus (0xCA)                                                                    |
| Terminal A3 Input       | Analog Input 3 MEMOBUS/Modbus (0x50) Monitor parameter U1-15                                                  |
| Terminal S1 to S8       | MEMOBUS/Modbus (0x49) Monitor parameter U1-10                                                                 |
| Terminal A1 Input       | Analog Input 1 MEMOBUS/Modbus (0x46) Monitor parameter U1-13                                                  |
| PG Count Value (CH 2)   | MEMOBUS/Modbus (0x7E5) PG Pulse Count for Channel 2 U6-19                                                     |

#### ♦ High Speed/Torque Status Input (Vendor Specific Yaskawa Electric (YE) Assy) - 166 (0xA6)

If an error occurs while trying to read from the dynamic parameters, the appropriate error bit in Assembly 166 will be set. If more information about the nature of the error is needed, the extended error status can be read explicitly through Class 4, Instance 0xA6, Attribute 0x64. This will return 20 Bytes with each dynamic parameter in Assembly 166 having a Byte dedicated to its extended error status.

| Input<br>Instance | Word   | Byte   | Bit 7                                           | Bit 6                              | Bit 5                                     | Bit 4                                     | Bit 3                                   | Bit 2            | Bit 1      | Bit 0   |  |  |
|-------------------|--------|--------|-------------------------------------------------|------------------------------------|-------------------------------------------|-------------------------------------------|-----------------------------------------|------------------|------------|---------|--|--|
|                   |        | 0      | Faulted                                         | Alarm                              | Ready                                     | Speed Agree                               | Fault Reset                             | REV<br>Running   | Zero Speed | Running |  |  |
|                   | 0      | 1      | ZSV                                             | -                                  | Multi-<br>Function<br>Photo-<br>Coupler 2 | Multi-<br>Function<br>Photo-<br>Coupler 1 | Multi-<br>Function<br>Digital<br>Output | LOCAL/<br>REMOTE | Uv         | oPE     |  |  |
|                   | 1      | 2      | Motor Speed                                     | tor Speed (Low Byte)               |                                           |                                           |                                         |                  |            |         |  |  |
|                   | 1      | 3      | Motor Speed                                     |                                    |                                           |                                           |                                         |                  |            |         |  |  |
|                   | 2      | 4      |                                                 | al (Low Byte)                      |                                           |                                           |                                         |                  |            |         |  |  |
|                   |        | 5      |                                                 | ıl (High Byte)                     |                                           |                                           |                                         |                  |            |         |  |  |
|                   | 3      | 6      |                                                 | lue (Low Byte                      |                                           |                                           |                                         |                  |            |         |  |  |
|                   |        | 7      |                                                 | lue (High Byt                      |                                           |                                           |                                         |                  |            |         |  |  |
|                   | 4      | 8      |                                                 | ommand (Low                        | • .                                       |                                           |                                         |                  |            |         |  |  |
|                   |        | 9      |                                                 | ommand (High                       |                                           |                                           |                                         |                  |            |         |  |  |
|                   | 5      | 10     |                                                 | ency (Low By                       |                                           |                                           |                                         |                  |            |         |  |  |
|                   | -      | 12     |                                                 | nt (Low Byte)                      |                                           |                                           |                                         |                  |            |         |  |  |
|                   | 6      | 13     |                                                 | nt (High Byte                      |                                           |                                           |                                         |                  |            |         |  |  |
|                   |        | 14     |                                                 | , , ,                              |                                           |                                           |                                         |                  |            |         |  |  |
|                   | 7      | 15     | 1 ( ) /                                         |                                    |                                           |                                           |                                         |                  |            |         |  |  |
|                   |        | 16     |                                                 | Main Circuit DC Voltage (Low Byte) |                                           |                                           |                                         |                  |            |         |  |  |
|                   | 8      | 17     | Main Circuit                                    | DC Voltage (1                      | High Byte)                                |                                           |                                         |                  |            |         |  |  |
|                   | 9      | 18     | Error Code (                                    | Low Byte)                          |                                           |                                           |                                         |                  |            |         |  |  |
| 166               | 9      | 19     | Error Code (                                    | Error Code (High Byte)             |                                           |                                           |                                         |                  |            |         |  |  |
|                   |        | 20 <1> | Parameter F7                                    |                                    |                                           |                                           |                                         |                  |            |         |  |  |
|                   | 10 <1> |        | Default: Alarm Code (Low Byte)                  |                                    |                                           |                                           |                                         |                  |            |         |  |  |
|                   |        | 21 <1> | Parameter F7-33 Default: Alarm Code (High Byte) |                                    |                                           |                                           |                                         |                  |            |         |  |  |
|                   |        |        | Parameter F7                                    |                                    | т Бусс)                                   |                                           |                                         |                  |            |         |  |  |
|                   | 11 .   | 22 <1> | Default: Output Power (Low Byte)                |                                    |                                           |                                           |                                         |                  |            |         |  |  |
|                   | 11 <1> | 23 <1> | Parameter F7                                    |                                    |                                           |                                           |                                         |                  |            |         |  |  |
|                   |        | 23 17  |                                                 | out Power (Hi                      | gh Byte)                                  |                                           |                                         |                  |            |         |  |  |
|                   |        | 24 <1> | Parameter F7                                    |                                    | (Law Duta)                                |                                           |                                         |                  |            |         |  |  |
|                   | 12 <1> |        | Parameter F7                                    | ninal A2 Input                     | (Low Byte)                                |                                           |                                         |                  |            |         |  |  |
|                   |        | 25 <1> | Default: Terminal A2 Input (High Byte)          |                                    |                                           |                                           |                                         |                  |            |         |  |  |
|                   |        | 26 <1> | Parameter F7                                    | '-36                               | <u> </u>                                  |                                           |                                         |                  |            |         |  |  |
|                   | 13 <1> | 20 <1> |                                                 | ninal S1 to S8                     | Input (Low B                              | yte)                                      |                                         |                  |            |         |  |  |
|                   |        | 27 <1> | Parameter F7                                    |                                    | I 4 (III: 1. F                            | <b>.</b>                                  |                                         |                  |            |         |  |  |
|                   |        |        | Parameter F7                                    | ninal S1 to S8                     | Input (High E                             | syte)                                     |                                         |                  |            |         |  |  |
|                   |        | 28 <1> |                                                 | -57<br>ninal A3 Input              | (Low Byte)                                |                                           |                                         |                  |            |         |  |  |
|                   | 14 <1> | 29 <1> | Parameter F7                                    |                                    | <u> </u>                                  |                                           |                                         |                  |            |         |  |  |
|                   |        | 20 -   | Parameter F7                                    |                                    |                                           |                                           |                                         |                  |            |         |  |  |
|                   | 15 <1> | 30 <1> | Default: PG                                     | Counter (Ch2)                      | (Low Byte)                                |                                           |                                         |                  |            |         |  |  |
|                   | 13 <1> | 31 <1> | Parameter F7                                    |                                    |                                           |                                           |                                         |                  |            |         |  |  |
|                   |        | 5      | Default: PG                                     | Counter (CH2)                      | ) (High Byte)                             |                                           |                                         |                  |            |         |  |  |

| Input<br>Instance | Word   | Byte            | Bit 7                                                  | Bit 6                                        | Bit 5                    | Bit 4                    | Bit 3                    | Bit 2                    | Bit 1                    | Bit 0                    |  |
|-------------------|--------|-----------------|--------------------------------------------------------|----------------------------------------------|--------------------------|--------------------------|--------------------------|--------------------------|--------------------------|--------------------------|--|
|                   |        | 32 <1>          | Parameter F7-39 Default: NetRef and NetCtrl (Low Byte) |                                              |                          |                          |                          |                          |                          |                          |  |
|                   | 16 <1> |                 | -                                                      |                                              |                          | -                        | _                        |                          | NetCtrl                  | NetRef                   |  |
|                   |        | 33 <1>          | Parameter F7 Default: Netl                             | 7-39<br>Ref and NetCti                       | rl                       |                          |                          |                          |                          |                          |  |
|                   | 17 <1> | 34 <1>          | Parameter F7 Default: Driv                             | 7-40<br>ve Software Ve                       | ersion (Low By           | rte)                     |                          |                          |                          |                          |  |
|                   | 1/     | 35 <1>          | Parameter F7<br>Default: Driv                          | 7-40<br>ve Software Ve                       | rsion (High B            | yte)                     |                          |                          |                          |                          |  |
|                   | 18 <1> | 36<1>           | Parameter F7<br>Default: Not                           | 7-41 (Low Byte<br>Used                       | e)                       |                          |                          |                          |                          |                          |  |
| 166               | 18 <1> | 37 < <b>1</b> > |                                                        | arameter F7-41 (High Byte) Default: Not Used |                          |                          |                          |                          |                          |                          |  |
|                   | 19 <1> | 38 <1>          |                                                        | Parameter F7-42 (Low Byte) Default: Not Used |                          |                          |                          |                          |                          |                          |  |
|                   | 1947   | 39 <1>          | Parameter F7-42 (High Byte) Default: Not Used          |                                              |                          |                          |                          |                          |                          |                          |  |
|                   | 20     | 40              | -                                                      | -                                            | -                        | -                        | -                        | -                        | Assy. 116<br>F7-32 Error | Assy. 116<br>F7-31 Error |  |
|                   | 20     | 41              | Assy. 116<br>F7-30 Error                               | Assy. 116<br>F7-29 Error                     | Assy. 116<br>F7-28 Error | Assy. 116<br>F7-27 Error | Assy. 116<br>F7-26 Error | Assy. 116<br>F7-25 Error | Assy. 116<br>F7-24 Error | Assy. 116<br>F7-23 Error |  |
|                   | 21     | 42              | -                                                      | _                                            | -                        | _                        | _                        | _                        | Assy. 166<br>F7-42 Error | Assy. 166<br>F7-41 Error |  |
|                   | 21     | 43              | Assy. 166<br>F7-40 Error                               | Assy. 166<br>F7-39 Error                     | Assy. 166<br>F7-38 Error | Assy. 166<br>F7-37 Error | Assy. 166<br>F7-36 Error | Assy. 166<br>F7-35 Error | Assy. 166<br>F7-34 Error | Assy. 166<br>F7-33 Error |  |

<sup>&</sup>lt;1> Selectable with F7-33 to F7-42.

| Parameter   | Data                                       |
|-------------|--------------------------------------------|
|             | Running                                    |
| Running     | 0: Stop                                    |
|             | 1: Forward or Reverse Running              |
|             | Zero Speed                                 |
| Zero Speed  | 0: Running                                 |
|             | 1: Stop or DC Injection Braking            |
|             | Reverse Running                            |
| REV Running | 0: Not Reverse Running                     |
|             | 1: Reverse Running                         |
|             | Fault Reset command from Network           |
| Fault Reset | 0: Fault Reset command is not from network |
|             | 1: Fault Reset command is from network     |
|             | Speed Agree                                |
| Speed Agree | 0: No Speed Agree                          |
|             | 1: Speed actual at speed reference         |
|             | Drive Ready                                |
| Ready       | 0: Not Ready                               |
|             | 1: Ready                                   |
|             | Drive Alarm                                |
| Alarm       | 0: No Drive Alarm                          |
|             | 1: Alarm                                   |
|             | Drive Fault                                |
| Faulted     | 0: No Drive Fault                          |
|             | 1: Fault                                   |
|             | OPE Fault                                  |
| OPE         | 0: No oPE□□ fault                          |
|             | 1: oPE□□                                   |
|             | Under Voltage                              |
| Uv          | 0: No Under Voltage                        |
|             | 1: Under Voltage                           |

| Parameter                       | Data                                                                             |
|---------------------------------|----------------------------------------------------------------------------------|
|                                 | Status of Run command from Network                                               |
| Local/Remote                    | 0: Run command is not from Network                                               |
|                                 | 1: Run Command is from Network                                                   |
|                                 | Terminal M1/M2 (varies by drive model)                                           |
|                                 | 0: M1/M2 OFF                                                                     |
| Multi-Function Digital Output 1 | 1: M1/M2 ON                                                                      |
|                                 | This function is enabled only when H2-01 is set to F.                            |
|                                 | Note: The names of the digital outputs are different for different drive series. |
|                                 | Terminal M3/M4 (varies by drive model)                                           |
|                                 | 0: M3/M4 OFF                                                                     |
| Multi-Function Digital Output 2 | 1: M3/M4 ON                                                                      |
|                                 | This function is enabled only when H2-02 is set to F.                            |
|                                 | Note: The names of the digital outputs are different for different drive series. |
|                                 | Terminal M5/M6 (varies by drive model)                                           |
|                                 | 0: M5/M6 OFF                                                                     |
| Multi-Function Digital Output 3 | 1: M5/M6 ON                                                                      |
|                                 | This function is enabled only when H2-03 is set to F.                            |
|                                 | Note: The names of the digital outputs are different for different drive series. |
|                                 | Zero Servo Completed                                                             |
| ZSV                             | 0:-                                                                              |
|                                 | 1: Completed                                                                     |
| Motor Speed                     | Monitor parameter U1-05                                                          |
|                                 | Output Torque                                                                    |
| Torque Actual                   | Shows the Torque Reference.                                                      |
| Torque Fretaur                  | Value displays in 0.1% units.                                                    |
|                                 | Contained MEMOBUS/Modbus Address                                                 |
| PG Count Value                  | PG1 Count value register (0xF0)                                                  |
| Frequency Command               | Monitor parameter U1-01                                                          |
| Frequency Command               |                                                                                  |
|                                 | Actual Drive Speed                                                               |
| Output Frequency                | Monitors drive output frequency.                                                 |
|                                 | Unit depends on o1-03. Unit is not affected by Speed Scale SS.                   |
|                                 |                                                                                  |
|                                 | Actual Output Current Monitors drive output current.                             |
| Output Current                  | Unit is 0.01 A                                                                   |
|                                 | Unit is not affected by Current Scale CS.                                        |
|                                 | ·                                                                                |
| Drive Terminal A1 Input         | MEMOBUS/Modbus (0x46)                                                            |
|                                 | Monitor parameter U1-13                                                          |
| Main DC Voltage                 | Main Circuit DC Voltage                                                          |
|                                 | Monitor parameter U1-07                                                          |
| Error Code                      | U2-01 converted using fault code table                                           |
| F7-33 Alarm Code                | Programmable: MEMOBUS/Modbus (0x7F)                                              |
| F7-34 Output Power              | Programmable: MEMOBUS/Modbus (0x47)                                              |
| 17-34 Output I owei             | Monitor parameter U1-08                                                          |
| E7 25 Tamainal A2 Innet         | Programmable: MEMOBUS/Modbus (0x4F)                                              |
| F7-35 Terminal A2 Input         | Monitor parameter U1-14                                                          |
| E7 26 D : T : 101 4 00          | Programmable: MEMOBUS/Modbus (0x49)                                              |
| F7-36 Drive Terminal S1 to S8   | Monitor parameter U1-10                                                          |
| F7-37 Terminal A3 Input         | Programmable: MEMOBUS/Modbus (0x50)                                              |
| -                               | Programmable: MEMOBUS/Modbus (0x7E5)                                             |
| F7-38 PG Count Value (CH 2)     | PG Pulse Count for Channel 2 U6-19                                               |
|                                 | Status of reference command from Network                                         |
| E7 30 NatPof (Status)           | 0: Reference command is not from network                                         |
| F7-39 NetRef (Status)           | 1: Reference command is from network                                             |
|                                 |                                                                                  |
| F7-40 Drive Software Version    | Programmable: MEMOBUS/Modbus (0x4D)                                              |
|                                 | Monitor parameter U1-25                                                          |

Possible extended error codes are listed in *Table 13* and *Table 14*. If an error occurs, extended error code 0x02 (Register number failure) is usually set.

Table 13 Extended Error Codes for Assembly 116/166

| Error Code | Description               |
|------------|---------------------------|
| 0x00       | No Error                  |
| 0x01       | Sub function code failure |
| 0x02       | Register number failure   |
| 0x21       | Limit check error failure |
| 0x22       | Write failure             |
| 0x23       | Write failure at Uv       |
| 0x24       | Write failure at busy     |

Table 14 Extended Error Codes in Class 0x04 Instance 0xA6 Attribute 0x64

| Dynamic Parameter | Byte Containing Extended Error Code |
|-------------------|-------------------------------------|
| F7-23             | Byte 0                              |
| F7-24             | Byte 1                              |
| F7-25             | Byte 2                              |
| F7-26             | Byte 3                              |
| F7-27             | Byte 4                              |
| F7-28             | Byte 5                              |
| F7-29             | Byte 6                              |
| F7-30             | Byte 7                              |
| F7-31             | Byte 8                              |
| F7-32             | Byte 9                              |
| F7-33             | Byte 10                             |
| F7-34             | Byte 11                             |
| F7-35             | Byte 12                             |
| F7-36             | Byte 13                             |
| F7-37             | Byte 14                             |
| F7-38             | Byte 15                             |
| F7-39             | Byte 16                             |
| F7-40             | Byte 17                             |
| F7-41             | Byte 18                             |
| F7-42             | Byte 19                             |

# ♦ 8-Byte Dynamic Input 167 (0xA7)

| Input<br>Instance | Word | Byte | Bit 7                                       | Bit 6                                                 | Bit 5     | Bit 4       | Bit 3       | Bit 2              | Bit 1      | Bit 0   |  |
|-------------------|------|------|---------------------------------------------|-------------------------------------------------------|-----------|-------------|-------------|--------------------|------------|---------|--|
|                   |      | 0    | Faulted                                     | Alarm                                                 | Ready     | Speed Agree | Fault Reset | Reverse<br>Running | Zero Speed | Running |  |
|                   | 0    |      |                                             |                                                       | Multi-    | Multi-      | Multi-      |                    |            | oPE     |  |
|                   |      | 1    | ZSV                                         | _                                                     | Function  | Function    | Function    | LOCAL/             | Uv         |         |  |
|                   |      | 1    |                                             |                                                       | Photo-    | Photo-      | Digital     | REMOTE             |            |         |  |
| 167               |      |      |                                             |                                                       | Coupler 2 | Coupler 1   | Output      |                    |            |         |  |
|                   | 1    | 2    | Output Frequency (Low Byte)                 |                                                       |           |             |             |                    |            |         |  |
|                   | 1    | 3    | Output Frequ                                | Output Frequency (High Byte)                          |           |             |             |                    |            |         |  |
|                   | 2    | 4-5  | Dynamic Input 1 (F7-33) Default: Alarm Code |                                                       |           |             |             |                    |            |         |  |
|                   | 3    | 6-7  | Dynamic Inp                                 | Dynamic Input 2 (F7-34) Default: Output Power (U1-08) |           |             |             |                    |            |         |  |

| Name    | Description                                   |
|---------|-----------------------------------------------|
| Running | Running 0: Stop 1: Forward or Reverse Running |

| Name                            | Description                                                                                                    |
|---------------------------------|----------------------------------------------------------------------------------------------------|
| 7 01                            | Zero Speed                                                                                                    |
| Zero Speed                      | 0: Running 1: Stop or DC Injection Braking                                                                                                    |
|                                 | Reverse Running                                                                                                    |
| REV Running                     | 0: Not Reverse Running                                                                                                    |
|                                 | 1: Reverse Running Fault Reset command from Network                                                                                                    |
| Fault Reset                     | 0: Fault Reset command is not from network                                                                                                    |
|                                 | 1: Fault Reset command is from network                                                                                                    |
| Speed Agree                     | Speed Agree 0: No Speed Agree                                                                                                    |
| Speed Agree                     | 1: Speed Actual at speed reference                                                                                                    |
|                                 | Drive Ready                                                                                                    |
| Ready                           | 0: Not Ready                                                                                                    |
|                                 | 1: Ready                                                                                                    |
| A 1                             | Drive Alarm 0: No Drive Alarm                                                                                                    |
| Alarm                           | 1: Alarm                                                                                                    |
|                                 | Drive Fault                                                                                                    |
| Faulted                         | 0: No Drive Fault                                                                                                    |
|                                 | 1: Fault                                                                                                    |
| 5-7                             | oPE Fault                                                                                                    |
| oPE                             | 0: No oPE Fault<br>1: oPE                                                                                                    |
|                                 | Undervoltage                                                                                                    |
| Uv                              | 0: No Undervoltage                                                                                                    |
|                                 | 1: Undervoltage                                                                                                    |
| LOCAL (DELICE                   | Status of Run command from Network                                                                                                    |
| LOCAL/REMOTE                    | 0: Run command is not from network 1: Run command is from network                                                                                                    |
|                                 | Terminal M1/M2 (varies by drive model)                                                                                                    |
| Multi Eunation Digital Output 1 | 0: M1/M2 OFF                                                                                                    |
| Multi-Function Digital Output 1 | 1: M1/M2 ON                                                                                                    |
|                                 | Note: The names of the digital outputs are different for different drive series.                                                                                                    |
|                                 | Terminal M3/M4 (varies by drive model) 0: M3/M4 OFF                                                                                                    |
| Multi-Function Digital Output 2 | 1: M3/M4 ON                                                                                                    |
|                                 | Note: The names of the digital outputs are different for different drive series.                                                                                                    |
|                                 | Terminal M5/M6 (varies by drive model)                                                                                                    |
| Multi-Function Digital Output 3 | 0: M5/M6 OFF                                                                                                    |
|                                 | 1: M5/M6 ON Note: The names of the digital outputs are different for different drive series.                                                                                                    |
|                                 | Actual Drive Speed                                                                                                    |
| Output Frequency                | Monitors drive output frequency.                                                                                                    |
| Output Frequency                | Unit depends on o1-03.                                                                                                    |
|                                 | Unit is not affected by Speed Scale SS.                                                                                                    |
| Dynamic Inputs                  | Contains the data to be read from the MEMOBUS/Modbus address defined in the given parameter. A value of 0 in the given parameter means it will return the default data as defined in the table above. |

# ◆ 12-Byte Dynamic Input 168 (0xA8)

| Input<br>Instance | Word                             | Byte  | Bit 7        | Bit 6                                                 | Bit 5                                     | Bit 4                                     | Bit 3                                   | Bit 2              | Bit 1      | Bit 0   |  |  |
|-------------------|----------------------------------|-------|--------------|-------------------------------------------------------|-------------------------------------------|-------------------------------------------|-----------------------------------------|--------------------|------------|---------|--|--|
|                   | 0                                | 0     | Faulted      | Alarm                                                 | Ready                                     | Speed Agree                               | Fault Reset                             | Reverse<br>Running | Zero Speed | Running |  |  |
|                   |                                  | 1     | ZSV          | -                                                     | Multi-<br>Function<br>Photo-<br>Coupler 2 | Multi-<br>Function<br>Photo-<br>Coupler 1 | Multi-<br>Function<br>Digital<br>Output | LOCAL/<br>REMOTE   | Uv         | oPE     |  |  |
| 168               | 68 2 Output Frequency (Low Byte) |       |              |                                                       |                                           |                                           |                                         |                    |            |         |  |  |
|                   | 1                                | 3     | Output Frequ | Output Frequency (High Byte)                          |                                           |                                           |                                         |                    |            |         |  |  |
|                   | 2                                | 4-5   | Dynamic Inp  | namic Input 1 (F7-33) Default: Alarm Code             |                                           |                                           |                                         |                    |            |         |  |  |
|                   | 3                                | 6-7   | Dynamic Inp  | Dynamic Input 2 (F7-34) Default: Output Power (U1-08) |                                           |                                           |                                         |                    |            |         |  |  |
|                   | 4                                | 8-9   | Dynamic Inp  | ynamic Input 3 (F7-35) Default: Analog Input 2        |                                           |                                           |                                         |                    |            |         |  |  |
|                   | 5                                | 10-11 | Dynamic Inp  | ut 4 (F7-36) D                                        | efault: Digita                            | Input Status                              |                                         |                    |            |         |  |  |

| Name                            | Description                                                                      |
|---------------------------------|----------------------------------------------------------------------------------|
|                                 | Running                                                                          |
| Running                         | 0: Stop                                                                          |
|                                 | 1: Forward or Reverse Running                                                    |
|                                 | Zero Speed                                                                       |
| Zero Speed                      | 0: Running                                                                       |
|                                 | 1: Stop or DC Injection Braking                                                  |
|                                 | Reverse Running                                                                  |
| REV Running                     | 0: Not Reverse Running                                                           |
|                                 | 1: Reverse Running                                                               |
|                                 | Fault Reset command from Network                                                 |
| Fault Reset                     | 0: Fault Reset command is not from network                                       |
|                                 | 1: Fault Reset command is from network                                           |
| 2                               | Speed Agree                                                                      |
| Speed Agree                     | 0: No Speed Agree                                                                |
|                                 | 1: Speed Actual at speed reference                                               |
|                                 | Drive Ready                                                                      |
| Ready                           | 0: Not Ready                                                                     |
|                                 | 1: Ready                                                                         |
| .,                              | Drive Alarm                                                                      |
| Alarm                           | 0: No Drive Alarm 1: Alarm                                                       |
|                                 |                                                                                  |
| Forder 4                        | Drive Fault 0: No Drive Fault                                                    |
| Faulted                         | 1: Fault                                                                         |
|                                 |                                                                                  |
| oPE                             | oPE Fault 0: No oPE Fault                                                        |
| OPE                             | 1: oPE                                                                           |
|                                 | Undervoltage                                                                     |
| Uv                              | 0: No Undervoltage                                                               |
| l ov                            | 1: Undervoltage                                                                  |
|                                 | Status of Run command from Network                                               |
| LOCAL/REMOTE                    | 0: Run command is not from network                                               |
| EOC/AL/ALMOTE                   | 1: Run command is from network                                                   |
|                                 | Terminal M1/M2 (varies by drive model)                                           |
|                                 | 0: M1/M2 OFF                                                                     |
| Multi-Function Digital Output 1 | 1: M1/M2 ON                                                                      |
|                                 | Note: The names of the digital outputs are different for different drive series. |
|                                 | Terminal M3/M4 (varies by drive model)                                           |
| Maria de Secreta de             | 0: M3/M4 OFF                                                                     |
| Multi-Function Digital Output 2 | 1: M3/M4 ON                                                                      |
|                                 | Note: The names of the digital outputs are different for different drive series. |
|                                 |                                                                                  |

### 9 Input Assemblies (Drive Produces)

| Name                            | Description                                                                                                    |
|---------------------------------|----------------------------------------------------------------------------------------------------|
|                                 | Terminal M5/M6 (varies by drive model)                                                                                                    |
| Multi-Function Digital Output 3 | 0: M5/M6 OFF                                                                                                    |
| Mutti-Function Digital Output 3 | 1: M5/M6 ON                                                                                                    |
|                                 | Note: The names of the digital outputs are different for different drive series.                                                                                                    |
|                                 | Actual Drive Speed                                                                                                    |
| Output Frequency                | Monitors drive output frequency.                                                                                                    |
| Output Frequency                | Unit depends on o1-03.                                                                                                    |
|                                 | Unit is not affected by Speed Scale SS.                                                                                                    |
| Dynamic Inputs                  | Contains the data to be read from the MEMOBUS/Modbus address defined in the given parameter. A value of 0 in the given parameter means it will return the default data as defined in the table above. |

# ♦ 18-Byte Dynamic Input 169 (0xA9)

| Input<br>Instance | Word | Byte  | Bit 7                                                 | Bit 6                                                                                                  | Bit 5                                     | Bit 4                                     | Bit 3                                   | Bit 2              | Bit 1      | Bit 0   |  |
|-------------------|------|-------|-------------------------------------------------------|----------------------------------------------------------------------------------------------------|-------------------------------------------|-------------------------------------------|-----------------------------------------|--------------------|------------|---------|--|
|                   |      | 0     | Faulted                                               | Alarm                                                                                                  | Ready                                     | Speed Agree                               | Fault Reset                             | Reverse<br>Running | Zero Speed | Running |  |
|                   | 0    | 1     | ZSV                                                   | ı                                                                                                    | Multi-<br>Function<br>Photo-<br>Coupler 2 | Multi-<br>Function<br>Photo-<br>Coupler 1 | Multi-<br>Function<br>Digital<br>Output | LOCAL/<br>REMOTE   | Uv         | oPE     |  |
|                   | 1    | 2     | Output Frequ                                          | ency (Low By                                                                                           | rte)                                      |                                           |                                         |                    |            |         |  |
| 169               | 1    | 3     | Output Frequ                                          | ency (High By                                                                                          | yte)                                      |                                           |                                         |                    |            |         |  |
|                   | 2    | 4-5   | Dynamic Inp                                           | ut 1 (F7-33) D                                                                                         | efault: Alarm                             | Code                                      |                                         |                    |            |         |  |
|                   | 3    | 6-7   | Dynamic Inp                                           | Dynamic Input 2 (F7-34) Default: Output Power (U1-08)  Dynamic Input 3 (F7-35) Default: Analog Input 2 |                                           |                                           |                                         |                    |            |         |  |
|                   | 4    | 8-9   | Dynamic Inp                                           |                                                                                                    |                                           |                                           |                                         |                    |            |         |  |
|                   | 5    | 10-11 | Dynamic Input 4 (F7-36) Default: Digital Input Status |                                                                                                    |                                           |                                           |                                         |                    |            |         |  |
|                   | 6    | 12-13 | Dynamic Inp                                           | Dynamic Input 5 (F7-37) Default: Analog Input 3                                                        |                                           |                                           |                                         |                    |            |         |  |
|                   | 7    | 14-15 | Dynamic Inp                                           | ynamic Input 6 (F7-38) Default: PG 2 Counter                                                           |                                           |                                           |                                         |                    |            |         |  |
|                   | 8    | 16-17 | Dynamic Inp                                           | ut 7 (F7-39) D                                                                                         | efault: Net Re                            | ef and Net Ctrl                           |                                         |                    |            |         |  |

| Name        | Description                                                                       |
|-------------|-----------------------------------------------------------------------------------|
| Running     | Running 0: Stop                                                                   |
|             | 1: Forward or Reverse Running                                                     |
|             | Zero Speed                                                                        |
| Zero Speed  | 0: Running 1: Stop or DC Injection Braking                                        |
|             | Reverse Running                                                                   |
| REV Running | 0: Not Reverse Running                                                            |
|             | 1: Reverse Running                                                                |
| E to D      | Fault Reset command from Network                                                  |
| Fault Reset | 0: Fault Reset command is not from network 1: Fault Reset command is from network |
|             | Speed Agree                                                                       |
| Speed Agree | 0: No Speed Agree                                                                 |
|             | 1: Speed Actual at speed reference                                                |
|             | Drive Ready                                                                       |
| Ready       | 0: Not Ready                                                                      |
|             | 1: Ready                                                                          |
| Alarm       | Drive Alarm 0: No Drive Alarm                                                     |
| Alarm       | 1: Alarm                                                                          |
|             | Drive Fault                                                                       |
| Faulted     | 0: No Drive Fault                                                                 |
|             | 1: Fault                                                                          |
|             | oPE Fault                                                                         |
| oPE         | 0: No oPE Fault                                                                   |
|             | 1: oPE                                                                            |

| Name                            | Description                                                                                            |
|---------------------------------|----------------------------------------------------------------------------------------------------|
|                                 | Undervoltage                                                                                           |
| Uv                              | 0: No Undervoltage                                                                                     |
|                                 | 1: Undervoltage                                                                                        |
|                                 | Status of Run command from Network                                                                     |
| LOCAL/REMOTE                    | 0: Run command is not from network                                                                     |
|                                 | 1: Run command is from network                                                                         |
|                                 | Terminal M1/M2 (varies by drive model)                                                                 |
| Multi-Function Digital Output 1 | 0: M1/M2 OFF                                                                                           |
| Watti-Function Digital Output 1 | 1: M1/M2 ON                                                                                            |
|                                 | Note: The names of the digital outputs are different for different drive series.                       |
|                                 | Terminal M3/M4 (varies by drive model)                                                                 |
| Multi-Function Digital Output 2 | 0: M3/M4 OFF                                                                                           |
| Watti-Tunction Digital Output 2 | 1: M3/M4 ON                                                                                            |
|                                 | Note: The names of the digital outputs are different for different drive series.                       |
|                                 | Terminal M5/M6 (varies by drive model)                                                                 |
| Multi-Function Digital Output 3 | 0: M5/M6 OFF                                                                                           |
| Watti-Tunction Digital Output 3 | 1: M5/M6 ON                                                                                            |
|                                 | Note: The names of the digital outputs are different for different drive series.                       |
|                                 | Actual Drive Speed                                                                                     |
| Output Frequency                | Monitors drive output frequency.                                                                       |
| Output Frequency                | Unit depends on o1-03.                                                                                 |
|                                 | Unit is not affected by Speed Scale SS.                                                                |
| Dynamic Inputs                  | Contains the data to be read from the MEMOBUS/Modbus address defined in the given parameter. A         |
| Dynamic inputs                  | value of 0 in the given parameter means it will return the default data as defined in the table above. |

# ◆ 24-Byte Dynamic Input 170 (0xAA)

| Input<br>Instance | Word | Byte  | Bit 7        | Bit 6                                                                                               | Bit 5                                     | Bit 4                                     | Bit 3                                   | Bit 2              | Bit 1      | Bit 0   |  |
|-------------------|------|-------|--------------|----------------------------------------------------------------------------------------------------|-------------------------------------------|-------------------------------------------|-----------------------------------------|--------------------|------------|---------|--|
|                   |      | 0     | Faulted      | Alarm                                                                                               | Ready                                     | Speed Agree                               | Fault Reset                             | Reverse<br>Running | Zero Speed | Running |  |
|                   | 0    | 1     | ZSV          | _                                                                                                   | Multi-<br>Function<br>Photo-<br>Coupler 2 | Multi-<br>Function<br>Photo-<br>Coupler 1 | Multi-<br>Function<br>Digital<br>Output | LOCAL/<br>REMOTE   | Uv         | oPE     |  |
|                   | 1    | 2     | Output Frequ | ency (Low By                                                                                        | rte)                                      |                                           |                                         |                    |            |         |  |
|                   | 1    | 3     | Output Frequ | ency (High By                                                                                       | yte)                                      |                                           |                                         |                    |            |         |  |
|                   | 2    | 4-5   | Dynamic Inp  | ut 1 (F7-33) D                                                                                      | efault: Alarm                             | Code                                      |                                         |                    |            |         |  |
| 170               | 3    | 6-7   | Dynamic Inp  | ut 2 (F7-34) D                                                                                      | efault: Output                            | Power (U1-08                              | 3)                                      |                    |            |         |  |
|                   | 4    | 8-9   | Dynamic Inp  | ut 3 (F7-35) D                                                                                      | efault: Analog                            | g Input 2                                 |                                         |                    |            |         |  |
|                   | 5    | 10-11 | Dynamic Inp  | ut 4 (F7-36) D                                                                                      | efault: Digital                           | Input Status                              |                                         |                    |            |         |  |
|                   | 6    | 12-13 | Dynamic Inp  | Dynamic Input 5 (F7-37) Default: Analog Input 3                                                     |                                           |                                           |                                         |                    |            |         |  |
|                   | 7    | 14-15 | Dynamic Inp  | Oynamic Input 6 (F7-38) Default: PG 2 Counter Oynamic Input 7 (F7-39) Default: Net Ref and Net Ctrl |                                           |                                           |                                         |                    |            |         |  |
|                   | 8    | 16-17 | Dynamic Inp  |                                                                                                    |                                           |                                           |                                         |                    |            |         |  |
|                   | 9    | 18-19 | Dynamic Inp  | Dynamic Input 8 (F7-40) Default: Drive Software Version                                             |                                           |                                           |                                         |                    |            |         |  |
|                   | 10   | 20-21 | Dynamic Inp  | ut 9 (F7-41) D                                                                                      | efault: Not Us                            | sed                                       |                                         |                    |            |         |  |
|                   | 11   | 22-23 | Dynamic Inp  | ut 10 (F7-42) 1                                                                                     | Default: Not U                            | Jsed                                      |                                         |                    |            |         |  |

| Name        | Description                     |
|-------------|---------------------------------|
|             | Running                         |
| Running     | 0: Stop                         |
|             | 1: Forward or Reverse Running   |
|             | Zero Speed                      |
| Zero Speed  | 0: Running                      |
|             | 1: Stop or DC Injection Braking |
|             | Reverse Running                 |
| REV Running | 0: Not Reverse Running          |
|             | 1: Reverse Running              |

### 9 Input Assemblies (Drive Produces)

| Name                            | Description                                                                                            |
|---------------------------------|----------------------------------------------------------------------------------------------------|
|                                 | Fault Reset command from Network                                                                       |
| Fault Reset                     | 0: Fault Reset command is not from network                                                             |
|                                 | 1: Fault Reset command is from network                                                                 |
|                                 | Speed Agree                                                                                            |
| Speed Agree                     | 0: No Speed Agree                                                                                      |
|                                 | 1: Speed Actual at speed reference                                                                     |
|                                 | Drive Ready                                                                                            |
| Ready                           | 0: Not Ready                                                                                           |
|                                 | 1: Ready                                                                                               |
|                                 | Drive Alarm                                                                                            |
| Alarm                           | 0: No Drive Alarm                                                                                      |
|                                 | 1: Alarm                                                                                               |
|                                 | Drive Fault                                                                                            |
| Faulted                         | 0: No Drive Fault                                                                                      |
|                                 | 1: Fault                                                                                               |
|                                 | oPE Fault                                                                                              |
| oPE                             | 0: No oPE Fault                                                                                        |
|                                 | 1: oPE                                                                                                 |
|                                 | Undervoltage                                                                                           |
| Uv                              | 0: No Undervoltage                                                                                     |
|                                 | 1: Undervoltage                                                                                        |
|                                 | Status of Run command from Network                                                                     |
| LOCAL/REMOTE                    | 0: Run command is not from network                                                                     |
|                                 | 1: Run command is from network                                                                         |
|                                 | Terminal M1/M2 (varies by drive model)                                                                 |
| Multi-Function Digital Output 1 | 0: M1/M2 OFF                                                                                           |
|                                 | 1: M1/M2 ON                                                                                            |
|                                 | Note: The names of the digital outputs are different for different drive series.                       |
|                                 | Terminal M3/M4 (varies by drive model)                                                                 |
| Multi-Function Digital Output 2 | 0: M3/M4 OFF                                                                                           |
|                                 | 1: M3/M4 ON  Note: The person of the digital outputs are different for different drive series          |
|                                 | Note: The names of the digital outputs are different for different drive series.                       |
|                                 | Terminal M5/M6 (varies by drive model)                                                                 |
| Multi-Function Digital Output 3 | 0: M5/M6 OFF                                                                                           |
|                                 | 1: M5/M6 ON Note: The names of the digital outputs are different for different drive series.           |
|                                 | - 1                                                                                                    |
|                                 | Actual Drive Speed Monitors drive output frequency.                                                    |
| Output Frequency                | Unit depends on o1-03.                                                                                 |
|                                 | Unit is not affected by Speed Scale SS.                                                                |
|                                 | Contains the data to be read from the MEMOBUS/Modbus address defined in the given parameter. A         |
| Dynamic Inputs                  | value of 0 in the given parameter means it will return the default data as defined in the table above. |
|                                 | value of o in the given parameter means it will return the default data as defined in the table above. |

# 10 General Class Objects

# ♦ Identity Object 1 (Class 0x01)

#### **■** Services Supported

| Service Code No. (hex) | Service Name         |
|------------------------|----------------------|
| 01                     | Get Attribute All    |
| 05                     | Reset                |
| 0E                     | Get Attribute Single |

#### **■** Attributes Supported

| Instance<br>ID | Attribute | Name                           | Description Get Set Size                                                   |   | Size     | Range  | Default |                                  |
|----------------|-----------|--------------------------------|----------------------------------------------------------------------------|---|----------|--------|---------|----------------------------------|
| 0              | 1         | Object<br>Software<br>Revision | Identity Object software revision                                          | О | -        | Word   | -       | 1                                |
| 1              | 1         | Vendor ID                      | Manufacturer code.<br>44 (2C H): Yaskawa Electric                          | О | ı        | Word   | I       | 44 (Yaskawa)                     |
| 1              | 2         | Device Type                    | Device profile.  The profile for this product is an AC drive.  2: AC drive | О | O – Word |        | I       | 2 (AC drives)                    |
| 1              | 3         | Product Code                   | Product codes determined by the manufacturer.                              | О | ı        | Word   | -       | >                                |
| 1              | 4         | Revision                       | Software revision for the option.                                          | О | _        | Word   | -       | Depends on software              |
| 1              | 5         | Status                         | Shows the communication status for the drive.                              | О | ı        | Word   | _       | 0                                |
| 1              | 6         | Serial<br>Number               | Option serial number.                                                      | О | -        | Long   | -       | Each unit is unique              |
| 1              | 7         | Product Name                   | Product Name                                                               | О | ı        | String |         | Product dependent (i.e., CIMR-□) |
| 1              | 8         | State                          | Operation status of the drive. 3: Drive ready 4: Fault                     | О | 1        | Byte   | -       | 3<br>State of the Drive          |

<sup>&</sup>lt;1> Product code is 2 Bytes. The first Byte is the drive type and the second Byte is the model number of the drive.

## ◆ Assembly Object 4 (Class 0x04)

#### **■** Services Supported

| Service Code No. (hex) | Service Name         |
|------------------------|----------------------|
| 0E                     | Get Attribute Single |
| 10                     | Set Attribute Single |

| Instance<br>ID | Attribute | Name                           | Description                                                              | Get | Set | Size             | Range | Default           |
|----------------|-----------|--------------------------------|--------------------------------------------------------------------------|-----|-----|------------------|-------|-------------------|
| 0              | 1         | Object<br>Software<br>Revision | how the EtherNet Object software revision. O – Word                      |     | -   | 2                |       |                   |
| 20             | 3         | Data                           | Same function as the Basic Speed Control (Output Assembly)               | О   | О   | Array 4<br>Bytes | ı     | 00 00 00 00       |
| 21             | 3         | Data                           | Same function as the Extended Speed Control (Output Assembly)            | О   | О   | Array 4<br>Bytes | 1     | 00 00 00 00       |
| 22             | 3         | Data                           | Same function as the Speed and Torque<br>Control (Output Assembly)       | О   | О   | Array 6<br>Bytes | -     | 00 00 00 00 00 00 |
| 23             | 3         | Data                           | Same function as the Extended Speed and Torque Control (Output Assembly) | О   | О   | Array 6<br>Bytes | _     | 00 00 00 00 00 00 |

| Instance<br>ID | Attribute | Name | Description                                                              | Get | Set | Size              | Range | Default                                     |
|----------------|-----------|------|--------------------------------------------------------------------------|-----|-----|-------------------|-------|---------------------------------------------|
| 70             | 3         | Data | Same function as the Basic Speed Control (Input Assembly)                | О   | -   | Array 4<br>Bytes  | _     | 00 00 00 00                                 |
| 71             | 3         | Data | Same function as the Extended Speed Control (Input Assembly)             | О   | -   | Array 4<br>Bytes  | _     | 00 00 00 00                                 |
| 72             | 3         | Data | Same function as the Extended Speed and Torque Control (Input Assembly)  | О   | -   | Array 6<br>Bytes  | -     | 00 00 00 00 00 00                           |
| 73             | 3         | Data | Same function as the Speed Control (Input Assembly)                      | О   | _   | Array 6<br>Bytes  | -     | 00 00 00 00 00 00                           |
| 100            | 3         | Data | Same function as the MEMOBUS/Modbus<br>Message Command (Output Assembly) | О   | О   | Array 5<br>Bytes  | _     | 00 00 00 00 00                              |
| 101            | 3         | Data | Same function as the Standard Control (Output Assembly)                  | О   | О   | Array 8<br>Bytes  | -     | 00 00 00 00 00 00 00 00                     |
| 116            | 3         | Data | Same function as the High Speed/Torque<br>Control (Output Assembly)      | О   | 0   | Array 44<br>Bytes | -     | 00 00 00 00 00 00 00 00<br>00 00 00 00 00 0 |
| 117            | 3         | Data | Same function as the 8 Byte Dynamic Output (Output Assembly)             | О   | О   | Array 8<br>Bytes  | -     | 00 00 00 00 00 00 00 00                     |
| 118            | 3         | Data | Same function as the 12 Byte Dynamic Output (Output Assembly)            | О   | О   | Array 12<br>Bytes | -     | 00 00 00 00 00 00 00 00 00 00 00 00 00      |
| 119            | 3         | Data | Same function as the 18 Byte Dynamic<br>Output (Output Assembly)         | О   | 0   | Array 18<br>Bytes | -     | 00 00 00 00 00 00 00 00<br>00 00 00 00 00 0 |
| 120            | 3         | Data | Same function as the 24 Byte Dynamic<br>Output (Output Assembly)         | О   | 0   | Array 24<br>Bytes | -     | 00 00 00 00 00 00 00 00<br>00 00 00 00 00 0 |
| 150            | 3         | Data | Same function as the MEMOBUS/Modbus<br>Message Command (Input Assembly)  | О   | _   | Array 5<br>Bytes  | -     | 00 00 00 00 00                              |
| 151            | 3         | Data | Same function as the Standard Status (Input Assembly)                    | О   | -   | Array 8<br>Bytes  | -     | 00 00 00 00 00 00 00 00                     |
| 166            | 3         | Data | Same function as the High Speed/Torque<br>Status (Input Assembly)        | О   | _   | Array 44<br>Bytes | -     | 00 00 00 00 00 00 00 00<br>00 00 00 00 00 0 |
| 167            | 3         | Data | Same function as the 8 Byte Dynamic Input (Input Assembly)               | О   | _   | Array 8<br>Bytes  | -     | 00 00 00 00 00 00 00 00                     |
| 168            | 3         | Data | Same function as the 12 Byte Dynamic Input (Input Assembly)              | О   | -   | Array 12<br>Bytes | -     | 00 00 00 00 00 00 00 00 00 00 00 00 00      |
| 169            | 3         | Data | Same function as the 18 Byte Dynamic Input (Input Assembly)              | О   | -   | Array 18<br>Bytes | -     | 00 00 00 00 00 00 00 00<br>00 00 00 00 00 0 |
| 170            | 3         | Data | Same function as the 24 Byte Dynamic Input (Input Assembly)              | О   | -   | Array 24<br>Bytes | -     | 00 00 00 00 00 00 00 00<br>00 00 00 00 00 0 |

# ♦ Motor Data Object 40 (Class 0x28)

### ■ Services Supported

| Service Code No. (hex) | Service Name         |
|------------------------|----------------------|
| 0E                     | Get Attribute Single |
| 10                     | Set Attribute Single |

#### ■ Attributes Supported

| Instance<br>ID | Attribute | Name                     | Description                                                                                                    |   | Set | Size | Range | Default                                                |
|----------------|-----------|--------------------------|----------------------------------------------------------------------------------------------------|---|-----|------|-------|--------------------------------------------------------|
| 0              | 1         | Object Software Revision | Motor Data Object software revision.                                                                                                    | О | _   | Word | _     | 1                                                      |
| 1              | 3         | Motor Type               | Different for different control methods. When set for Open Loop Vector for PM motors (A1-02 = 5), value becomes 3 (PM motor). When the drive is set for V/f Control (A1-02 = 0) or Open Loop Vector (A1-02 = 2), value becomes 7 (squirrel cage motor).  Note: On GA700, GA800, when A1-02 = 8 (EZ vector control), this looks at E9-01 (E9-01 = 0 value becomes 7, E9-01 = 1 value becomes 3). |   | _   | Byte | -     | Depends on<br>A1-02,<br>Control<br>Method<br>Selection |
| 1              | 6         | Rated Current [0.1 A]    | Motor rated current (E2-01). Displayed in 0.1 A units. Changes according to the current scale (CS).                                                                                                    |   | О   | Byte | -     | Depends on capacity                                    |
| 1              | 7         | Rated Voltage [1V]       | Motor rated voltage (E1-01). Displayed in 1 V units. Changes according to the voltage scale (VS).                                                                                                    | О | О   | Byte | -     | Depends on capacity                                    |

### ◆ Control Supervisor Object 41 (Class 0x29)

#### **■** Services Supported

| Service Code No. (hex) | Service Name         |
|------------------------|----------------------|
| 0E                     | Get Attribute Single |
| 10                     | Set Attribute Single |
| 05                     | Reset                |

| Instance<br>ID | Attribute | Name                           | Description                                                                                                    | Get | Set | Size | Range | Default |
|----------------|-----------|--------------------------------|----------------------------------------------------------------------------------------------------|-----|-----|------|-------|---------|
| 0              | 1         | Object Software Revision       | Revision number of the Control Supervisor Object.                                                                             | О   | -   | Word | -     | 1       |
| 1              | 3         | Run 1 (Forward Run<br>Command) | Forward Running 0: Stop 1: Forward Running                                                                                    | О   | О   | Byte | 0, 1  | 0       |
| 1              | 4         | Run 2 (Reverse Run<br>Command) | Reverse Running 0: Stop 1: Reverse Running                                                                                    | О   | О   | Byte | 0, 1  | 0       |
| 1              | 5         | NetCtrl (Command)              | Run command from Network 0: Depends on b1-02 1: Enables the run command from network                                          | О   | О   | Byte | 0, 1  | 0       |
| 1              | 6         | State                          | Drive Status. 2: Not Ready 3: Ready (Stopped) 4: Enabled (Run command present) 5: Deceleration to Stop 6: Fault Stop 7: Fault | О   | _   | Byte | -     | 3       |
| 1              | 7         | Running 1 (FWD)                | Forward Running 0: Stop 1: Forward Running                                                                                    | О   | _   | Byte | -     | 0       |
| 1              | 8         | Running 1 (REV)                | Reverse Running 0: Stop 1: Reverse Running                                                                                    | О   | -   | Byte | -     | 0       |
| 1              | 9         | Ready                          | Drive Ready 0: Not Ready 1: Ready                                                                                             | О   | _   | Byte | _     | 1       |

| Instance<br>ID | Attribute | Name                      | Description                                                                                                    | Get | Set | Size | Range | Default |
|----------------|-----------|---------------------------|----------------------------------------------------------------------------------------------------|-----|-----|------|-------|---------|
| 1              | 10        | Faulted                   | Drive Fault 0: No Drive Fault 1: Fault                                                                         | О   | ı   | Byte | -     | 0       |
| 1              | 11        | Warning                   | Warning 0: No Warning 1: Warning                                                                               |     | _   | Byte | _     | 0       |
| 1              | 12        | Fault Reset               | Fault Reset 0: No Fault Reset 1: Fault Reset                                                                   | 0   | 0   | Byte | 0, 1  | 0       |
| 1              | 13        | Fault Code                | Current Fault Refer to Option Fault Code<br>Conversion Table for details                                       | О   | -   | Word | _     | 0000    |
| 1              | 15        | Control from Net (Status) | Run Command from the option 0: The run command is not from the option 1: Enables the run command from option   | О   | _   | Byte | _     | 0       |
| 1              | 16        | NetFaultMode              | Normal 2 (Vendor Specific)                                                                                     | О   | _   | Byte | -     | 2       |
| 1              | 17        | Force Fault               | External Fault 0: No External Fault 1: External Fault (EF0) Triggered by the rising edge of the signal.        | О   | О   | Byte | 0, 1  | 0       |
| 1              | 18        | ForceStatus               | External Fault status 0: No External Fault 1: External Fault (EF0) Triggered by the rising edge of the signal. | О   | _   | Byte | -     | 0       |

# ■ Option Fault Code Conversion Table

| Drive Fault Code (Hex)<br>(MEMOBUS/Modbus 0080 Hex) | Option Fault Code (hex) | Description                        |
|-----------------------------------------------------|-------------------------|------------------------------------|
| 0                                                   | 0000                    | None                               |
| 2                                                   | 3220                    | DC Bus Undervolt (Uv1)             |
| 3                                                   | 5110                    | CTL PS Undervolt (Uv2)             |
| 4                                                   | 3222                    | MC Answerback (Uv3)                |
| 6                                                   | 2120                    | Ground Fault (GF)                  |
| 7                                                   | 2300                    | Over Current (oC)                  |
| 8                                                   | 3210                    | DC Bus Overvolt (ov)               |
| 9                                                   | 4200                    | Heatsink Overtemp (oH)             |
| 10                                                  | 4210                    | Heatsink Max Temp (oH1)            |
| 11                                                  | 2220                    | Motor Overload (oL1)               |
| 12                                                  | 2200                    | Drive Overload (oL2)               |
| 13                                                  | 2221                    | Overtorque Det 1 (oL3)             |
| 14                                                  | 2222                    | Overtorque Det 2 (oL4)             |
| 15                                                  | 7110                    | DynBrk Transistor (rr)             |
| 16                                                  | 7112                    | DynBrk Resistor (rH)               |
| 17                                                  | 9000                    | External Fault 3 (EF3)             |
| 18                                                  | 9000                    | External Fault 4 (EF4)             |
| 19                                                  | 9000                    | External Fault 5 (EF5)             |
| 20                                                  | 9000                    | External Fault 6 (EF6)             |
| 21                                                  | 9000                    | External Fault 7 (EF7)             |
| 22                                                  | 9000                    | External Fault 8 (EF8)             |
| 24                                                  | 7310                    | Overspeed Det (oS)                 |
| 25                                                  | 7310                    | Speed Deviation (dEv)              |
| 26                                                  | 7301                    | PG Open (PGo)                      |
| 27                                                  | 3130                    | Input Phase Loss (PF)              |
| 28                                                  | 3130                    | Output Phase Loss (LF)             |
| 29                                                  | 5210                    | Motor Overheat 1 (PTC Input) (oH3) |
| 30                                                  | 5300                    | Keypad Disconnected (oPr)          |
| 31                                                  | 6320                    | EEPROM R/W Error (Err)             |
| 32                                                  | 3210                    | Motor OverHeat 2 (PTC Input) (oH4) |

| Drive Fault Code (Hex)<br>(MEMOBUS/Modbus 0080 Hex) | Option Fault Code (hex)              | Description                                                                                                    |
|-----------------------------------------------------|--------------------------------------|----------------------------------------------------------------------------------------------------|
| 33                                                  | 7500                                 | MEMBOUS/Modbus Com Fault (CE)                                                                                                  |
| 34                                                  | 7500                                 | EtherNet/IP Communication Error (bUS)                                                                                          |
| 37                                                  | 8321                                 | Out of Control (CF)                                                                                                    |
| 39                                                  | 9000                                 | External Fault 0 (EF0)                                                                                                    |
| 40                                                  | 8000                                 | PID Feedback Loss (FbL)                                                                                                    |
| 41                                                  | 8000                                 | Undertorque Detection 1 (UL3)                                                                                                  |
| 42                                                  | 8000                                 | Undertorque Detection 2 (UL4)                                                                                                  |
| 43                                                  | 8000                                 | High Slip Braking oL (oL7)                                                                                                    |
| 50                                                  | 8000                                 | Z Pulse Fault Detection (dv1)                                                                                                  |
| 51                                                  | 8000                                 | Z Pulse Noise Fault Detection (dv2)                                                                                            |
| 52                                                  | 8000                                 | Inversion Detection (dv3)                                                                                                    |
| 53                                                  | 8000                                 | Inversion Prevention Detection (dv4)                                                                                           |
| 54                                                  | 8000                                 | Current Imbalance (LF2)                                                                                                    |
| 55                                                  | 8000                                 | Pull-Out Detection (STo) Note: When using YASKAWA AC Drive GA700, "STPo" (Motor Pull Out or Step Out Detection) will be shown. |
| 56                                                  | 7000                                 | PG Hardware Fault (PGoH)                                                                                                    |
| 59                                                  | 1000                                 | Too Many Speed Search Restarts (SEr)                                                                                           |
| 65                                                  | 8000                                 | Excessive PID Feedback (FbH)                                                                                                   |
| 66                                                  | 9000                                 | External Fault (input terminal S1) (EF1)                                                                                       |
| 67                                                  | 9000                                 | External Fault (input terminal S2) (EF2)                                                                                       |
| 68                                                  | 8000                                 | Mechanical Weakening Detection 1 (oL5)                                                                                         |
| 69                                                  | 8000                                 | Mechanical Weakening Detection 2 (UL5)                                                                                         |
| 70                                                  | 5000                                 | Current Offset Fault (CoF)                                                                                                    |
| 73                                                  | 8000                                 | DriveWorksEZ Fault (dwFL)                                                                                                    |
| 77                                                  | Output Voltage Detection Fault (voF) |                                                                                                    |
| 78                                                  | 7000                                 | Braking Resistor Fault (rF)                                                                                                    |
| 79                                                  | 7000                                 | Braking Transistor Overload Fault (boL)                                                                                        |
| -                                                   | 1000                                 | Other faults                                                                                                    |

# ◆ AC/DC Drive Object 42 (Class 0x2A)

### ■ Services Supported

| Service Code No. (hex) | Service Name         |
|------------------------|----------------------|
| 0E                     | Get Attribute Single |
| 10                     | Set Attribute Single |

| Instance<br>ID | Attribute | Name                     | Description                                                                                                    | Get | Set | Size | Range | Default |
|----------------|-----------|--------------------------|----------------------------------------------------------------------------------------------------|-----|-----|------|-------|---------|
| 0              | 1         | Object Software Revision | Revision number of AC/DC drive object                                                                                    | О   | _   | Word | _     | 1       |
| 1              | 3         | AtReference              | Speed Agree 0: – 1: Speed Agree                                                                                          | О   | -   | Byte | -     | 0       |
| 1              | 4         | NetRef (Command)         | Status of reference command from EtherNet/ IP  0: Reference command not from option 1: Reference command from the option | О   | _   | Byte | -     | 0       |

| Instance<br>ID | Attribute | Name                                     | Description                                                                                                    | Get | Set | Size | Range     | Default                   |
|----------------|-----------|------------------------------------------|----------------------------------------------------------------------------------------------------|-----|-----|------|-----------|---------------------------|
| 1              | 6         | Drive Mode                               | Drive control mode.  0: OLV, OLV for PM (Read only), Advanced OLV for PM (Read only)  1: V/f  2: V/f with PG  3: CLV, CLV for PM (Read only)  Note: When using YASKAWA AC Drive GA700 or GA800, the following setting value "0" is added.  0: Advanced OLV for PM (Read only)  0: EZOLV (Read only)        | 0   | 0   | Byte | 0 to 3    | 0                         |
| 1              | 7         | Speed Actual                             | Actual drive speed.                                                                                                    | О   | _   | Word | _         | 3                         |
| 1              | 8         | Speed Reference                          | Frequency Reference.  Monitors the drive's frequency reference.                                                                                                    | О   | О   | Word | _         | 0                         |
| 1              | 9         | Current Actual                           | Actual Output Current. Unit is 0.01 A for drives set up to 11 kW in Heavy Duty or Normal Duty and 0.1 A for drives set up for 15 kW and above.                                                                                                    | О   | ı   | Word | _         | 0                         |
| 1              | 11        | Torque Actual                            | Drive Output Torque Unit is affected by<br>Torque Scale (TS)                                                                                                    | О   | _   | Word | _         | 0                         |
| 1              | 12        | Torque References/<br>Torque Limit       | Torque Reference/Torque Limit Sets the Torque Reference/Torque Limit. The units is affected by Torque Scale. Sets the Torque Reference when using Torque Control (d5-01 = 1). Sets the Torque Limit when using Speed Control (d5-01 = 0) The Torque Reference/Torque Limit are disabled when $F6-06 = 0$ . | 0   | 0   | Word | _         | 0                         |
| 1              | 15        | Power Actual (W)                         | Drive Output Power Unit is affected by Power Scale (PS).                                                                                                    | О   | -   | Word | -         | 0                         |
| 1              | 16        | Input Voltage (V)                        | Drive Input Voltage (E1-01) Unit is affected by Voltage Scale (VS).                                                                                                    | О   | 1   | Word | -         | Depends<br>on<br>Capacity |
| 1              | 17        | Output Voltage (V)                       | Drive Output Voltage Unit is affected by Voltage Scale (VS).                                                                                                    | О   | _   | Word | _         | 0                         |
| 1              | 18        | Accel Time (ms)                          | Acceleration Time 1 (C1-01) Units set in parameter C1-10. Unit is affected by Time Scale (TS).                                                                                                    | 0   | 0   | Word | -         | 2710H                     |
| 1              | 19        | Decel Time (ms)                          | Acceleration Time 1 (C1-02) Units set in parameter C1-10. Unit is affected by Time Scale (TS).                                                                                                    | О   | 0   | Word | -         | 2710H                     |
| 1              | 20        | Low Speed Limit Percent of<br>Max Speed  | Frequency Reference Lower Limit (d2-02)                                                                                                    | О   | О   | Word | 0 to 1100 | 0                         |
| 1              | 21        | High Speed Limit Percent of<br>Max Speed | Frequency Reference Upper Limit (d2-01)                                                                                                    | О   | О   | Word | 0 to 1100 | 3E8H                      |
| 1              | 22        | Speed Scale<br>(-15 to 15)               | Setting for F7-17, scale of units for speed related data.                                                                                                    | О   | О   | Byte | -15 to 15 | 0                         |
| 1              | 23        | Current Scale<br>(-15 to 15)             | Setting for F7-18, scale of units for current related data.                                                                                                    | О   | О   | Byte | -15 to 15 | 0                         |
| 1              | 24        | Torque Scale<br>(-15 to 15)              | Setting for F7-19, scale of units for torque related data.                                                                                                    | О   | О   | Byte | -15 to 15 | 0                         |
| 1              | 26        | Power Scale<br>(-15 to 15)               | Setting for F7-20, scale of units for power related data.                                                                                                    | О   | О   | Byte | -15 to 15 | 0                         |
| 1              | 27        | Voltage Scale<br>(-15 to 15)             | Setting for F7-21, scale of units for voltage related data.                                                                                                    | О   | О   | Byte | -15 to 15 | 0                         |
| 1              | 28        | Time Scale (-15 to 15)                   | Setting for F7-22, scale of units for speed related data                                                                                                    | О   | О   | Byte | -15 to 15 | 0                         |
| 1              | 29        | Reference from Net (Status)              | Status of Reference Command (1 = Network).<br>0: As set by the drive parameters (i.e., b1-01)<br>1: Network                                                                                                    | О   | -   | Byte | _         | 0                         |

# ◆ Base Energy Object 78 (Class 0x4E)

#### **■** Services Supported

| Service Code No. (hex) | Service Name         |
|------------------------|----------------------|
| 0E                     | Get Attribute Single |
| 10                     | Set Attribute Single |

#### ■ Attributes Supported

| Instance<br>ID | Attribute | Name                                | Description                                                                    | Get | Set | Size                                                    | Range                                                     | Default                  |
|----------------|-----------|-------------------------------------|--------------------------------------------------------------------------------|-----|-----|---------------------------------------------------------|-----------------------------------------------------------|--------------------------|
| 0              | 1         | Object Software Revision            | Base Energy Object software revision                                           | О   | -   | Word                                                    | _                                                         | 2                        |
| 1              | 1         | Energy/Resource Type                | Type of energy managed                                                         | О   | -   | Word                                                    | -                                                         | Always 1<br>(Electrical) |
| 1              | 2         | Base Energy Object<br>Capabilities  | Energy Capabilities of this device                                             | О   | -   | Word                                                    | _                                                         | Always 0<br>(Measured)   |
| 1              | 3         | Energy Accuracy                     | Specifies the accuracy of power and energy metering results                    | О   | -   | Word                                                    | _                                                         | Always<br>1000 (10%)     |
| 1              | 7         | Consumed Energy Odometer            | The consumed energy value read from U4-10, U4-11 in units of kWh               | 0   | -   | ODOMET<br>ER<br>Array of 5<br>words                     | 0 to<br>999,999,999<br>,999.999                           | _                        |
| 1              | 8         | Generated Energy Odometer           | Always returns 0                                                               | О   | -   | ODOMET<br>ER<br>Array of 5<br>words                     | 0 to<br>999,999,999<br>,999.999                           | _                        |
| 1              | 9         | Net Energy Odometer                 | The difference between Consumed energy and Generated energy in units of kwH    | О   | _   | SIGNED<br>ODOMET<br>ER<br>Array of 5<br>signed<br>Words | -999,999,<br>999,999.999<br>to<br>999,999,999<br>,999.999 | _                        |
| 1              | 10        | Energy Transfer Rate                | Output Power read from monitor U1-08 in units of 1kW. In IEEE 754 REAL format. | О   | _   | REAL                                                    | Depends on drive capacity                                 | _                        |
| 1              | 12        | Energy Type Specific Object<br>Path | EPATH to Electrical Energy Object                                              | О   | _   | STRUCT<br>of UINT<br>Size<br>Padded<br>EPATH            | -                                                         | Always 02<br>20 4F 24 01 |

# ◆ Electrical Energy Object 79 (Class 0x4F)

#### **■** Services Supported

| Service Code No. (hex) | Service Name         |
|------------------------|----------------------|
| 0E                     | Get Attribute Single |
| 10                     | Set Attribute Single |

| Instance<br>ID | Attribute | Name                     | Description                                                      | Get | Set | Size                                | Range                           | Default |
|----------------|-----------|--------------------------|------------------------------------------------------------------|-----|-----|-------------------------------------|---------------------------------|---------|
| 0              | 1         | Object Software Revision | Base Energy Object software revision                             | О   | _   | Word                                | 1                               | 2       |
| 1              | 1         | Consumed Energy Odometer | The consumed energy value read from U4-10, U4-11 in units of kWh | 0   | ı   | ODOMET<br>ER<br>Array of 5<br>words | 0 to<br>999,999,999<br>,999.999 | _       |

| Instance<br>ID | Attribute | Name                                | Description                                                                 | Get | Set | Size                                                    | Range                                                     | Default                     |
|----------------|-----------|-------------------------------------|-----------------------------------------------------------------------------|-----|-----|---------------------------------------------------------|-----------------------------------------------------------|-----------------------------|
| 1              | 2         | Generated Energy Odometer           | Always returns 0                                                            | 0   | ı   | ODOMET<br>ER<br>Array of 5<br>words                     | 0 to<br>999,999,999<br>,999.999                           | 1                           |
| 1              | 3         | Net Energy Odometer                 | The difference between Consumed energy and Generated energy in units of kwH | О   |     | SIGNED<br>ODOMET<br>ER<br>Array of 5<br>signed<br>Words | -999,999,<br>999,999.999<br>to<br>999,999,999<br>,999.999 | -                           |
| 1              | 41        | Energy Type Specific Object<br>Path | EPATH to Electrical Energy Object                                           | О   | -   | STRUCT<br>of UINT<br>Size<br>Padded<br>EPATH            | -                                                         | Always 02<br>20 4E 24<br>01 |

# ◆ TCP/IP Object 245 (Class 0xF5)

### ■ Services Supported

| Service Code No. (hex) | Service Name         |
|------------------------|----------------------|
| 01                     | Get Attribute All    |
| 0E                     | Get Attribute Single |
| 10                     | Set Attribute Single |

| Instance<br>ID | Attribute | Name                     | Description                                                                                                    | Get | Set | Size   | Range | Default                    |
|----------------|-----------|--------------------------|----------------------------------------------------------------------------------------------------|-----|-----|--------|-------|----------------------------|
| 0              | 1         | Object Software Revision | Revision number of the TCP/IP Object                                                                                                    | О   | _   | Word   | -     | 3                          |
| 1              | 1         | Status                   | Bits 0-3 = Interface Status  0: Interface has not been configured  1: Interface Configuration is valid, obtained from BOOTP, DHCP, or NVRAM  2: Interface Configuration is valid and obtained from hardware settings  3: Reserved Bit 4 = Multicast Pending Bits 5-31 = Reserved | 0   | -   | DWord  | -     | -                          |
| 1              | 2         | Configuration Capability | Bit 0 = BOOTP Client Bit 1 = DNS Client Bit 2 = DHCP Client Bit 3 = DHCP-DNS Update Bit 4 = Configuration Settable Bits 5-31 = Reserved                                                                                                    | 0   | -   | DWord  | -     | _                          |
| 1              | 3         | Configuration Control    | Bits 0-3 = Startup Configuration 0: NVRAM 1: BOOTP 2: DHCP 3: Reserved Bit 4 = DNS Enabled (not supported) Bits 5-31 = Reserved                                                                                                    | 0   | О   | DWord  | I     | _                          |
| 1              | 4         | Physical Link            | Struct of:<br>Path Size: Word<br>Path: EPATH                                                                                                    | О   | _   | Struct | _     | 02H 00H 20H<br>F6H 24H 01H |
| 1              | 5         | Interface Configuration  | Struct of: IP Address = Long Subnet Mask = Long Gateway Address = Long Name Server1 = Long Name Server2 = Long Domain Name = STRING                                                                                                    | О   | О   | Struct | -     | -                          |

| Instance<br>ID | Attribute | Name      | Description | Get | Set | Size   | Range         | Default |
|----------------|-----------|-----------|-------------|-----|-----|--------|---------------|---------|
| 1              | 6         | Host Name | Host Name   | O   | O   | STRING | 64 Characters | Null    |

**Note:** "Get Attributes All" Service shall report in attribute ascending order.

#### ◆ Ethernet Link Object 246 (Class 0xF6)

#### **■** Services Supported

| Service Code No. (H) | Service Name         |
|----------------------|----------------------|
| 01                   | Get Attribute All    |
| 0E                   | Get Attribute Single |
| 10                   | Set Attribute Single |

#### ■ Attributes Supported

| Instance<br>ID | Attribute | Name                     | Name                                                                                                    | Get | Set | Size                | Range | Default |
|----------------|-----------|--------------------------|----------------------------------------------------------------------------------------------------|-----|-----|---------------------|-------|---------|
| 0              | 1         | Object Software Revision | Revision number of the Ethernet Link<br>Object                                                                                                    | О   | -   | Word                | -     | 3       |
| 1              | 1         | Interface Speed          | Interface speed currently in use                                                                                                    | О   | -   | UDINT               | -     | _       |
| 1              | 2         | Interface Flags          | Bit 0 = Link Status Bit 1 = Duplex (0: Half/1: Full) Bits 2-4 = Negotiation Status 0: In progress 1: Auto-negotiate failed 2: Speed found, duplex not found 3: Successful 4: Not attempted Bit 5 = Manual Setting requires restart Bit 6 = Local hardware fault Bits 7-31 = Reserved | 0   | _   | DWord               | -     | -       |
| 1              | 3         | Physical Address (MAC)   | MAC address                                                                                                    | О   | -   | Array of 6<br>Bytes | -     | _       |
| 1              | 6         | Interface Control        | Struct of: Control Bits: Word Bit 0 = Auto-negotiate Bit 1 = Forced Duplex Mode Bits 2-15 = Reserved Forced Int Speed: Word                                                                                                    | _   | О   | Struct              | -     | -       |

Note: "Get Attributes All" Service shall report in attribute ascending order.

## 11 Vendor-Specific (Yaskawa) Class Objects

#### ◆ Yaskawa Drive Parameters Object 100 (Class 0x64)

#### Services Supported

| Service Code No. (hex) | Service Name         |
|------------------------|----------------------|
| 0E                     | Get Attribute Single |
| 10                     | Set Attribute Single |

This is a dynamic explicit Class Object. With this Class object any drive parameter or monitor with a MEMOBUS/ Modbus address greater than 0x00FF can be accessed. The mapping of Class Object instance/attribute to MEMOBUS/ Modbus address is as follows.

Given a typical MEMOBUS/Modbus Address of 0xXXYY

The EtherNet/IP Instance value is equal to XX

The EtherNet/IP Attribute value is equal to YY

As an example, to access parameter b5-12 (MEMOBUS/Modbus Address =0x01B0)

Class Object is 100 (0x64) (Always for this Class Object)

Instance = 0x01

Attribute = 0xB0

#### Storing Changed Parameters

Writing a zero to 0x0900 (Enter) stores changed parameters to the non-volatile memory of the drive. Writing a 0 to 0x0910 (Accept) allows the drive to use the changed parameters. Reading Enter Command 0x0900 or Accept Command 0x910 will always return a value of 0x0001.

#### Performing a RAM-ENTER to Store Register Data

Parameter H5-11 is used to decide whether a RAM-ENTER will be done on the writes to registers in the drive. If H5-11 = 1 (default), the option will issue the RAM-ENTER with the parameter writes. If H5-11 = 0, no RAM-ENTER is issued and an ENTER command must be explicitly sent by the user for the parameter to be activated after a write.

Explicit writes to RAM-ENTER (0x910) and ROM-ENTER (0x900) are handled as special cases. If a user writes a 0 to RAM-ENTER or ROM-ENTER, the command will be executed in the drive. If a user writes a 1 to those registers, the command will not be executed but returns a success to the explicit write on the network. Writing a value other than 0 or 1 will result in an error response of Invalid Attribute Value on the network.

Note: Performing the RAM-ENTER increases the processing time of the writes and increases the response time to explicit writes.

#### **■** Attributes Supported

| Instance<br>ID | Attribute | Name                                         | Description                                       | Get | Set | Size | Range  | Default |
|----------------|-----------|----------------------------------------------|---------------------------------------------------|-----|-----|------|--------|---------|
| 0              | 1         | Object Software Revision                     | Yaskawa Drive Parameters object software revision | О   | -   | Word | _      | 1       |
| 1              | 00        | MEMOBUS/Modbus Register 0x0100               | Language selection                                | О   | О   | Word | 0 to 7 | 1       |
| 1              | 01        | MEMOBUS/Modbus Register 0x0101               | Parameter access level                            | О   | О   | Word | 0 to 2 | 2       |
| 1              | YY        | MEMOBUS/Modbus Registers 0x0100 to 0x01FF    | MEMOBUS/Modbus Registers 0x0100 to 0x01FF         | О   | О   | Word | _      | _       |
| 2              | YY        | MEMOBUS/Modbus Registers 0x0200 to 0x02FF    | MEMOBUS/Modbus Registers 0x0200 to 0x02FF         | О   | О   | Word | _      | _       |
|                |           |                                              |                                                   |     | О   | Word | -      | -       |
| 255            | YY        | MEMOBUS/Modbus Registers<br>0xFF00 to 0xFFFF | MEMOBUS/Modbus Registers<br>0xFF00 to 0xFFFF      | О   | О   | Word | _      | _       |

Note: 1. Attempting to set a read-only parameter results in an EtherNet/IP error code of 0x0E, Attribute Not Settable.

- 2. Attempting to access an invalid parameter results in an EtherNet/IP error code of 0x09, Invalid Attribute Value.
- 3. Refer to the MEMOBUS/Modbus Data Table in the MEMOBUS/Modbus Communications chapter of the drive manual for a list of monitor data using the MEMOBUS/Modbus message area.

#### ◆ Yaskawa Monitor/Control Object 125 (Class 0x7D)

#### ■ Services Supported

| Service Code No. (hex) | Service Name         |
|------------------------|----------------------|
| 0E                     | Get Attribute Single |
| 10                     | Set Attribute Single |

This is a dynamic explicit Class Object. With this Class object any parameter or monitor with a MEMOBUS/Modbus address less than 0x0100 can be accessed. This class is similar to the Drive Parameters Object Class 100, Object Class 100 differs slightly from Object Class 125. In Object Class 125 the most significant byte of MEMOBUS/Modbus address is always zero and the Instance ID remains at 1.

Given a typical MEMOBUS/Modbus Address 0f 0x00YY

The EtherNet/IP Instance value is equal to 0x01

The EtherNet/IP Attribute value is equal to YY

As an example, to access Drive Status (MEMOBUS/Modbus Address = 0x002C)

Class Object is 125 (0x7D) (Always for this Class Object)

Instance = 0x01

Attribute = 0x2C

#### Attributes Supported

| Instance ID | Attribute | MEMOBUS/Modbus<br>Address | Description              | Get | Set | Size | Range | Default |
|-------------|-----------|---------------------------|--------------------------|-----|-----|------|-------|---------|
| 0           | 1         | _                         | Object Software Revision | О   | _   | Word | _     | 1       |
| 1           | 1         | 0x0001                    | Drive Command Bits       | О   | О   | Word | -     | 0       |
| 1           | 2         | 0x0002                    | Frequency Instruction    | О   | О   | Word | -     | 4       |
|             |           |                           |                          | О   | О   | Word | _     | _       |
| 1           | 255       | 0x00FF                    | Unused                   | О   | О   | Word | _     | _       |

Note: 1. Attempting to set a read-only parameter results in an EtherNet/IP error code of 0x0E, Attribute Not Settable.

- 2. Attempting to access an invalid parameter results in an EtherNet/IP error code of 0x09, Invalid Attribute Value.
- 3. Refer to the MEMOBUS/Modbus Data Table in the MEMOBUS/Modbus Communications chapter of the drive manual for a list of monitor data using the MEMOBUS/Modbus message area.

#### 12 Web Interface

The web server interface to the option allows management of diagnostic information through a standard web browser. The embedded web pages include:

- Main page (Information)
- Drive Status page (Status, Monitor and Fault History)
- Network Monitor page (Network Monitor)

#### Main Page (information)

The embedded main page shows basic option information such as vendor ID, serial number, MAC address, and firmware version. This page also shows the status of the option and provides links to the other embedded web pages.

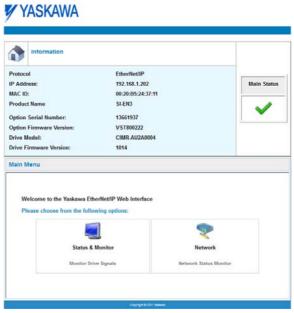

Figure 23 Main Page View

#### ◆ Drive Status Page (Status, Monitor and Fault History)

The embedded drive status page shows basic I/O information and drive state information.

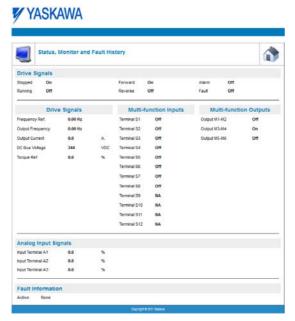

Figure 24 Drive Status Page View

#### Network Monitor Page (Network Monitor)

The embedded network monitor page shows the status of the option network traffic and open I/O connections.

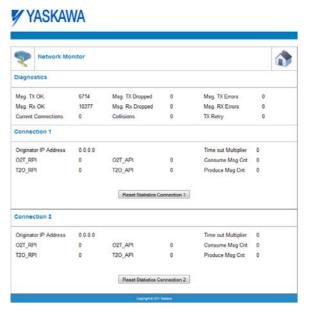

Figure 25 Network Monitor Page View

**Table 15 Network Monitor Explanations** 

| Network Monitor              | Explanation                                                                                                    |
|------------------------------|----------------------------------------------------------------------------------------------------|
| Msg Tx OK                    | Cumulative number of messages transmit successfully from the option.                                                                                    |
| Msg Rx OK                    | Cumulative number of messages received successfully to the option.                                                                                      |
| Current Connections          | Current number of open connections.                                                                                                    |
| Msg Tx Dropped               | Cumulative number of messages dropped due to output network buffer being full and unable to hold the new message.                                       |
| Msg Rx Dropped               | Cumulative number of messages dropped due to input network buffer being full and unable to hold the new message.                                        |
| Collisions                   | Cumulative number of collisions.                                                                                                    |
| Msg Tx Errors                | Cumulative number of transmit errors.                                                                                                    |
| Msg Rx Errors                | Cumulative number of receive errors.                                                                                                    |
| Tx Retry                     | Cumulative number of transmit errors.                                                                                                    |
| Originator IP Address        | The IP address of the network node making this connection.                                                                                              |
| Time out Multiplier          | The value here specifies the multiplier applied to the expected packet rate (API) to obtain the value used by the inactivity timer for this connection. |
| O2T_RPI                      | Originator to Target (ie, PLC to SI-EN3) Requested Packet Interval for I/O messaging, in milliseconds, for this connection.                             |
| O2T_API                      | Originator to Target (ie, PLC to SI-EN3) Actual Packet Interval for I/O messaging, in milliseconds, for this connection.                                |
| Consume Msg Cnt              | Number of I/O messages consumed (ie, received) from the SI-EN3 since the connection was established or statistics were reset for this connection.       |
| T20_RPI                      | Target to Originator (ie, SI-EN3 to PLC) Requested Packet Interval for I/O messaging, in milliseconds, for this connection.                             |
| T20_API                      | Target to Originator (ie, SI-EN3 to PLC) Actual Packet Interval for I/O messages, in milliseconds, for this connection.                                 |
| Produce Msg Cnt              | Number of IO messages produced (ie, transmit) from the SI-EN3 since the connection was established or statistics were reset for this connection.        |
| Reset Statistics Connection1 | Clicking this resets the Consume Msg Cnt and the Produce Msg Cnt for this connection to start counting from zero.                                       |

**Note:** Network monitors are reset when the power supply is cycled.

# 13 Troubleshooting

#### **◆** Drive-Side Error Codes

Drive-side error codes appear on the drive keypad. *Table 16* lists causes of the errors and possible corrective actions. Refer to the drive Technical Manual for additional error codes that may appear on the drive keypad.

#### ■ Faults

Both bUS (Option Communication Error) and EF0 (Option Card External Fault) can appear as an alarm or as a fault. When a fault occurs, the keypad ALM LED remains lit. When an alarm occurs, the ALM LED flashes.

If communication stops while the drive is running, use the following questions as a guide to help remedy the fault:

- Is the option properly installed?
- Is the communication line properly connected to the option? Is it loose?
- Is the controller program working? Has the controller/PLC CPU stopped?
- Did a momentary power loss interrupt communications?

**Table 16 Fault Display and Possible Solutions** 

| Keypad                                                                    | Display                   | Fault Name                                                                                                    |  |  |  |
|---------------------------------------------------------------------------|---------------------------|----------------------------------------------------------------------------------------------------|--|--|--|
|                                                                           |                           | Option Communication Error                                                                                                    |  |  |  |
| bU5                                                                       | bUS                       | <ul> <li>After establishing initial communication, the connection was lost.</li> <li>Only detected when the run command or frequency reference is assigned to the option (b1-01 = 3 or b1-02 = 3).</li> </ul>                                                                                                    |  |  |  |
| Cau                                                                       | ise                       | Possible Solution                                                                                                    |  |  |  |
| No signal was received to                                                 | from the PLC.             | Check for faulty wiring.                                                                                                    |  |  |  |
| Faulty communications                                                     | wiring.                   | Correct any wiring problems.                                                                                                    |  |  |  |
| An existing short circuit disconnection.                                  | or communications         | Check disconnected cables and short circuits and repair as needed.                                                                                                    |  |  |  |
| A data error occurred due to electric interference.                       |                           | <ul> <li>Counteract noise in the control circuit, main circuit, and ground wiring.</li> <li>If a magnetic contactor is identified as a source of noise, install a surge absorber to the contactor coil.</li> <li>Use only recommended cables or other shielded line. Ground the shield on the controller side or the drive input power side.</li> <li>Separate all communication wiring from drive power lines. Install an EMC noise filter to the drive power supply input.</li> <li>Counteract noise in the master controller (PLC).</li> </ul> |  |  |  |
| The option is not properly                                                | y connected to the drive. | Reinstall the option.                                                                                                    |  |  |  |
| Option is damaged.                                                        |                           | If there are no problems with the wiring and the error continues to occur, replace the option.                                                                                                    |  |  |  |
| Connection Time-out                                                       |                           | The option Requested Packet Interval (RPI) timer timed out                                                                                                    |  |  |  |
| Duplicate IP Address                                                      |                           | Check if the option shares IP Address with at least one other node. Check the setting values of F7-01 to F7-04 (IP Address).                                                                                                    |  |  |  |
| Keypad                                                                    | Display                   | Fault Name                                                                                                    |  |  |  |
| EF0                                                                       | EF0                       | Option Card External Fault  The alarm function for an external device has been triggered.                                                                                                    |  |  |  |
| Cau                                                                       | ise                       | Corrective Action                                                                                                    |  |  |  |
| An external fault was red                                                 | ceived from the PLC.      | <ol> <li>Remove the cause of the external fault.</li> <li>Reset the external fault input from the PLC.</li> </ol>                                                                                                    |  |  |  |
| Problem with the PLC program                                              |                           | Check the PLC program.                                                                                                    |  |  |  |
| PLC is in the Idle Mode                                                   |                           | Set the PLC to the Run Mode                                                                                                    |  |  |  |
| Keypad                                                                    | Display                   | Fault Name                                                                                                    |  |  |  |
| oFR00                                                                     | oFA00                     | Option Card Connection Error (CN5-A) Option is not properly connected.                                                                                                    |  |  |  |
| Cau                                                                       | ise                       | Possible Solution                                                                                                    |  |  |  |
| The option card installed into port CN5-A is incompatible with the drive. |                           | Connect the option to the correct option port.  Note: PG option cards are supported by option ports CN5-B and CN5-C only.                                                                                                    |  |  |  |

| Keypad Display                                      |                            | Fault Name                                                                                             |  |  |
|-----------------------------------------------------|----------------------------|----------------------------------------------------------------------------------------------------|--|--|
|                                                     |                            | Option Card Fault (CN5-A)                                                                              |  |  |
| oFRO I                                              | oFA01                      | Option is not properly connected.                                                                      |  |  |
| Cause                                               |                            | Possible Solution                                                                                      |  |  |
| The option connected to                             | option port CN5-A was      | De-energize the drive and plug the option into the drive according to <i>Installation Procedure on</i> |  |  |
| changed during run.                                 | option port of to 11 was   | page 11.                                                                                               |  |  |
| Keypad                                              | Display                    | Fault Name                                                                                             |  |  |
| 5003 5004                                           | E4.02 E4.04                | Option Card Error (CN5-A)                                                                              |  |  |
| oFR03, oFR04                                        | oFA03, oFA04               | Option Card Error (CN5-A)                                                                              |  |  |
| Cau                                                 | ise                        | Possible Solution                                                                                      |  |  |
|                                                     |                            | 1. De-energize the drive.                                                                              |  |  |
| A fault occurred in the o                           | ption.                     | 2. Make sure that the option is correctly connected to the connector.                                  |  |  |
|                                                     |                            | 3. If the problem continues, replace the option.                                                       |  |  |
| Keypad                                              | Display                    | Fault Name                                                                                             |  |  |
| oF830                                               | E4.20 . E4.42              | Option Card Connection Error (CN5-A)                                                                   |  |  |
| to                                                  | oFA30 to oFA43             | Communication ID error.                                                                                |  |  |
| <i>₀FЯЧ</i> ∃<br>Сац                                | 160                        | Possible Solution                                                                                      |  |  |
| Cat                                                 | 126                        | 1. Turn off the power.                                                                                 |  |  |
| The option card connection to port CN5-A is faulty. |                            | 2. Check if the option is properly plugged into the option port.                                       |  |  |
|                                                     |                            | 3. Replace the option if the fault continues to occur.                                                 |  |  |
| Keypad                                              | Display                    | Fault Name                                                                                             |  |  |
| CL OO                                               | FI 00                      | Option Fault (CN5-B)                                                                                   |  |  |
| oF600                                               | oFb00                      | Non-compatible option is connected.                                                                    |  |  |
| Cau                                                 | ıse                        | Possible Solution                                                                                      |  |  |
| The option card installed                           | linto port CN5 Dig         | Connect the option to the correct option port.                                                         |  |  |
| incompatible with the dr                            |                            | Note: Use connector CN5-B when connecting DO-A3, AO-A3, or two PG options.                             |  |  |
|                                                     |                            | Use connector CN5-C when connecting only one PG option.                                                |  |  |
| Keypad                                              | Display                    | Fault Name                                                                                             |  |  |
| oF602                                               | oFb02                      | Option Fault (CN5-B)                                                                                   |  |  |
|                                                     |                            | Two identical options are connected at the same time.                                                  |  |  |
| Cau                                                 |                            | Possible Solution                                                                                      |  |  |
| An option of the same ty option port CN5-A, CN5     |                            | Connect the option to the correct option port.                                                         |  |  |
| Keypad                                              | •                          | Fault Name                                                                                             |  |  |
| Кеурац                                              | Display                    | Option Fault (CN5-C)                                                                                   |  |  |
| oF[00                                               | oFC00                      | Non-compatible option is connected.                                                                    |  |  |
| Cause                                               |                            | Possible Solution                                                                                      |  |  |
| The option card installed into port CN5-C is        |                            | Connect the option to the correct option port.                                                         |  |  |
| incompatible with the dr                            | •                          | Note: AI-A3, DI-A3, and communication options are not supported by option port CN5-C.                  |  |  |
| Keypad                                              |                            | Fault Name                                                                                             |  |  |
|                                                     |                            | Option Fault                                                                                           |  |  |
| oFC02                                               | oFC02                      | Option Flash write mode.                                                                               |  |  |
| Cau                                                 | ISE                        | Possible Solution                                                                                      |  |  |
|                                                     | pe is already installed in |                                                                                                    |  |  |
| option port CN5-A, CN5-B, or CN5-C.                 |                            | Connect the option to the correct option port.                                                         |  |  |

#### ■ Minor Faults and Alarms

| Keypad Display                                                                                                    |  | Minor Fault Name                    |                             |  |
|----------------------------------------------------------------------------------------------------|--|-------------------------------------|-----------------------------|--|
| $\Gamma \cup \mathcal{O}_{-}$ $\Gamma \cup \mathcal{O}_{-}$ $\Gamma \cup \mathcal{O}_{-}$                                       |  | Cycle Power to Active Parameters    |                             |  |
|                                                                                                    |  | Comm. Option Parameter Not Upgraded |                             |  |
| Cause                                                                                                    |  | Possible Solution                   | Minor Fault<br>(H2-□□ = 10) |  |
| Although F6-15 = 1 [Comm. Option Parameters Reload = Reload Now], the drive did not update the communication option parameters. |  |                                     |                             |  |

#### **■** Explicit Message Communications Errors

When there is a problem with a request message sent from the master in explicit communications, the drive will return one of the following error codes.

| Error<br>Code<br>(hex) | Description             | Cause                                                                                                    | Possible Solution                                         |
|------------------------|-------------------------|----------------------------------------------------------------------------------------------------|-----------------------------------------------------------|
| 08                     | Service not supported   | The service code is incorrect.                                                                                                    | Correct the service code.                                 |
| 09                     | Invalid attribute value | The attribute is incorrect.                                                                                                    | Correct the attribute.                                    |
| 0C                     | Object state conflict   | Attempted to change an drive constant that cannot be changed while the drive is running.                                                                            | Stop the drive.                                           |
| 0E                     | Attribute not settable  | Attempted to change a read-only attribute.                                                                                                    | Correct the service code or attribute setting.            |
| 13                     | Not enough data         | The data size is incorrect.                                                                                                    | Correct the data size.                                    |
| 14                     | Attribute not supported | Attempted to execute a service not defined for the attribute.                                                                                                    | Correct the service code or attribute setting.            |
| 15                     | Too much data           | The data size is incorrect.                                                                                                    | Correct the data size.                                    |
| 16                     | Object does not exist   | An unsupported object was specified.                                                                                                    | Correct the class or instance setting.                    |
| 1F                     | Vendor-specific error   | Attempted to change a drive constant that cannot be changed while the drive is running.  Attempted to change a drive constant to a value outside the setting range. | Stop the drive. Specify a value within the setting range. |
| 20                     | Invalid parameter       | Attempted to change to a data value outside the setting range.                                                                                                    | Specify a data value within the setting range.            |

#### Option Error Codes

#### ■ Option Fault Monitors U6-98 and U6-99

The option can declare error/warning conditions via drive monitor parameters on the drive keypad as shown in *Table 17*.

**Status Value Fault Condition Fault Declared** Description (U6-98/U6-99) No Fault n/a 0 3 Force Fault EF0 Network sent a message to force this node to the fault state. Network Link Down **BUS ERROR** 1100 No network link to option. Connection Time-out **BUS ERROR** 1101 The node timer (Requested Packet Interval) timed out. Duplicate IP Address **BUS ERROR** 1102 This node and at least one other node have the same IP Address. Factory default MAC Address programmed into the option. Return for Default MAC Address 1103 None reprogramming.

**Table 17 Option Fault Monitor Descriptions** 

Two drive monitor parameters, U6-98 and U6-99 assist the user in network troubleshooting.

- U6-98 displays the first declared fault since the last power cycle. U6-98 is only cleared upon drive power-up.
- U6-99 displays the present option status. U6-99 is cleared upon a network-issued fault reset and upon power-up.

If another fault occurs while the original fault is still active, parameter U6-98 retains the original fault value and U6-99 stores the new fault status value.

#### **◆** Option Compatibility

Users may connect up to 3 options simultaneously depending on the type of option. Refer to Table 18 for details.

**Table 18 Option Compatibility** 

| Option Card                                                                                                    | Connector   | Number of Cards Possible |
|----------------------------------------------------------------------------------------------------|-------------|--------------------------|
| PG-B3, PG-X3                                                                                                    | CN5-B, C    | 2 <1>                    |
| PG-RT3 <2> <3>, PG-F3 <2> <3>                                                                                                    | CN5-C       | 1                        |
| DO-A3, AO-A3                                                                                                    | CN5-A, B, C | 1                        |
| SI-C3, SI-N3, SI-P3, SI-S3, SI-T3, SI-ET3, SI-ES3, SI-B3, SI-M3, SI-W3 <3>, SI-EM3 <3>, SI-EN3 <3>, SI-EP3, AI-A3 <4>, DI-A3 <4>, SI-EN3D, SI-EM3D | CN5-A       | 1                        |

<sup>&</sup>lt;1> When connecting two PG option cards, use both CN5-B and CN5-C. When connecting only one PG option card, use the CN5-C

<sup>&</sup>lt;2> Not available for the application with Motor 2 Selection.
<3> Not available with 1000-Series drive models with a capacities between 450 and 630 kW.
<4> When you use the input status of AI-A3 and DI-A3 as a monitor, you can connect AI-A3 and DI-A3 to CN5-A, CN5-B, or CN5-C.

# 14 Option Installation

Verify the following installation conditions to suppress the radiated emissions from other devices and machinery used with this option and drives:

- 1. Use dedicated shield cable for the option and external device (encoder, I/O device, master), or run the wiring through a metal conduit.
- **2.** Keep wiring as short as possible and ground the largest possible surface area of the shield to the metal panel according to *Figure 27*.

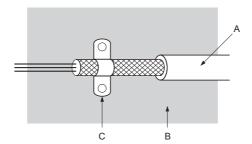

- A Braided shield cable
- C Cable clamp (conductive)

B - Metal panel

Figure 26 Ground Area

■ Option Installation: Models PG-□□, DI-□□, DO-□□, AI-□□, AO-□□, SI-□□

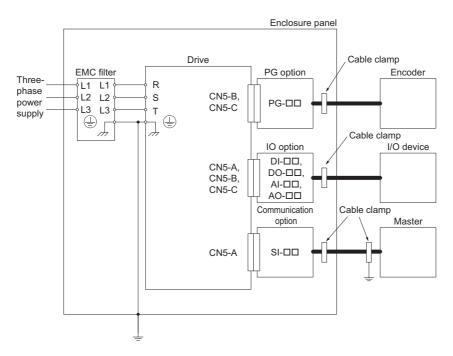

Figure 27 Option Installation (PG- $\Box\Box$ , DI- $\Box\Box$ , DO- $\Box\Box$ , AI- $\Box\Box$ , AO- $\Box\Box$ , SI- $\Box\Box$ )

# 15 Specifications

#### **Table 19 Option Specifications**

| Item                  | Specification                                                                                                    |  |  |
|-----------------------|----------------------------------------------------------------------------------------------------|--|--|
| Model                 | SI-EN3                                                                                                    |  |  |
| Supported Messages    | Explicit: Explicit Class 3, Unconnected     I/O: Class 1, Listen Only, Input Only                                                                                                    |  |  |
| I/O Assembly Instance | <ul><li>Input: 12 types (4 to 44 Bytes)</li><li>Output: 12 types (4 to 44 Bytes)</li></ul>                                                                                                    |  |  |
| SI-EN3 Specification  | Conformance Level CT 12: Passed                                                                                                    |  |  |
| SI-EN3 Profile        | AC Drive                                                                                                    |  |  |
| Connector Type        | RJ45 8-pin Straight Connector STP Cat5e cable                                                                                                    |  |  |
| Physical Layer Type   | Isolated Physical Layer     TCP Protocol Transformer Isolated                                                                                                    |  |  |
| IP Address Setting    | Programmable from drive keypad or network                                                                                                    |  |  |
| Communication Speed   | Programmable from drive keypad or network: 10/100 Mbps, auto-negotiate                                                                                                    |  |  |
| Number of Connections | • I/O: 2<br>• Explicit: 6                                                                                                    |  |  |
| Duplex Mode           | Half-forced, Auto-negotiate, Full-forced                                                                                                    |  |  |
| Address Startup Mode  | Static, BOOTP, DHCP                                                                                                    |  |  |
| Ambient Temperature   | -10°C to +50°C (14°F to 122°F)                                                                                                    |  |  |
| Humidity              | 95% RH or lower with no condensation                                                                                                    |  |  |
| Storage Temperature   | -20°C to +60°C (-4°F to 140°F) allowed for short-term transport of the product                                                                                                    |  |  |
| Area of Use           | Indoors and free from:  Oil mist, corrosive gas, flammable gas, and dust Radioactive materials or flammable materials, including wood Harmful gas or fluids Salt Direct sunlight Falling foreign objects |  |  |
| Altitude              | 1000 m (3280 ft) or lower                                                                                                    |  |  |

# **♦** Revision History

Revision dates and manual numbers appear on the bottom of the back cover.

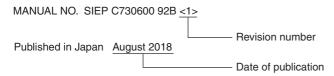

| Date of Publication | Revision<br>Number | Section    | Revised Content                                                                            |
|---------------------|--------------------|------------|--------------------------------------------------------------------------------------------|
| February 2019       | <2>                | All        | Addition: Applicable product series Revision: Reviewed and corrected entire documentation. |
|                     |                    | Back cover | Revision: Address                                                                          |
| August 2018         | <1>                | All        | Addition: Applicable product series                                                        |
|                     |                    | Back cover | Revision: Address                                                                          |
| July 2016           | _                  | _          | First edition                                                                              |

# YASKAWA AC Drive Option EtherNet/IP **Technical Manual**

#### **DRIVE CENTER (INVERTER PLANT)**

2-13-1, Nishimiyaichi, Yukuhashi, Fukuoka, 824-8511, Japan Phone: +81-930-25-2548 Fax: +81-930-25-3431 http://www.yaskawa.co.jp

#### YASKAWA ELECTRIC CORPORATION

New Pier Takeshiba South Tower, 1-16-1, Kaigan, Minatoku, Tokyo, 105-6891, Japan Phone: +81-3-5402-4502 Fax: +81-3-5402-4580 http://www.yaskawa.co.jp

YASKAWA AMERICA, INC. 2121, Norman Drive South, Waukegan, IL 60085, U.S.A. Phone: +1-800-YASKAWA (927-5292) or +1-847-887-7000 Fax: +1-847-887-7310

YASKAWA ELÉTRICO DO BRASIL LTDA.
777, Avenida Piraporinha, Diadema, São Paulo, 09950-000, Brasil
Phone: +55-11-3585-1100 Fax: +55-11-3585-1187
http://www.yaskawa.com.br

#### YASKAWA EUROPE GmbH

Hauptstraße 185, 65760 Eschborn, Germany
Phone: +49-6196-569-300 Fax: +49-6196-569-398
http://www.yaskawa.eu.com E-mail: info@yaskawa.eu.com

#### YASKAWA ELECTRIC KOREA CORPORATION

35F, Three IFC, 10 Gukjegeumyung-ro, Yeongdeungpo-gu, Seoul, 07326, Korea Phone: +82-2-784-7844 Fax: +82-2-784-8495 http://www.yaskawa.co.kr

#### YASKAWA ASIA PACIFIC PTE. LTD.

30A, Kallang Place, #06-01, 339213, Singapore Phone: +65-6282-3003 Fax: +65-6289-3003 http://www.yaskawa.com.sg

YASKAWA ELECTRIC (THAILAND) CO., LTD. 59, 1st-5th Floor, Flourish Building, Soi Ratchadapisek 18, Ratchadapisek Road, Huaykwang, Bangkok, 10310, Thailand Phone: +66-2-017-0099 Fax: +66-2-017-0799 http://www.yaskawa.co.th

YASKAWA ELECTRIC (CHINA) CO., LTD. 22F, Link Square 1, No.222, Hubin Road, Shanghai, 200021, China Phone: +86-21-5385-2200 Fax: +86-21-5385-3299 http://www.yaskawa.com.cn

#### YASKAWA ELECTRIC (CHINA) CO., LTD. BEIJING OFFICE

Room 1011, Tower W3 Oriental Plaza, No. 1, East Chang An Ave., Dong Cheng District, Beijing, 100738, China Phone: +86-10-8518-4086 Fax: +86-10-8518-4082

#### YASKAWA ELECTRIC TAIWAN CORPORATION

12F, No. 207, Sec. 3, Beishin Rd., Shindian Dist., New Taipei City 23143, Taiwan Phone: +886-2-8913-1333 Fax: +886-2-8913-1513 or +886-2-8913-1519 http://www.yaskawa.com.tw

#### YASKAWA INDIA PRIVATE LIMITED

#17/A, Electronics City, Hosur Road, Bangalore, 560 100 (Karnataka), India Phone: +91-80-4244-1900 Fax: +91-80-4244-1901 http://www.yaskawaindia.in

#### YASKAWA

YASKAWA ELECTRIC CORPORATION

In the event that the end user of this product is to be the military and said product is to be employed in any weapons systems or the manufacture thereof, the export will fall under the relevant regulations as stipulated in the Foreign Exchange and Foreign Trade Regulations. Therefore, be sure to follow all procedures and submit all relevant documentation according to any and all rules, regulations and laws that may apply. Specifications are subject to change without notice for ongoing product modifications and improvements.

© 2016 YASKAWA ELECTRIC CORPORATION